## **Инструкция**

## **по подготовке и проведению единого государственного экзамена в пунктах проведения экзаменов в 2021 году**

#### **1. Общие положения**

**1.1**. Настоящая Инструкция определяет порядок организации и проведения единого государственного экзамена (*далее – ЕГЭ*) в пунктах проведения экзаменов (*далее – ППЭ*) и регламентирует действия лиц, привлекаемых к проведению ЕГЭ в ППЭ на территории Республики Коми.

**1.2**. Настоящая Инструкция разработана в соответствии со следующими нормативными правовыми документами и инструктивно-методическими материалами:

- Федеральным законом от 29.12.2012 № 273-ФЗ «Об образовании в Российской Федерации»;

- постановлением Правительства Российской Федерации от 31.08.2013 № 755 «О федеральной информационной системе обеспечения проведения государственной итоговой аттестации обучающихся, освоивших основные образовательные программы основного общего и среднего общего образования, и приема граждан в образовательные организации для получения среднего профессионального и высшего образования в региональных информационных системах обеспечения проведения государственной итоговой аттестации обучающихся, освоивших основные образовательные программы основного общего и среднего общего образования»;

- постановлением Правительства Российской Федерации от 26 февраля 2021 г. № 256 «Об особенностях проведения государственной итоговой аттестации по образовательным программам основного общего и среднего общего образования в 2021 году;

- Порядком проведения государственной итоговой аттестации по образовательным программам среднего общего образования, утвержденным приказом Министерства просвещения Российской Федерации и Федеральной службы по надзору в сфере образования и науки от 07.11.2018 № 190/1512 (*далее – Порядок проведения ГИА*);

- Особенностями проведения государственной итоговой аттестации по образовательным программам среднего общего образования в 2021 году, утвержденными приказом Министерства просвещения Российской Федерации и Федеральной службой по надзору в сфере образования и науки от 16.03.2021 № 105/307;

- приказом Федеральной службы по надзору в сфере образования и науки от 18.06.2018  $N<sub>2</sub>$  831 «Об утверждении требований к составу и формату сведений, вносимых и передаваемых в процессе репликации в федеральную информационную систему обеспечения проведения государственной итоговой аттестации обучающихся, освоивших основные образовательные программы основного общего и среднего общего образования, и приема граждан в образовательные организации для получения среднего профессионального

высшего образования и региональные информационные системы обеспечения проведения государственной итоговой аттестации обучающихся, освоивших основные образовательные программы основного общего и среднего общего образования, а также к срокам внесения и передачи в процессе репликации сведений в указанные информационные системы»;

- нормативными правовыми документами и инструктивно-методическими материалами Федеральной службы по надзору в сфере образования и науки (*далее – Рособрнадзор*), Министерства образования, науки и молодежной политики Республики Коми (*далее – Министерство РК*) по вопросам организации и проведения государственной итоговой аттестации по образовательным программам среднего общего образования (*далее – ГИА*);

- иными нормативными правовыми документами по вопросам организации и проведения ГИА.

**1.3**. ЕГЭ проводится в ППЭ, местá расположения которых и распределение между ними участников ГИА в форме ЕГЭ<sup>1</sup> и участников ЕГЭ<sup>2</sup> (далее – участники экзаменов) определяются исходя из санитарно-эпидемиологической обстановки и особенностей распространения новой коронавирусной инфекции (COVID-19) и утверждаются Министерством РК по согласованию с Государственной экзаменационной комиссией Республики Коми по организации и проведению государственной итоговой аттестации по образовательным программам среднего общего образования (*далее – ГЭК РК*).

*Примечание. В случае угрозы возникновения чрезвычайной ситуации Министерство РК по согласованию с ГЭК РК принимают решение о переносе сдачи экзамена в другой ППЭ или на другой день, предусмотренный расписанием проведения ЕГЭ.*

**1.4.** ППЭ размещаются в зданиях, отвечающих требованиям, установленным Порядком проведения ГИА.

ППЭ оборудуются стационарными и (или) переносными металлоискателями, средствами видеонаблюдения.

Территорией ППЭ является площадь внутри здания (сооружения) либо части здания, отведенная для проведения ЕГЭ. *Входом в ППЭ является место проведения уполномоченными лицами работ с использованием стационарных и (или) переносных металлоискателей.*

Количество, общая площадь и состояние помещений, предоставляемых для проведения ЕГЭ (*далее – аудитории*), должны обеспечивать проведение экзаменов в условиях, соответствующих требованиям санитарно-эпидемиологических правил и нормативов.

**1.5.** Количество и места расположения ППЭ определяются исходя из общей численности участников экзаменов, территориальной доступности, вместимости аудиторного фонда.

*Примечание. В ППЭ должно присутствовать не менее 15 участников экзаменов (за исключением ППЭ, организованных для участников экзаменов с ограниченными возможностями здоровья (далее – ОВЗ), участников экзаменов – детей-инвалидов и инвалидов, в том числе ППЭ, организованных на дому, в медицинской организации, в труднодоступных и отдаленных местностях, в специальных учебно-воспитательных учреждениях закрытого типа, в учреждениях, исполняющих наказание в виде лишения свободы).*

**1.6.** В здании (комплексе зданий), где расположен ППЭ, *до входа в ППЭ выделяются*: - помещение (место) для хранения личных вещей участников экзаменов;

 $\overline{a}$ 

**<sup>1</sup> Участники ГИА в форме ЕГЭ– обучающиеся, экстерны, планирующие поступление на обучение по программам бакалавривата и программам специалитета в образовательные организации высшего образования.**

**<sup>2</sup> Участники ЕГЭ – выпускники прошлых лет, обучающиеся среднего профессионального образования, а также обучающиеся, получающие среднее образование в иностранных образовательных организациях.**

- помещение (место) для хранения личных вещей (**в том числе средств связи**) организаторов, медицинских работников, технических специалистов по работе с программным обеспечением, оказывающих информационно-техническую помощь руководителю и организаторам ППЭ, членам ГЭК РК (*далее – технические специалисты*), и ассистентов, оказывающих необходимую техническую помощь участникам экзаменов с ОВЗ и участникам экзаменов – детям-инвалидам и инвалидам (*далее – ассистенты*);

- помещение для аккредитованных представителей средств массовой информации (*далее – СМИ*);

- помещение для представителей образовательных организаций, сопровождающих участников ГИА в форме ЕГЭ (*далее – сопровождающие*).

*Примечание. Сопровождающим является представитель образовательной организации, назначенный для сопровождения обучающихся на экзамен. Запрещается назначать сопровождающим учителя-предметника по предмету, по которому проводится экзамен в данный день. Обязанностью сопровождающего является содействие при оперативном решении проблем участников экзамена его образовательной организации.*

**1.7.** По решению Министерства РК ППЭ могут быть оборудованы системами подавления сигналов подвижной связи.

**1.8.** Руководитель и организаторы ППЭ, члены ГЭК РК, технические специалисты по работе с программным обеспечением, оказывающим информационно-техническую помощь руководителю и организаторам ППЭ, члену ГЭК РК (далее – технический специалист), в том числе отвечающие за установку и обеспечение работоспособности средств видеонаблюдения, и ассистенты, оказывающие необходимую техническую помощь участникам экзаменов с ОВЗ, участникам экзаменов – детям-инвалидам и инвалидам, назначаются приказом Министерства РК по согласованию с председателем ГЭК РК.

*Примечание. В качестве руководителей и организаторов ППЭ, членов ГЭК РК, технических специалистов и ассистентов привлекаются лица, прошедшие соответствующую подготовку. При проведении экзамена по учебному предмету в состав организаторов и ассистентов не входят специалисты по данному учебному предмету.*

*В 2021 году при проведении экзаменов по учебному предмету в состав организаторов и ассистентов не входят специалисты по данному учебному предмету. Допускается привлекать в качестве руководителей ППЭ, технических специалистов, а также ассистентов – работников организаций, осуществляющих образовательную деятельность, являющихся учителями обучающихся, сдающих экзамен в данном ППЭ.*

*Не допускается привлекать в качестве организаторов ППЭ педагогических работников, являющихся учителями участников ГИА в форме ЕГЭ, сдающих экзамен в данном ППЭ (за исключением ППЭ, организованных в труднодоступных и отдаленных местностях, а также в учреждениях уголовно-исполнительной системы).*

*Лица, близкие родственники которых являются участниками экзаменов в данном ППЭ, не могут быть назначены работниками в этом ППЭ.*

**1.9.** В день проведения экзамена в ППЭ *присутствуют*:

- руководитель образовательной организации, в помещениях которой организован ППЭ (*далее – руководитель организации*), или уполномоченное им лицо (*во время проведения ЕГЭ в ППЭ руководитель организации находится в Штабе ППЭ*);

- руководитель ППЭ;

- не менее двух членов ГЭК РК, включая членов ГЭК РК с ключами шифрования, записанными на защищенном внешнем носителе (далее – токен члена ГЭК РК);

*Примечание: При назначении членов ГЭК РК с токенами в ППЭ, использующих технологию печати ЭМ, планируется по одному члену ГЭК на каждые 5 аудиторий, но не менее двух членов ГЭК РК на ППЭ. При проведении раздела «Говорение» ЕГЭпо иностранным языкам назначается один член ГЭК РК на каждые 2 аудитории проведения по 3-4 рабочих станции в каждой аудитории, один*

*член ГЭК РК на каждые4 аудитории проведения по 2 рабочих станции в каждой аудитории, один член ГЭК РК на каждые 6 аудиторий по 1 рабочей станции, но не менее двух членов ГЭК РК на ППЭ в любом случае. При проведении КЕГЭ назначается один член ГЭК РК на каждую аудиторию по 15 станций КЕГЭ, один член ГЭК РК на каждые две аудитории до 10 станций КЕГЭ. Решение о количестве членов ГЭК, присутствующих во время проведения ЕГЭ в ППЭ, не использующих технологию печати ЭМ (ППЭ, расположенных на дому, в лечебных учреждениях, в специальных учебно- воспитательных учреждениях закрытого типа, а также в учреждениях, исполняющих наказание в виде лишения свободы), принимается Министерством РК.*

- организаторы в аудиториях и вне аудиторий;

*Примечание. К организаторам вне аудиторий относятся дежурные на входе в ППЭ (работники по обеспечению охраны образовательных организаций) и на этажах.*

- технические специалисты;

- сотрудники, осуществляющие охрану правопорядка, и (или) сотрудники органов внутренних дел (полиции);

- медицинские работники;

- ассистенты.

*Примечание. Вышеперечисленные лица не имеют право покидать ППЭ во время проведения экзаменов. Порядком проведения ГИА не предусмотрена процедура повторного допуска лиц, привлекаемых к проведению ЕГЭ, в случае их выхода из ППЭ в день проведения экзаменов.* 

*В целях предупреждения нарушений Порядка проведения ГИА, а также возникновения коррупционных рисков в ППЭ во время проведения экзамена повторный допуск перечисленных лиц, покинувших ППЭ, запрещается.*

**1.10**. В день проведения экзамена в ППЭ *могут присутствовать*:

- должностные лица Рособрнадзора, а также иные лица, определенные Рособрнадзором, должностные лица Управления по надзору и контролю в сфере образования Министерства РК, осуществляющие выездную проверку соблюдения Порядка проведения ГИА;

- общественные наблюдатели, аккредитованные в установленном порядке;

- аккредитованные представители СМИ.

*Примечание. Представители СМИ могут присутствовать в аудиториях для проведения экзамена только до момента выдачи участникам экзаменов распечатанных индивидуальных комплектов (далее – ИК) с экзаменационными материалами (далее – ЭМ).*

*Общественные наблюдатели могут свободно перемещаться по ППЭ. При этом в одной аудитории может находиться не более одного общественного наблюдателя.* 

*Представители СМИ и общественные наблюдатели не вправе нарушать ход проведения ЕГЭ, оказывать содействие или отвлекать участников экзаменов при выполнении ими экзаменационных работ. В случае нарушения установленных требований член ГЭК РК принимает решение об удалении общественных наблюдателей или представителей СМИ из ППЭ и составляет соответствующую служебную записку в ГЭК РК.*

**1.11**. Допуск в ППЭ лиц, указанных в п.п. 1.9. и 1.10. настоящей Инструкции, осуществляется только при наличии у них документов, удостоверяющих личность и подтверждающих их полномочия.

**1.12.** Лица, привлекаемые к проведению ЕГЭ в ППЭ (в том числе общественные наблюдатели), должны соблюдать этические нормы поведения при выполнении должностных обязанностей на ППЭ.

**1.13**. При возникновении в процессе экзамена ситуаций, не отраженных в настоящей Инструкции, решения принимает руководитель ППЭ по согласованию с членом ГЭК РК, ответственным за организацию и проведение ЕГЭ в данном ППЭ.

**1.14.** ЕГЭ в ППЭ проводится *в спокойной и доброжелательной обстановке*.

#### **2. Подготовительный этап проведения экзамена в ППЭ**

**2.1**. Проверка готовности ППЭ проводится **в 2 этапа**:

- *не позднее чем за две недели до начала экзаменов* по решению председателя ГЭК РК – членами ГЭК РК. При проверке готовности указанные лица проверяют соответствие ППЭ требованиям, установленным Порядком проведения ГИА, готовность (работоспособность, сохранность) оборудования ППЭ, при участии технического специалиста выполняются работы по подтверждению настроек станции авторизации в Штабе ППЭ, обеспечивающей взаимодействие со специализированным федеральным порталом. По итогам проверки готовности составляется протокол готовности ППЭ**;**

- *не позднее чем за 1 календарный день до проведения экзамена* – руководителем ППЭ и руководителем организации или уполномоченным им лицом, на базе которой организован ППЭ. По итогам проверки заполняется акт готовности ППЭ (*форма ППЭ-01*).

*Примечание. Форма ППЭ-01 распечатывается из сборника форм для проведения ГИА-11 в 2021. После заполнения форма ППЭ-01 остается в ППЭ и предоставляется по требованию..*

**Не позднее чем за 2 недели** до начала экзаменационного периода до проведения проверки готовности ППЭ членом ГЭК технический специалист должен обеспечить настройку станции авторизации для подтверждения настроек членом ГЭК:

-получить из государственного автономного учреждения Республики Коми «Республиканский информационный центр оценки качества образования» (*далее – ГАУ РК «РИЦОКО»*) дистрибутив ПО станции авторизации;

- проверить соответствие технических характеристик компьютеров (ноутбуков) в Штабе ППЭ, предназначенных для установки ПО станции авторизации, предъявляемым минимальным требованиям *(приложение 2)* (основного и резервного);

- установить полученное ПО станции авторизации на компьютеры (ноутбуки) в Штабе ППЭ (основной и резервный).

*Примечание. Основная станция авторизации должна быть установлена на отдельном компьютере (ноутбуке), резервная станция авторизации в случае необходимости может быть совмещена с другой резервной станцией ППЭ.*

На основной и резервной станциях авторизации, установленных в Штабе ППЭ:

- внести при первоначальной настройке и проверить настройки ППЭ: код

региона, код ППЭ, уникальный в рамках ППЭ номер компьютера (в случае использования компьютера (ноутбука) для установки нескольких видов ПО номер компьютера должен совпадать), период проведения экзаменов, признак резервной станции для резервной станции;

- проверить наличие соединения со специализированным федеральным порталом по основному и резервному каналам доступа в сеть «Интернет»;

- в рамках проверки готовности ППЭ предложить члену ГЭК выполнить авторизацию с помощью токена члена ГЭК на основной и резервной станциях авторизации: по результатам авторизации убедиться, что настройки ППЭ станции авторизации подтверждены (для подтверждения настроек достаточно наличия сведений о токене члена ГЭК РК на специализированном федеральном портале, назначение члена ГЭК РК на экзамены не требуется).

*Примечание. В ходе проверки готовности ППЭ технический специалист совместно с руководителем ППЭ в обязательном порядке проводит тестирование средств видеонаблюдения.*

*Не позднее чем за 5 календарных дней* до начала периода проведения экзаменов в ППЭ техническими специалистами проводятся **организационно-технологические мероприятия** по подготовке ППЭ. Технические специалисты должны:

- получить из ГАУ РК «РИЦОКО*»* дистрибутивы программного обеспечения (*далее – ПО*): станция печати ЭМ; станция сканирования в ППЭ;

- проверить соответствие технических характеристик компьютеров (ноутбуков) в аудиториях и Штабе ППЭ, а также резервных компьютеров (ноутбуков) предъявляемым минимальным требованиям;

- проверить соответствие технических характеристик принтеров и сканеров, включая резервные, предъявляемым минимальным требованиям;

- присвоить всем компьютерам (ноутбукам) уникальный в рамках ППЭ номер компьютера на весь период проведения экзаменов;

*Примечание. Должна быть соблюдена «сквозная» нумерация всех станций в ППЭ. К примеру, станция авторизации – № 1, резервная станция авторизации – № 2, станция сканирования – № 3, резервная станция сканирования – № 4, станция печати – № 5, станция печати – № 6 и т.д.*

- установить полученное программное обеспечение на все компьютеры (ноутбуки), предназначенные для использования при проведении экзаменов, включая резервные, и подключить необходимое оборудование: для станции печати ЭМ – локальный принтер в каждой аудитории проведения; для станции сканирования в ППЭ – сканер в Штабе ППЭ; для станции авторизации – локальный принтер в Штабе ППЭ $^3;$ 

*Примечание. Основная станция сканирования в ППЭ должна быть установлена на отдельном компьютере (ноутбуке), не имеющем подключений к сети «Интернет» на период сканирования, резервная станция сканирования в ППЭ в случае необходимости может быть совмещена с другой резервной станцией ППЭ, в том числе с резервной станцией авторизации.* 

- выполнить предварительную настройку компьютеров (ноутбуков): внести код региона, код ППЭ, уникальный в рамках ППЭ номер компьютера, код ОМСУ (только для станции печати ЭМ).

*Примечание. В случае использования нового дополнительного компьютера (ноутбука) или замены новым компьютером (ноутбуком) ранее использовавшегося, ему должен быть присвоен новый уникальный для ППЭ номер, не совпадающий с ранее использовавшимися.* 

Перед каждым экзаменом проводится **техническая подготовка ППЭ.**

До проведения технической подготовки технические специалисты должны получить из ГАУ РК «РИЦОКО» информацию о номерах аудиторий и учебных кабинетах, назначенных на предстоящий экзамен.

*Примечание. До проведения технической подготовки при проведении раздела «Говорение» ЕГЭ по иностранным языкам и ЕГЭ по учебному предмету «Информатика и информационнокоммуникационные технологии (ИКТ)», проводимый в компьютерной форме (далее – КЕГЭ) технические специалисты должны:*

*- получить из ГАУ РК «РИЦОКО» за 4-5 календарных дней до проведения экзамена:*

*При проведении раздела «Говорение» ЕГЭ по иностранным языкам:*

 *- дистрибутив ПО «Станция записи устных ответов»;*

*- информацию о номерах аудиторий подготовки и проведения, количестве станций записи ответов и станций для печати по каждому учебному предметуи о типе рассадки (стандартная или ОВЗ);*

 *- инструкцию для участников ЕГЭ по использованию программного* 

 *обеспечения сдачи устного экзамена по иностранным языкам.*

*При проведении КЕГЭ:*

 $\overline{a}$ 

- *дистрибутив ПО «Станция КЕГЭ»;*

<sup>3</sup> *Требования к техническому оснащению ППЭ для печати полного комплекта ЭМ в аудиториях ППЭ и перевода бланков ответов участников экзаменов в электронный вид представлены в Приложении 8 настоящей Инструкции.* 

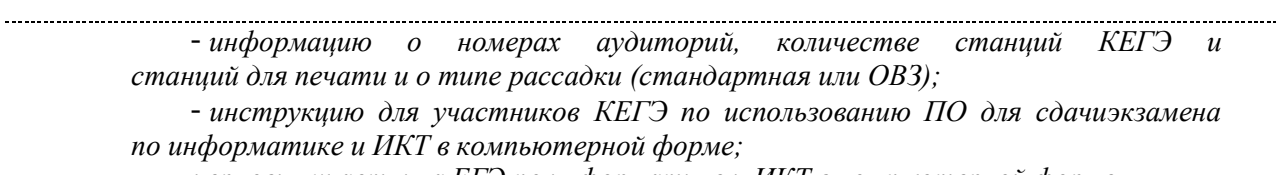

 *- черновик участника ЕГЭ по информатике и ИКТ в компьютерной форме.*

*Не ранее чем за 5 календарных дней, но не позднее 15.00 по местному времени календарного дня, предшествующего экзамену, и до проведения контроля технической готовности* технические специалисты должны завершить техническую подготовку ППЭ к экзамену<sup>4</sup>.

**2.2. Техническая подготовка ППЭ к экзамену** включает в себя:

 *На каждой станции печати ЭМ* в каждой аудитории, назначенной на экзамен, и резервных станциях печати ЭМ:

- проверить, при необходимости скорректировать: код региона, код ППЭ, (впечатываются в бланки участников экзамена), номер компьютера – уникальный для ППЭ номер компьютера (ноутбука);

- внести настройки экзамена по соответствующему учебному предмету: номер аудитории (для резервных станций номер аудитории не указывается), признак резервной станции для резервной станции, учебный предмет и дату экзамена;

- проверить настройки системного времени;

 $\overline{a}$ 

- проверить работоспособность CD (DVD)-ROM;

- оценить достаточность ресурса картриджа для проведения экзамена (в дальнейшем проводится в рамках контроля технической готовности);

- выполнить тестовую печать границ (*печать калибровочного листа*) и тестового комплекта ЭМ, убедиться в качестве печати: *все напечатанные границы видны, на тестовых бланках и КИМ отсутствуют белые и темные полосы; черные квадраты (реперы), штрих-коды и QR-код, текст, рисунки и схемы хорошо читаемы и четко пропечатаны; знакоместа на бланках и защитные знаки, расположенные по всей поверхности листа КИМ, четко видны;*

*Примечание. Напечатанные тестовые комплекты ЭМ со всех станций печати ЭМ, включая резервные, предъявляются члену ГЭК РК при проведении контроля технической готовности.*

- принять меры по настройке необходимого качества печати и, при необходимости, замене картриджа принтера;

- получить от руководителя ППЭ или руководителя организации, на базе которой организован ППЭ, достаточное количество бумаги для печати ЭМ в каждой аудитории ППЭ.

*На основной и резервной станциях авторизации*, установленных в Штабе ППЭ:

- проверить, при необходимости скорректировать настройки: код региона (впечатывается в дополнительный бланк ответов № 2 (*далее – ДБО № 2*), код ППЭ, номер компьютера – уникальный для ППЭ номер компьютера (ноутбука), период проведения экзаменов, признак резервной станции для резервной станции;

- проверить тип основного и резервного каналов доступа к сети «Интернет» (либо зафиксировать отсутствие резервного канала доступа к сети «Интернет»;

- проверить наличие соединения со специализированным федеральным порталом по основному и резервному каналу доступа в сеть «Интернет»;

<sup>4</sup> *Регламентные сроки осуществления этапов подготовки и проведения экзамена в ППЭ представлены в Приложении 9 настоящей Инструкции.*

- выбрать принтер на станции авторизации и выполнить тестовую печать ДБО № 2, в том числе тестового ДБО № 2 для китайского языка в случае проведения в ППЭ экзамена по китайскому языку, убедиться в качестве печати: *на тестовом бланке отсутствуют белые и темные полосы; черные квадраты (реперы) напечатаны целиком, штрихкоды и QR-код хорошо читаемы и четко пропечатаны, в тестовом ДБО № 2 по китайскому языку заполнены поля «Код предмета», «Название предмета»*;

- принять меры по настройке необходимого качества печати и при необходимости замене картриджа принтера.

**Подготовить и проверить дополнительное (резервное) оборудование, необходимое для проведения экзамена:**

- основной и резервный флеш-накопитель для переноса данных между станциями ППЭ; - USB-модем для обеспечения резервного канала доступа в сеть «Интернет»:

*Примечание. USB-модем используется в случае возникновения проблем с доступом в сеть «Интернет» по основному стационарному каналу связи.*

- резервные картриджи для принтеров;

- резервные принтеры;

- резервные внешние CD (DVD)-приводы (в случае доставки ЭМ на CD-дисках);

- резервные кабели для подключения принтеров к рабочим станциям.

 *На основной и резервной станциях сканирования в ППЭ*, установленных в Штабе ППЭ:

- проверить, при необходимости скорректировать: код региона, код ППЭ, номер компьютера – уникальный для ППЭ номер компьютера (ноутбука), признак резервной станции для резервной станции;

- внести период проведения экзаменов, учебный предмет и дату экзамена;

- проверить настройки системного времени;

- выполнить калибровку сканера с использованием *эталонного калибровочного листа,*  включенного в дистрибутив станции сканирования в ППЭ;

*Примечание. Эталонный калибровочный лист доступен в виде файла по ссылке в ПО «Станция сканирования в ППЭ» и должен быть распечатан до начала калибровки сканера.*

- выполнить тестовое сканирование всех тестовых комплектов бланков, напечатанных на станциях печати ЭМ, включая резервные, и тестовых ДБО № 2, напечатанных на станции авторизации (по иностранным языкам раздел «Говорение»), оценить качество сканирования напечатанных бланков, тестовую *форму ППЭ-13-02-МАШ/13-03У*/*ППЭ-13-03-К, ППЭ-12-04-МАШ, ППЭ-18-МАШ* (доступны в виде файла по ссылке в станции сканирования в ППЭ): *все бланки и форма успешно распознаны и не отмечены как некачественные; черные квадраты (реперы), штрихкоды и QR-код хорошо читаемы, знакоместа на бланках не слишком яркие*;

- принять меры по настройке принтера на станции печати ЭМ, на которой напечатаны тестовые бланки недостаточного качества;

- сохранить тестовый пакет сканирования с отсканированными тестовыми бланками и формами для передачи в ГАУ РК «РИЦОКО».

Основная станция сканирования в ППЭ должна быть установлена на отдельном компьютере (ноутбуке), не имеющем подключений к сети «Интернет» на период сканирования, резервная станция сканирования в ППЭ в случае необходимости может быть совмещена с другой резервной станцией ППЭ, в том числе с резервной станцией авторизации.

На основной и резервной станциях авторизации в Штабе ППЭ: получить настройки сервера ГАУ РК «РИЦОКО»;

проверить наличие соединения с сервером ГАУ РК «РИЦОКО» по основному и резервному каналу доступа в сеть «Интернет»;

выполнить передачу в ГАУ РК «РИЦОКО» тестового пакета сканирования основной и резервной станций сканирования в ППЭ соответственно;

получить подтверждение от ГАУ РК «РИЦОКО» (статус пакетов принимает значение «Подтвержден»).

**Подготовить и проверить дополнительное (резервное) оборудование, необходимое для проведения экзамена:**

- резервный сканер;

- резервные кабели для подключения сканеров к компьютерам (ноутбукам).

По окончании технической подготовки в аудиториях и Штабе ППЭ технические специалисты должны передать **статус «Техническая подготовка завершена»** в систему мониторинга готовности ППЭ с помощью основной станции авторизации в Штабе ППЭ.

**По решению ГАУ РК «РИЦОКО»** с целью проверки качества печати тестовых ЭМ при проведении технической подготовки в ППЭ может проводиться сканирование ЭМ с использованием станции сканирования в ППЭ и станции авторизации, включая:

- тестовое сканирование всех тестовых комплектов бланков, напечатанных на всех станциях печати ЭМ, включая резервные, и тестовых ДБО № 2, напечатанных на станции авторизации в ППЭ (за исключением проведения ЕГЭ по иностранным языкам раздел «Говорение» и КЕГЭ);

- сохранение тестового пакета сканирования для передачи в ГАУ РК «РИЦОКО»;

- передачу в ГАУ РК «РИЦОКО» тестового пакета сканирования для оценки качества отсканированных ЭМ.

**2.3.** *Не ранее чем за 2 рабочих дня, но не позднее 15.00 по местному времени календарного дня, предшествующего экзамену, по завершении технической подготовки*  техническими специалистами совместно с членами ГЭК РК и руководителем ППЭ проводится **контроль технической готовности ППЭ**.

Контроль технической готовности ППЭ к проведению экзамена включает в себя:

*На основной и резервной станциях авторизации* в Штабе ППЭ необходимо:

- проверить настройки станции: код региона (впечатывается в ДБО № 2), код ППЭ, период проведения экзаменов, признак резервной станции для резервной станции;

- проверить настройки системного времени;

- проверить наличие соединения со специализированным федеральным порталом по основному и резервному каналу доступа в сеть «Интернет»;

- предложить всем членам ГЭК РК, назначенным на экзамен, выполнить авторизацию с помощью токена члена ГЭК РК;

*Примечание. Авторизация проводится не ранее 2 рабочих дней и не позднее 15.00 по местному времени календарного дня, предшествующего экзамену.*

- по результатам авторизации убедиться, что все члены ГЭК РК имеют назначение на экзамен, а также настройки ППЭ станции авторизации подтверждены;

- выполнить и оценить качество тестовой печати ДБО № 2 (тестового ДБО № 2 для китайского языка в случае проведения в ППЭ экзамена по китайскому языку): *на тестовом бланке отсутствуют белые и темные полосы; черные квадраты (реперы) напечатаны целиком, штрихкоды и QR-код хорошо читаемы и четко пропечатаны*.

 *На каждой станции печати ЭМ* в каждой аудитории, назначенной на экзамен, и резервных станциях печати ЭМ:

- проверить настройки экзамена по соответствующему учебному предмету: код региона, код ППЭ (впечатываются в бланки участников экзаменов), номер аудитории (для резервных станций код аудитории не указывается), признак резервной станции для резервной станции, учебный предмет и дату экзамена;

- проверить настройки системного времени;

- проверить работоспособность CD (DVD)-ROM (в случае доставки ЭМ на CD-дисках);

- выполнить тестовую печать границ (**калибровочного листа**) в присутствии члена ГЭК РК;

- предоставить члену ГЭК РК напечатанный во время технической подготовки тестовый комплект ЭМ. Член ГЭК РК оценивает качество печати границ и тестового комплекта ЭМ: *все напечатанные границы видны, на тестовых бланках и КИМ отсутствуют белые и темные полосы; черные квадраты (реперы), штрихкоды и QRкод, текст, рисунки и схемы хорошо читаемы и четко пропечатаны; знакоместа на бланках и защитные знаки, расположенные по всей поверхности листа КИМ, четко видны*;

*Примечание. По усмотрению члена ГЭК РК тестовый комплект ЭМ может быть напечатан в его присутствии.*

- проверить работоспособность средств криптозащиты с использованием токена члена ГЭК РК: предложить члену ГЭК РК подключить к станции печати ЭМ токен члена ГЭК РК и ввести пароль доступа к нему;

*Примечание. Каждый член ГЭК РК должен убедиться в работоспособности своего токена хотя бы одной станции печати ЭМ..*

- напечатать протокол технической готовности аудитории для печати полного комплекта ЭМ в аудитории ППЭ (*форма ППЭ-01-01*);

- сохранить на флеш-накопитель для переноса данных между станциями ППЭ электронный акт технической готовности для последующей передачи в систему мониторинга готовности ППЭ;

- проверить наличие достаточного количества бумаги для печати полных комплектов ЭМ.

*Примечание. Не рекомендуется перемещать станцию печати с подключенным принтером или отключать принтер от компьютера (ноутбука) после завершения контроля технической готовности.*

**Проверить наличие дополнительного (резервного) оборудования, необходимого для проведения экзамена:**

- основной и резервный флеш-накопитель для переноса данных между станциями ППЭ;

- USB-модем для обеспечения резервного канала доступа в сеть «Интернет».

*Примечание. USB-модем используется в случае возникновения проблем с доступом в сеть «Интернет» по основному стационарному каналу связи.*

- резервные картриджи для принтеров;

- резервные принтеры, дополнительно к настроенным резервным станциям печати ЭМ;

- резервные внешние CD (DVD)-приводы (в случае доставки ЭМ на CD-дисках);

- резервные кабели для подключения принтеров к компьютеру (ноутбуку).

**По окончании контроля технической готовности аудиторий и Штаба ППЭ к экзамену** необходимо:

- подписать протокол (протоколы) технической готовности аудиторий; напечатанные тестовые комплекты ЭМ являются приложением к соответствующему протоколу (*форма ППЭ-01-01* «Протокол технической готовности аудитории для печати полного комплекта ЭМ в аудитории ППЭ»);

- передать сформированные по окончании контроля технической готовности электронные акты технической готовности со всех станций печати ЭМ, включая резервные, с помощью основной станции авторизации в Штабе ППЭ;

- передать электронные акты технической готовности основной и резервной станций авторизации.

**Выполнить контроль технической готовности к процедуре перевода бланков ответов участников экзамена в электронный вид**:

на основной и резервной станциях авторизации в Штабе ППЭ необходимо:

- проверить наличие подтверждения от ГАУ РК «РИЦОКО» по переданному при проведении технической подготовки тестовому пакету сканирования (статус тестового пакета сканирования принимает значение «подтвержден»). В случае изменения настроек печати или настроек сканирования при проведении контроля технической готовности по согласованию с ГАУ РК «РИЦОКО» и по усмотрению члена ГЭК РК может быть выполнена повторная передача обновленного тестового пакета сканирования в ГАУ РК «РИЦОКО» и получение подтверждения от ГАУ РК «РИЦОКО»;

на основной станции авторизации в Штабе ППЭ необходимо:

- скачать пакет с сертификатами специалистов ГАУ РК «РИЦОКО» для загрузки на основную и резервную станции сканирования в ППЭ;

на основной и резервной станциях сканирования в ППЭ в Штабе ППЭ:

- проверить настройки экзамена по каждому учебному предмету: код региона, код ППЭ, номер компьютера – уникальный для ППЭ номер компьютера (ноутбука), признак резервной станции для резервной станции, учебный предмет и дату экзамена; - проверить настройки системного времени;

- выполнить тестовое сканирование не менее одного из предоставленных тестовых комплектов ЭМ повторно, тестового ДБО № 2 (в том числе тестового ДБО № 2 для китайского языка в случае проведения в ППЭ экзамена по китайскому языку), распечатанного на станции авторизации в штабе ППЭ, а также (при наличии) напечатанных по решению члена ГЭК РК тестовых комплектов ЭМ;

- оценить качество сканирования бланков: все бланки успешно распознаны и не отмечены как некачественные; черные квадраты (реперы), штрихкоды и QR-код хорошо читаемы, знакоместа на бланках не слишком яркие;

- загрузить пакет с сертификатами специалистов ГАУ РК «РИЦОКО»;

- проверить работоспособность средств криптозащиты с использованием токена члена ГЭК РК: предложить члену ГЭК РК подключить к станции сканирования в ППЭ токен члена ГЭК РК и ввести пароль доступа к нему;

- сохранить на флеш-накопитель для переноса данных между станциями ППЭ протокол технической готовности Штаба ППЭ для сканирования бланков в ППЭ (*форма ППЭ-01-02*) и электронный акт технической готовности для последующей передачи в систему мониторинга готовности ППЭ.

**Проверить дополнительное (резервное) оборудование, необходимое для проведения экзамена**:

- резервный сканер;

- резервные кабели для подключения сканеров к компьютерам (ноутбукам).

**По окончании контроля технической готовности ППЭ к экзамену необходимо:**

- напечатать и подписать протокол (протоколы) технической готовности (*форма ППЭ-01-02* «Протокол технической готовности Штаба ППЭ для сканирования бланков в ППЭ»);

- передать сформированные по окончании контроля технической готовности электронные акты технической готовности с основной и резервной станций сканирования в ППЭ;

- передать **статус «Контроль технической готовности завершен»** в систему мониторинга готовности ППЭ с помощью основной станции авторизации в Штабе ППЭ.

*Примечание. Важно! Статус «Контроль технической готовности завершен» может быть передан при условии наличия на специализированном федеральном портале сведений о количестве автоматически распределенных участников по аудиториям ППЭ («рассадка»), а также при наличии переданных электронных актов технической готовности станций печати ЭМ для каждой аудитории проведения.*

#### **2.4. Печать ДБО № 2**

Печать ДБО № 2 выполняется техническим специалистом в Штабе ППЭ с помощью станции авторизации в присутствии руководителя ППЭ и члена ГЭК РК при проведении контроля технической готовности ППЭ. Печать ДБО № 2 на резервной станции авторизации не предусмотрена.

Диапазон номеров ДБО № 2 выделяется на ППЭ на весь экзаменационный период автоматически, на основе количества распределенных на экзамены участников. Напечатанные бланки могут использоваться на любом экзамене.

Печать ДБО № 2 доступна после авторизации и подтверждения настроек станции авторизации членом ГЭК РК.

При печати ДБО № 2 для проведения китайского языка необходимо дополнительно выбрать соответствующий тип бланка.

В случае превышения выделенного лимита номеров руководитель ППЭ должен сообщить ГАУ РК «РИЦОКО» о причинах превышения. Увеличение лимита выполняется на основании заявки от ГАУ РК «РИЦОКО».

Для обеспечения печати ДБО № 2:

- **при проведении технической подготовки** технический специалист должен подключить локальный принтер к компьютеру (станции авторизации), выполнить печать тестового ДБО № 2, в том числе тестового ДБО № 2 для проведения китайского языка в случае проведения в ППЭ экзамена по китайскому языку, убедиться, что печать выполнена качественно: *на тестовом бланке отсутствуют белые и темные полосы; черные квадраты (реперы) напечатаны целиком, штрих-коды и QR-код хорошо читаемы и четко пропечатаны, на тестовом бланке по китайскому языку дополнительно заполнены поля «Код предмета», «Название предмета»*;

- **при проверке готовности** член ГЭК РК должен проверить указанные в настройках станции авторизации код региона и код ППЭ и выполнить авторизацию с использованием токена члена ГЭК РК для подтверждения настроек.

Для печати ДБО № 2 руководитель ППЭ с участием члена ГЭК РК определяет необходимое количество бланков каждого типа: ДБО № 2 или ДБО № 2 для проведения экзамена по китайскому языку, на один или более экзаменов, технический специалист оценивает достаточность ресурса картриджа для печати заданного количества и выполняет печать ДБО № 2 пакетами от 1 до 20 бланков. По окончании печати каждого пакета руководитель ППЭ оценивает качество напечатанных бланков: *отсутствуют белые и темные полосы; черные квадраты (реперы) напечатаны целиком, штрих-коды и QR-код хорошо читаемы и четко пропечатаны; на бланке по китайскому языку дополнительно заполнены поля «Код предмета», «Название предмета».* 

Повторная печать ДБО № 2 с выделенным номером, в том числе по причине технического сбоя, не предусмотрена.

**Важно!** В случае если в напечатанном пакете хотя бы один ДБО № 2 не качественен, весь напечатанный пакет ДБО № 2 должен быть забракован.

Качественные бланки остаются на хранение в ППЭ в сейфе, расположенном в Штабе ППЭ в зоне видимости камер видеонаблюдения, до дня проведения экзамена, некачественные бланки уничтожаются.

По окончании экзамена (кроме экзамена по китайскому языку) в ППЭ неиспользованные ДБО № 2 помещаются в сейф Штаба ППЭ на хранение. **Неиспользованные ДБО № 2 должны быть использованы на следующем экзамене** (кроме экзамена по китайскому языку)**.**

В случае обнаружения нехватки ДБО № 2 в ППЭ во время проведения экзамена необходимо осуществить печать очередного пакета ДБО № 2 в Штабе ППЭ.

По окончании проведения всех запланированных в ППЭ экзаменов неиспользованные ДБО № 2 (в том числе ДБО № 2 по китайскому языку) направляются в ГАУ РК «РИЦОКО» вместе с другими неиспользованными ЭМ (упаковываются в большой сейф-пакет вместе с возвратными доставочными пакетами и формами ППЭ).

#### **Копирование ДБО № 2 недопустимо!**

Использование ДБО № 2 стандартного типа на экзамене по китайскому языку недопустимо.

**2.5**. *Не позднее чем за 1 календарный день до проведения экзамена* руководитель ППЭ и руководитель организации обязаны обеспечить готовность ППЭ к проведению ЕГЭ в соответствии с требованиями к ППЭ:

 2.5.1. Необходимое количество аудиторий для проведения ЕГЭ, в том числе аудиторий, необходимых для проведения ЕГЭ для участников экзамена с ОВЗ, детей-инвалидов и инвалидов, с заметным обозначением номера аудитории*.*

*Примечание. В случае распределения в ППЭ участников экзаменов с ОВЗ, участников экзаменов – детей-инвалидов и инвалидов готовятся аудитории, учитывающие состояние их здоровья, особенности психофизического развития и индивидуальные возможности.* 

#### 2.5.2. Помещения *до входа в ППЭ*:

- помещение (место) для хранения личных вещей участников экзаменов;
- помещение (место) для хранения личных вещей (**в том числе средств связи**) организаторов, технических специалистов, медицинских работников и ассистентов;
- помещение для сопровождающих;
- помещение для аккредитованных представителей СМИ.

2.5.3. Аудитории и помещение для руководителя ППЭ оборудуются средствами видеонаблюдения, позволяющими осуществлять видеозапись и трансляцию проведения экзаменов в сети «Интернет» с соблюдением требований законодательства Российской Федерации в области защиты персональных данных.

Аудитории и помещение для руководителя ППЭ оборудуются средствами видеонаблюдения без трансляции проведения экзаменов в сети «Интернет» по согласованию с Рособрнадзором.

2.5.4. Оборудование аудиторий следующими техническими средствами:

- специальным аппаратно-программным комплексом для проведения печати ЭМ в зоне видимости камер видеонаблюдения;

- средствами воспроизведения аудионосителей для проведения раздела «Аудирование» на ЕГЭ по иностранным языкам;

- компьютерами (ноутбуками) с установленным программным обеспечением и подключенной гарнитурой (наушники с микрофоном), средствами цифровой аудиозаписи при проведении ЕГЭ по иностранным языкам (раздел «Говорение»);

-компьютерами (ноутбуками) с установленным программным обеспечением при проведении КЕГЭ;

- специальными техническими средствами при проведении ЕГЭ для участников экзаменов с ОВЗ, участников экзаменов – детей-инвалидов и инвалидов (при необходимости):

- средствами масштабирования КИМ и бланков ЕГЭ до формата А3 (для слабовидящих участников экзаменов).;

- компьютерами (без выхода в сети «Интернет») при выполнении письменной экзаменационной работы на компьютере;

- звукоусиливающая аппаратура как коллективного, так и индивидуального пользования для слабослышащих участников экзамена.

2.5.5. В каждой аудитории должно быть подготовлено:

- отдельное рабочее место (стол, стул) для каждого участника экзамена, обеспеченное заметным обозначением его номера;

- стол, находящийся в зоне видимости камер видеонаблюдения, для оформления соответствующих форм ППЭ, осуществления раскладки напечатанных ЭМ и последующей упаковки ЭМ, собранных у участников экзамена;

- рабочее место для организаторов в аудитории;

- рабочее место для общественного наблюдателя (стол, стул);

- место для ассистента (при необходимости);

- функционирующие часы, находящиеся в поле зрения участников экзамена.

*Примечание. Стенды, плакаты и иные материалы с информационной и справочнопознавательной информацией в аудиториях проведения экзаменов должны быть убраны (закрыты).*

2.5.6. Штаб ППЭ, оборудованный видеонаблюдением, телефонной связью, принтером, сканером, персональным компьютером с необходимым программным обеспечением и средствами защиты информации, сейфом или металлическим шкафом в зоне видимости камер видеонаблюдения для осуществления безопасного хранения ЭМ.

*Примечание. В Штабе ППЭ должен быть подготовлен стол, находящийся в зоне видимости камер видеонаблюдения, для осуществления приема руководителем ППЭ ЭМ от организаторов в аудиториях после завершения экзамена, вскрытия и передачи на сканирование (при использовании технологии перевода бланков ЕГЭ в электронный вид в Штабе ППЭ*)*, а также для осуществления упаковки и запечатывания ЭМ членом ГЭК РК для передачи их в ГАУ РК «РИЦОКО».*

*В Штабе ППЭ организуется место для хранения личных вещей членов ГЭК РК, руководителя образовательной организации, в помещениях которой организован ППЭ, или уполномоченного им лица, руководителя ППЭ, общественных наблюдателей, должностных лиц Рособрнадзора, а также иных лиц, определенных Рособрнадзором, должностных лиц Управления по надзору и контролю в сфере образования Министерства РК.*

2.5.7. Помещение для медицинского работника в ППЭ.

2.5.8. Помещение для общественных наблюдателей.

*Примечание. Помещения для медицинского работника и общественных наблюдателей должны быть изолированы от аудиторий, используемых для проведения экзамена.*

2.5.9. Помещение для организации питания и перерывов для проведения лечебных и профилактических мероприятий для участников экзаменов с ОВЗ, участников экзаменов – детей-инвалидов и инвалидов.

2.5.10. Заметные информационные плакаты о ведении видеонаблюдения в аудиторияхи коридорах ППЭ.

*Примечание. В ППЭ (коридорах и аудиториях) размещаются объявления (таблички), оповещающие о ведении видеонаблюдения. Участники экзаменов и лица, привлекаемые к проведению ЕГЭ, находящиеся в ППЭ во время проведения экзамена, предупреждаются о ведении видеонаблюдения экзамена.*

2.5.11. Рабочее место для организаторов вне аудитории (стол, стулья);

2.5.12. Рабочие места с наличием стационарного и (или) переносного металлоискателя для сотрудников, осуществляющих охрану правопорядка, и (или) сотрудников органов внутренних дел (полиции), а также организаторов вне аудитории, обеспечивающих вход участников экзаменов в ППЭ.

2.5.13. Рабочие места для организаторов вне аудитории, обеспечивающих дежурство на этажах ППЭ (столы, стулья).

*Примечание. Помещения, не использующиеся для проведения экзамена, в день проведения экзамена должны быть заперты и опечатаны.*

*Проверка пожарных выходов, средств первичного пожаротушения проводится за день до экзамена.*

2.5.14. Помещение (место) предусмотренное для проведения инструктажа работников ППЭ (возможно задействовать одну из аудиторий или Штаб ППЭ).

#### **2.6. Руководитель ППЭ обязан:**

- заблаговременно обеспечить проведение подробного инструктажа всех категорий работников ППЭ *под подпись* в ведомости произвольной формы и ознакомить с:

- $\blacksquare$  нормативными правовыми документами, регламентирующими проведение ГИА;
- инструкцией, определяющей порядок работы организаторов и других лиц, привлекаемых к проведению ЕГЭ в ППЭ;
- правилами заполнения бланков ответов участников экзаменов;
- порядком оформления ведомостей, протоколов и актов, заполняемых при проведении ЕГЭ в аудиториях, ППЭ;

- подготовить в необходимом количестве:

- памятки с расшифровкой кодов образовательных организаций (*форма ППЭ-16*) (*для каждой аудитории*);
- инструкцию для участника экзамена, зачитываемую организатором в аудитории перед началом экзамена (*для каждой аудитории*);
- листы бумаги для черновиков со штампом образовательной организации, на базе которой расположен ППЭ, на каждого участника экзамена (минимальное количество – два листа), а также дополнительные листы бумаги для черновиков со штампом образовательной организации, на базе которой расположен ППЭ (*в случае проведения ЕГЭ по иностранным языкам (раздел «Говорение») листы бумаги для черновиков не выдаются)*;
- конверты для упаковки использованных листов бумаги для черновиков (*по одному конверту на аудиторию*);
- ножницы для вскрытия сейф-пакетов с ЭМ (*для каждой аудитории*);
- бумагу для печати полного комплекта ЭМ в каждой аудитории;
- $\blacksquare$  бумагу для печати ДБО № 2 в Штабе ППЭ;
- *формы ППЭ-11* «Сопроводительный бланк к материалам единого государственного экзамена» для упаковки в сейф-пакеты ЭМ;

- подготовить Журнал учета участников экзамена, обратившихся к медицинскому работнику во время проведения экзамена (*на каждый день проведения экзамена*).

#### **2.7. Особенности организации и проведения ЕГЭ для участников экзаменов с ОВЗ, участников экзаменов – детей-инвалидов и инвалидов**

Для участников экзаменов с ОВЗ, участников экзаменов – детей-инвалидов и инвалидов, а также лиц, обучающихся по состоянию здоровья на дому, в образовательных организациях, в том числе санаторно-курортных, в которых проводятся необходимые лечебные, реабилитационные и оздоровительные мероприятия для нуждающихся в

длительном лечении, Министерство РК организует проведение экзаменов в условиях, учитывающих состояние их здоровья, особенности психофизического развития<sup>5</sup>.

Материально-технические условия проведения экзамена обеспечивают возможность беспрепятственного доступа таких участников экзаменов в аудитории, туалетные и иные помещения, а также их пребывания в указанных помещениях (наличие пандусов, поручней, расширенных дверных проемов, лифтов, при отсутствии лифтов аудитория располагается на первом этаже; наличие специальных кресел и других приспособлений).

*Примечание. Информация о количестве участников экзаменов с ОВЗ, участников экзаменов – детей-инвалидов и инвалидов в ППЭ и о необходимости организации проведения ЕГЭ в условиях, учитывающих состояние их здоровья, особенности психофизического развития, направляется Министерством РК (по согласованию с ГЭК РК) в ППЭ не позднее двух рабочих дней до проведения экзамена по соответствующему учебному предмету.*

При продолжительности экзамена 4 и более часа организуется питание участников экзамена<sup>6</sup>.

Для участников экзамена с ОВЗ, участников экзамена – детей-инвалидов и инвалидов продолжительность **экзамена увеличивается на 1,5 часа** *(ЕГЭ по иностранным языкам с включенным разделом «Говорение» – на 30 мин.).*

При проведении экзамена присутствуют ассистенты (при необходимости).

*Примечание. Ассистентом участника ГИА в форме ЕГЭ может быть назначен штатный сотрудник образовательной организации, в которой он обучается (с обязательным внесением его в региональную информационную систему обеспечения проведения ГИА обучающихся, освоивших основные образовательные программы основного общего и среднего общего образования (далее – РИС) и распределением их в указанный ППЭ).* 

*Ассистентом участника ЕГЭ может быть назначен прикрепленный к инвалиду социальный работник.* 

*Для сопровождения участников экзамена запрещается назначать учителя-предметника по учебному предмету, по которому проводится экзамен в данный день, за исключением категорий слепых и глухих участников экзамена (на экзамены по русскому языку и математике допускаются: сурдопедагог – для глухих участников экзамена, тифлопедагог – для слепых участников экзамена).*

Участники экзамена с ОВЗ, участники экзамена – дети-инвалиды и инвалиды с учетом их индивидуальных возможностей пользуются в процессе сдачи экзамена необходимыми им техническими средствами.

*Для слабослышащих участников экзамена* аудитории для проведения экзамена оборудуются звукоусиливающей аппаратурой как коллективного, так и индивидуального пользования.

*Для глухих и слабослышащих участников экзамена* при необходимости привлекается ассистент-сурдопереводчик.

*Примечание. При подготовке к экзамену для глухих и слабослышащих участников экзамена осуществляется распечатка в необходимом количестве правил по заполнению бланков ответов.*

*Для слепых участников экзамена:*

 $\overline{a}$ 

- ЭМ оформляются рельефно-точечным шрифтом Брайля или в виде электронного документа, доступного с помощью компьютера;

<sup>5</sup> *Особенности проведения ГИА в ППЭ для участников экзаменов с ОВЗ, участников экзаменов – детейинвалидов и инвалидов представлены в Приложении 14 настоящей Инструкции.*

<sup>6</sup> *Порядок организации питания и перерывов для проведения необходимых лечебных и профилактических мероприятий для участников экзаменов с ОВЗ, участников экзаменов – детей-инвалидов и инвалидов представлен в Приложении 15 настоящей Инструкции.*

- письменная экзаменационная работа выполняется рельефно-точечным шрифтом Брайля или на компьютере.

*Примечание. При подготовке к экзамену для слепых участников экзамена осуществляется распечатка памяток по заполнению тетрадей для ответов на задания ЕГЭ и подготовка листов бумаги для черновиков из расчета по десять листов на каждого участника.*

*Для слабовидящих участников экзамена* ЭМ копируются в увеличенном размере (не менее 16 pt) в аудитории проведения экзамена в присутствии члена ГЭК РК сразу после печати ИК, в аудиториях предусматривается наличие увеличительных устройств для масштабирования КИМ, бланков регистрации и бланков № 1 до формата А3 и индивидуальное равномерное освещение не менее 300 люкс.

*Примечание. При подготовке к экзамену для слабовидящих участников осуществляется подготовка пакетов размером формата А3 и формы ППЭ-11 «Сопроводительный бланк к материалам единого государственного экзамена».*

*Допускается не масштабировать бланки регистрации при заполнении указанных бланков ассистентами или тифлопереводчиками.* 

*Также допускается использование масштабированного варианта КИМ на формате А4 с размером шрифта не менее 18 Bold (полужирный) и отдельным масштабированием картинок и схем, представленных в КИМ, размерами не менее половины А4 (пропорционально размерам исходных изображений картинок и схем КИМ).*

*Шрифт, используемый в КИМ для слабовидящих участников экзамена, должен быть без засечек (Arial /Verdana). При наличии соответствующих рекомендаций ПМПК допускается использование электронного увеличительного устройства диагональю не менее 13''.*

*Для участников экзамена с нарушением опорно-двигательного аппарата* письменная экзаменационная работа может выполняться на компьютере со специализированным программным обеспечением. В аудиториях ППЭ устанавливаются компьютеры, не имеющие выхода в сеть «Интернет» и не содержащие информации по сдаваемому учебному предмету.

#### **2.8. Особенности организации ППЭ на дому, в медицинской организации**

Основанием для организации экзамена на дому, в медицинской организации являются заключение медицинской организации и рекомендации психолого-медико-педагогической комиссии (*далее – ПМПК*).

В этом случае ППЭ организуется по месту жительства участника экзамена, по месту нахождения медицинской организации.

Во время проведения экзамена на дому, в медицинской организации присутствуют руководитель ППЭ, организаторы, член ГЭК РК. Родители (законные представители) участников экзаменов вправе привлекаться в качестве ассистентов при проведении ЕГЭ (с обязательным включением их в региональную информационную систему обеспечения проведения государственной итоговой аттестации обучающихся, освоивших образовательные программы основного общего и среднего общего образования, и распределением их в указанный ППЭ).

В целях оптимизации условий проведения ГИА допускается совмещение отдельных полномочий и обязанностей лицами, привлекаемыми к проведению ГИА на дому, в медицинской организации по согласованию с ГЭК РК: член ГЭК РК может выполнять функционал руководителя ППЭ, организатор – функции технического специалиста.

Лица, привлекаемые к проведению ГИА в ППЭ на дому, в медицинской организации прибывают в указанный ППЭ не ранее 09.00 по местному времени.

Для участника экзамена необходимо организовать рабочее место (с учетом состояния его здоровья), рабочие места для всех работников данного ППЭ. Непосредственно в помещении, где находится участник экзамена, должно быть организовано видеонаблюдение без возможности трансляции в сети «Интернет» (в режиме офлайн).

В случае проведения в ППЭ на дому ЕГЭ по иностранному языку с включенным разделом «Говорение» аудитория проведения и аудитория подготовки организуется в одном помещении с указанием отдельного номера для каждой аудитории.

#### **3. Этап проведения экзамена в ППЭ**

#### **3.1. Подготовительные мероприятия в день проведения экзамена.**

3.1.1. ЭМ доставляются в ППЭ членом ГЭК РК *не позднее 07.30 по местному времени* по соответствующему учебному предмету.

3.1.2. Руководитель организации или уполномоченное им лицо, на базе которой организован ППЭ, обязан:

- явиться в ППЭ *не позднее 07.30 по местному времени*;

- оказывать содействие руководителю ППЭ по техническим вопросам эксплуатации выделенных помещений.

*Примечание. Все ключи должны находиться у руководителя организации или у уполномоченного им лица.*

3.1.3. Руководитель ППЭ обязан **не** *позднее 07.30 по местному времени* приступить к своим обязанностям и нести персональную ответственность за соблюдение мер информационной безопасности и исполнение Порядка проведения ГИА в ППЭ на всех этапах.

3.1.4. Технический специалист обязан:

- явиться в ППЭ **не** *позднее 07.30 по местному времени*;

- оказывать информационно-техническую помощь руководителю ППЭ и организаторам в ППЭ, в том числе отвечать за установку и обеспечение работоспособности средств видеонаблюдения;

- по распоряжению руководителя ППЭ произвести включение средств видеонаблюдения в ППЭ **только в аудиториях и Штабах с офлайн трансляцией**, сверить часы во всех аудиториях, сверить время на ПАК.

 *Примечание. Включение видеонаблюдения в помещении Штаба ППЭ начинается до момента получения руководителем ППЭ ЭМ от члена ГЭК РК.*

*Включение режима записи на камерах видеонаблюдения в аудиториях ППЭ начинается не позднее 08.00 по местному времени.*

*Видеозапись в ППЭ завершается после получения информации из ГАУ РК «РИЦОКО» об успешном получении и расшифровке переданных пакетов с электронными образами ЭМ.*

*Отключение трансляции и видеозаписи в аудиториях происходит после фактического окончания экзамена; в штабе ППЭ – после передачи всех материалов члену ГЭК РК.*

*В период видеонаблюдения и на этапе завершения экзамена технический специалист ведет журнал доступа к ПАК<sup>7</sup> .*

*Журнал размещается в Штабе ППЭ и заполняется при каждом действии с ПАК или средствами видеонаблюдения. После завершения всех экзаменов журнал остается на хранение в ППЭ.*

*По факту неисправного состояния, отключения средств видеонаблюдения или отсутствия видеозаписи экзамена членом ГЭК РК составляется акт, который в тот же день передается председателю ГЭК РК<sup>8</sup> .*

3.1.5. **Руководитель ППЭ обязан**:

 $\overline{a}$ 

- *не позднее 07.30 по местному времени* получить от члена ГЭК РК в Штабе ППЭ:

<sup>7</sup> *Образец журнала доступа к средствам видеонаблюдения представлен в Приложении 10 настоящей Инструкции.*

<sup>8</sup> *Образец акта об отключении видеонаблюдения или отсутствии видеозаписи экзамена представлен в Приложении 10 настоящей Инструкции.*

- ЭМ по *форме ППЭ-14-01* «Акт приемки-передачи экзаменационных материалов в ППЭ», *форме ППЭ-14-03* «Опись доставочного сейф-пакета»;
- Возвратные доставочные пакеты (далее ВДП) для упаковки бланков ЕГЭ после проведения экзамена (на ВДП напечатан «Сопроводительный бланк к материалам ЕГЭ», обязательный к заполнению);
- сейф-пакеты (большие) для упаковки ВДП с бланками ЕГЭ и форм ППЭ (один на ППЭ);
- сейф-пакеты (стандартные) для упаковки: использованных КИМ (по количеству аудиторий); использованных электронных носителей и ВДП с испорченными ЭМ (один на ППЭ); неиспользованных электронных носителей (один на ППЭ);
- пакет руководителя ППЭ (при доставке на бумажном носителе).

- проверить комплектность и целостность упаковки ЭМ в соответствии с описью доставочного сейф-пакета (*форма ППЭ-14-03*);

- заполнить совместно с членом ГЭК РК первую часть (передача материалов в ППЭ) акта приемки-передачи экзаменационных материалов в ППЭ (*форма ППЭ-14-01* – *2 экземпляра*);

- разместить в сейфе, расположенном в Штабе ППЭ в зоне видимости камер видеонаблюдения, сейф-пакеты с электронными носителями с ЭМ и обеспечить их надежное хранение до момента передачи ответственным организаторам в аудиториях;

*Примечание. Вскрытие сейф-пакетов с электронными носителями с ЭМ категорически запрещено.*

*Ответственность за хранение материалов в ППЭ после их передачи несет руководитель ППЭ. Один экземпляр акта, заполненный и заверенный подписями обеих сторон (форма ППЭ-14-01), остается у руководителя ППЭ; второй экземпляр – у члена ГЭК РК.*

- вскрыть пакет руководителя ППЭ и проверить правильность его комплектования;

- проверить готовность аудиторий к проведению ЕГЭ;

 $\sim$  **не позднее 07.50** назначить организатора из числа организаторов вне аудитории<sup>9</sup>, ответственного за регистрацию лиц, привлекаемых к проведению ЕГЭ в ППЭ.

#### *с 08.00 по местному времени:*

- обеспечить контроль регистрации работников ППЭ в день экзамена (в случае неявки распределенных в данный ППЭ работников ППЭ производится замена по *форме ППЭ-19* «Контроль изменения состава работников в день экзамена» из числа работников, распределенных в данный ППЭ в день экзамена).

*Примечание. Ответственный организатор вне аудитории, уполномоченный руководителем ППЭ на проведение регистрации лиц, привлекаемых к проведению ЕГЭ, начиная с 08:00 по местному времени, на входе в ППЭ совместно с сотрудниками, осуществляющими охрану правопорядка, и (или) сотрудниками органов внутренних дел (полиции) на входе в ППЭ проверяет наличие документов у лиц, привлекаемых к проведению ЕГЭ в ППЭ, в целях установления соответствия их личности представленным документам, а также проверяет наличие указанных лиц в списках распределения в данный ППЭ, обеспечивая контроль за регистрацией работников ППЭ и общественных наблюдателей в день экзамена в форме ППЭ-07 «Список работников ППЭ и общественных наблюдателей».*

*Организаторы в аудитории и вне аудитории должны явиться в ППЭ не позднее 08.00 по местному времени, медицинский работник – не позднее 08.30 по местному времени.*

*Не ранее 08.15 по местному времени:*

 $\overline{a}$ 

<sup>9</sup> *Ответственный организатор вне аудитории, уполномоченный руководителем ППЭ на проведение регистрации лиц, привлекаемых к проведению ЕГЭ, назначается руководителем ППЭ заблаговременно.*

- провести инструктаж по процедуре проведения экзамена для работников ППЭ<sup>10</sup>;

- выдать ответственному организатору вне аудитории (работнику по обеспечению охраны образовательной организации) список участников экзамена образовательной организации (*форма ППЭ-06-01*) и список участников экзамена в ППЭ по алфавиту (*форма ППЭ-06-02*) для размещения на информационном стенде при входе в ППЭ;

- назначить ответственного организатора в каждой аудитории и направить организаторов всех категорий на рабочие места в соответствии со списком работников ППЭ и общественных наблюдателей (*форма ППЭ-07*);

- выдать ответственным организаторам в аудитории:

- *форму ППЭ-05-01* **«**Список участников экзамена в аудитории ППЭ» (*2 экземпляра*);
- **форму ППЭ-05-02** «Протокол проведения экзамена в аудитории»;
- **форму ППЭ-12-02** «Ведомость коррекции персональных данных участников экзамена в аудитории»;
- *форму ППЭ-12-03* «Ведомость использования дополнительных бланков ответов № 2»;
- **форму ППЭ-12-04-МАШ «Ведомость учета времени отсутствия участников экзамена** в аудитории*» (2 экземпляра);*
- *форму ППЭ-16* **«**Расшифровка кодов образовательных организаций»;
- инструкцию для участников экзамена, зачитываемую организатором в аудитории перед началом экзамена (*одна инструкция на аудиторию*);
- ножницы для вскрытия сейф-пакета с электронными носителями;
- таблички с номерами аудиторий;
- листы бумаги для черновиков со штампом образовательной организации, на базе которой расположен ППЭ (минимальное количество листов бумаги для черновиков – два листа на одного участника экзамена) *(в случае проведения ЕГЭ по иностранным языкам (раздел «Говорение») листы бумаги для черновиков не выдаются);*
- конверт для упаковки использованных листов бумаги для черновиков (один конверт на аудиторию).

*Примечание. Выдача дополнительных листов формы ППЭ-12-04-МАШ «Ведомость учета времени отсутствия участников экзамена в аудитории» при необходимости производится по запросу организаторов в аудитории через организатора вне аудитории.* 

#### *Не позднее 08.30 по местному времени* передать медицинскому работнику:

- Правила, определяющие порядок его работы во время проведения ЕГЭ в ППЭ;

- Журнал учета участников экзамена, обратившихся к медицинскому работнику во время проведения экзамена.

 *До начала экзамена* выдать общественным наблюдателям акт общественного наблюдения за проведением экзамена в ППЭ (*форма ППЭ-18-МАШ*) по мере их прибытия в ППЭ.

 *Не позднее 09.00 по местному времени* дать распоряжение техническому специалисту:

- запустить станции печати ЭМ во всех аудиториях, включить подключенный к ним принтер, проверить печать на выбранный принтер средствами станции печати ЭМ;
- запустить станцию авторизации в Штабе ППЭ и проверить доступ к специализированному федеральному порталу.

### 3.1.6. **Организаторы в аудитории обязаны:**

 $\overline{a}$ 

<sup>10</sup> *Текст инструктажа для организаторов, проводимого в ППЭ перед началом экзамена, представлен в Приложении 3 настоящей Инструкции.*

- *не позднее 08.45 по местному времени* пройти в аудитории, проверить их готовность к экзамену (в том числе готовность средств видеонаблюдения), проветрить аудиторию (при необходимости) и приступить к выполнению своих обязанностей;

- подготовить на доске необходимую информацию для заполнения бланка регистрации и регистрационных полей бланков ответов участников экзамена<sup>11</sup>, а также подготовить необходимую информацию для заполнения бланков с использованием полученной у руководителя ППЭ расшифровки кодов образовательных организаций (*форма ППЭ-16*);

- разместить у входа в аудиторию список участников экзамена в аудитории ППЭ (*форма ППЭ-05-01*);

- разложить на рабочие места участников экзамена листы бумаги для черновиков со штампом образовательной организации, на базе которой расположен ППЭ, на каждого участника экзамена (минимальное количество – два листа для участника).

*Примечание. Ответственный организатор в аудитории, назначенный руководителем ППЭ, распределяет роли организаторов в аудитории на процедуру печати ЭМ:*

*- организатор, ответственный за печать ЭМ;*

 $\overline{a}$ 

*- организатор, ответственный за проверку качества ЭМ.*

#### **3.2. Вход участников экзаменов в ППЭ и рассадка их в аудитории.**

3.2.1. *Не ранее 09.00 по местному времени* руководитель ППЭ должен обеспечить допуск в ППЭ участников экзамена при наличии у них документов, удостоверяющих их личность, и при наличии их в списках распределения в данный ППЭ.

3.2.2. Организаторы вне аудитории (работники по обеспечению охраны образовательных организаций) на входе в ППЭ напоминают участникам экзамена о требованиях установленного Порядка проведения ГИА, в том числе о запрете наличия в ППЭ средств связи, и о последствиях выявления у участников экзамена таких средств; о ведении видеонаблюдения в ППЭ.

3.2.3. Организаторы вне аудитории (работники по обеспечению охраны образовательных организаций) указывают участникам экзамена на необходимость оставить личные вещи (уведомление о регистрации на ЕГЭ, средства связи и иные запрещенные средства и материалы и др.) в специально выделенном до входа в ППЭ месте для хранения личных вещей участников экзамена.

3.2.4. Член ГЭК РК присутствует при организации входа участников экзамена в ППЭ и осуществляет контроль за соблюдением требований Порядка проведения ГИА, в том числе осуществляет контроль за организацией сдачи личных вещей в специально выделенном месте для хранения личных вещей участников экзамена, расположенном до входа в ППЭ.

3.2.5. При входе в ППЭ организаторы вне аудитории (работники по обеспечению охраны образовательных организаций) совместно с сотрудниками, осуществляющими охрану правопорядка, и (или) сотрудниками органов внутренних дел (полиции) проверяют документы, удостоверяющие личность участников экзамена, и их наличие в списках распределения в данный ППЭ.

*Примечание. Свидетельство о рождении не является документом, удостоверяющим личность.*

*В случае отсутствия по объективным причинам у участника ГИА в форме ЕГЭ документа, удостоверяющего личность, он допускается в ППЭ после письменного подтверждения его личности сопровождающим (форма ППЭ-20). Акт об идентификации личности участника ГИА в форме ЕГЭ передается участнику ГИА в форме ЕГЭ, который сдает его организатору на входе в аудиторию. По окончании экзамена организатор в аудитории сдает данную форму руководителю ППЭ вместе с* 

<sup>11</sup> *Оформление на доске регистрационных полей бланков участника экзамена может быть произведено за день до проведения экзамена.*

*остальными материалами.*

*В случае отсутствия у участника ЕГЭ документа, удостоверяющего личность, он не допускается в ППЭ. При этом составляется акт (2 экземпляра) о недопуске указанного участника в ППЭ, который подписывается членом ГЭК РК, руководителем ППЭ и участником ЕГЭ. Первый экземпляр член ГЭК РК оставляет себе для передачи председателю ГЭК РК, второй – отдает участнику ЕГЭ. Повторно к участию в ЕГЭ по данному учебному предмету в резервные сроки указанный участник может быть допущен только по решению председателя ГЭК РК.*

*При отсутствии участника экзамена в списках распределения в данный ППЭ участник экзамена в ППЭ не допускается, член ГЭК РК фиксирует данный факт для дальнейшего принятия решения.*

*Руководитель ППЭ в присутствии члена ГЭК РК составляет акт о недопуске указанного участника в ППЭ. Указанный акт подписывается членом ГЭК РК, руководителем ППЭ и участником экзамена. Акт составляется в двух экземплярах в свободной форме. Первый экземпляр член ГЭК РК оставляет себе для передачи председателю ГЭК РК, второй – отдает участнику экзамена.* 

3.2.6. С помощью стационарных и (или) переносных металлоискателей организаторы вне аудитории (работники по обеспечению охраны образовательных организаций) проверяют у участников экзамена наличие запрещенных средств.

*Примечание. По медицинским показаниям (при предоставлении подтверждающего документа) участник экзамена может быть освобожден от проверки с использованием металлоискателя.*

При появлении сигнала металлоискателя участнику экзамена предлагается показать предмет, вызывающий сигнал<sup>12</sup>. Если этим предметом является запрещенное средство, в том числе средство связи, участнику экзамена предлагается сдать данное средство в место хранения личных вещей участников экзамена или сопровождающему.

В случае отказа участника экзамена сдать запрещенное средство, вызывающее сигнал металлоискателя, **повторно разъясняют** ему, что в соответствии с Порядком проведения ГИА в день проведения экзамена в ППЭ запрещается иметь при себе средства связи, электронно-вычислительную технику, фото-, аудио- и видеоаппаратуру, справочные материалы, письменные заметки и иные средства хранения и передачи информации. В случае отказа от сдачи запрещенного средства участник экзамена в ППЭ не допускается.

*Примечание. В этом случае организатор вне аудитории (работник по обеспечению охраны образовательных организаций) приглашает руководителя ППЭ и члена ГЭК РК. Руководитель ППЭ в присутствии члена ГЭК РК составляет акт о недопуске участника экзамена, отказавшегося от сдачи запрещенного средства. Указанный акт подписывается членом ГЭК РК, руководителем ППЭ и участником экзамена, отказавшимся от сдачи запрещенного средства. Акт составляется в двух экземплярах в свободной форме. Первый экземпляр член ГЭК РК оставляет себе для передачи председателю ГЭК РК, второй – отдает участнику экзамена.* 

3.2.7. После проверки участники экзамена допускаются в ППЭ. В вестибюле (холле) ППЭ на информационных стендах размещаются списки распределения участников экзамена по аудиториям (*форма ППЭ-06-01* «Список участников экзамена образовательной организации» и (или) *форма ППЭ-06-02* «Список участников экзамена в ППЭ по алфавиту»).

Организаторы вне аудитории оказывают участникам экзамена содействие в перемещении по ППЭ, сообщают участникам номера аудиторий в соответствии с автоматизированным распределением и сопровождают участников экзаменов до аудиторий.

3.2.8. Ответственный организатор при входе участников экзамена в аудиторию сверяет данные документа, удостоверяющего личность участника, с данными, представленными в протоколе проведения экзамена в аудитории (*форма ППЭ-05-02*).

 $\overline{a}$ 

<sup>12</sup> *ВАЖНО: организаторы вне аудитории не прикасаются к участникам экзамена и их вещам, а просят добровольно показать предмет, вызывающий сигнал металлоискателя.* 

3.2.9. В случае расхождения персональных данных участников экзамена в документе, удостоверяющем личность, с персональными данными в протоколе проведения экзамена в аудитории (*форма ППЭ-05-02***)**, организатор заполняет ведомость коррекции персональных данных участников экзамена в аудитории **(***форма ППЭ-12-02***)** и делает соответствующую отметку в *форме ППЭ-05-02.* Если расхождение персональных данных не является опечаткой (т.е. произошла смена фамилии, имени, документа, удостоверяющего личность), к форме ППЭ-12-02 необходимо приложить копии подтверждающих документов. При смене паспорта необходимо приложить копию страницы с данными ранее выданных паспортов. Для копирования подтверждающих документов можно направить участника экзамена в Штаб ППЭ (в сопровождении организатора вне аудитории) либо передать документы организатору вне аудитории для получения их копии в Штабе ППЭ.

3.2.10. Рассадка участников экзамена производится в соответствии с автоматизированным распределением (*форма ППЭ-05-02*). Изменение рабочего места не допускается.

*Примечание. Участники экзамена могут взять с собой в аудиторию только документ, удостоверяющий личность, гелевую, капиллярную ручку с чернилами черного цвета, при необходимости – лекарства и питание, а также средства обучения и воспитания (далее – дополнительные материалы, которые можно использовать на ЕГЭ по отдельным учебным предметам).*

*На ЕГЭ разрешается пользоваться следующими дополнительными материалами: по математике ‒ линейка, не содержащая справочной информации; по физике – линейка и непрограммируемый калькулятор; по химии – непрограммируемый калькулятор, периодическая система химических элементов Д.И. Менделеева, таблица растворимости солей, кислот и оснований в воде, электрохимический ряд напряжений металлов; по географии – линейка, транспортир, непрограммируемый калькулятор.*

*Непрограммируемые калькуляторы:*

*а) обеспечивают выполнение арифметических вычислений (сложение, вычитание, умножение, деление, извлечение из корня) и вычисление тригонометрических функций (sin, cos, tg, ctg, arcsin, arcos, arctg);*

*б) не осуществляют функции средств связи, хранилища базы данных и не имеют доступ к сетям передачи данных (в том числе к сети «Интернет»).*

3.2.11. Организаторы в аудитории должны:

- проследить, чтобы участник экзамена занял отведенное ему место в соответствии с автоматизированным распределением;

- следить, чтобы участники экзамена не менялись местами.

3.2.12. **В случаях опоздания или неявки на экзамен участников экзамена:**

- в случаях опоздания участник экзамена допускается к сдаче ЕГЭ в установленном порядке, при этом время окончания экзамена не продлевается, о чем сообщается участнику экзамена. Повторный общий инструктаж для опоздавших участников экзамена не проводится. В этом случае организаторы предоставляют необходимую информацию для заполнения регистрационных полей бланков ЕГЭ. При опоздании участника экзамена составляется акт в свободной форме, который подписывается участником экзамена, руководителем ППЭ и членом ГЭК РК;

- в случае неявки всех распределенных в ППЭ участников экзамена и наличия информации от каждого участника о факте неявки на экзамен с оформлением соответствующих форм ППЭ член ГЭК РК по согласованию с председателем ГЭК РК (заместителем председателя ГЭК РК) принимает решение о завершении экзамена в ППЭ с оформлением соответствующих форм ППЭ.

*Примечание. В этом случае руководитель ППЭ дает распоряжение техническому специалисту* завершить *экзамены на всех станциях печати во всех аудиториях ППЭ, а также на резервных станциях печати, напечатать протоколы использования станции печати и сохранить электронные журналы* 

*работы станции печати ЭМ на флеш-накопитель для переноса данных между станциями ППЭ. Протоколы использования станции печати подписываются техническим специалистом, членом ГЭК РК и руководителем ППЭ и остаются на хранение в ППЭ. Электронные журналы работы станции печати ЭМ передаются в систему мониторинга готовности ППЭ с помощью основной станции авторизации. В случае отсутствия участников во всех аудиториях ППЭ технический специалист при участии руководителя ППЭ передает в систему мониторинга готовности ППЭ статус «Экзамен не состоялся».*

# **3.3. Начало проведения экзамена в аудитории.**

3.3.1. *В 09.30 по местному времени* член ГЭК РК совместно с техническим специалистом в Штабе ППЭ, используя свой токен, с помощью основной станции авторизации, подключенной к сети «Интернет», получает ключ доступа к ЭМ, технический специалист записывает его на флеш-накопитель для переноса данных между станциями ППЭ.

При отсутствии доступа к специализированному федеральному порталу по основному и резервному каналам в 09:45 обращается на «горячую линию» сопровождения ППЭ для оформления заявки на получение пароля доступа к ЭМ. Пароль доступа к ЭМ выдается не ранее 10.00, если доступ к специализированному федеральному порталу восстановить не удалось.

Получив ключ доступа к ЭМ, технический специалист и член ГЭК РК обходят все аудитории ППЭ. В каждой аудитории ППЭ технический специалист выполняет загрузку ключа доступа к ЭМ на станцию печати ЭМ. После загрузки ключа доступа к ЭМ член ГЭК РК выполняет его активацию. Для этого он подключает к станции печати ЭМ токен члена ГЭК РК и вводит пароль. После этого он отключает от компьютера токен члена ГЭК РК и направляется совместно с техническим специалистом в следующую аудиторию.

3.3.2. *Не позднее 09.45 по местному времени* руководитель ППЭ выдает в Штабе ППЭ по *форме ППЭ-14-02* «Ведомость учета экзаменационных материалов» и по форме *ППЭ-14-04* «Ведомость материалов доставочного сейф-пакета по экзамену» под подпись ответственным организаторам в аудиториях:

- сейф-пакеты с электронными носителями с ЭМ;

- ВДП для упаковки бланков ЕГЭ;

- сейф-пакеты для упаковки КИМ;

*Примечание. В случае если в аудиторию распределено не более 7 участников экзамена, то для упаковки КИМ в такую аудиторию выдается возвратный доставочный пакет.*

- ДБО № 2 (за исключением проведения ЕГЭ по иностранным языкам – раздел «Говорение» и КЭГЭ);

*Примечание. В случае нехватки ДБО № 2 в ППЭ они могут быть распечатаны в Штабе ППЭ в присутствии члена ГЭК РК во время экзамена.*

- ВДП для упаковки испорченных ЭМ.

К сейф-пакетам выдается соответствующее число *форм ППЭ-11* «Сопроводительный бланк к материалам единого государственного экзамена».

*Примечание. Ответственный организатор в аудитории для слепых участников экзамена обязан получить у руководителя ППЭ:*

*- доставочные спецпакеты с ИК, включающими в себя КИМ, напечатанный рельефно-точечным шрифтом Брайля, специальные тетради для ответов (для письма рельефно-точечным шрифтом с использованием письменного прибора Брайля), в которых участники экзамена оформляют свои ответы на задания КИМ, бланк регистрации, бланки ответов;*

*- листы бумаги для черновиков для письма по системе Брайля из расчета 10 листов на каждого участника экзамена;*

*- дополнительные листы (в случае нехватки места в тетради для записи ответов);*

*- ВДП для упаковки тетрадей для записи ответов и бланков.*

*В случае заполнения слепыми участниками экзамена всей тетради для ответов организатор выдает участнику дополнительный лист (листы) для письма по системе Брайля. При этом участник экзамена пишет фамилию, имя, отчество на верхней строке листа, организатор также пишет фамилию, имя, отчество участника на дополнительном листе.*

*При проведении ЕГЭ для слабовидящих в аудитории печать ЭМ стандартных размеров и масштабирование ЭМ осуществляется в аудитории проведения экзамена не ранее 10.00 по местному времени.*

*Слабовидящие участники экзамена могут работать со стандартными или с масштабированными КИМ, бланками регистрации, бланками ответов № 1 (по своему выбору) и с бланками ответов № 2 (в том числе с ДБО № 2).*

*В случае нахождения в одной специализированной аудитории вместе со слабовидящими участниками других лиц с ОВЗ, детей-инвалидов и инвалидов экзамен начинается для всех участников в аудитории единовременно после увеличения ЭМ для слабовидящих.*

#### 3.3.3. **До начала экзамена организатор в аудитории должен:**

- напомнить участникам экзамена о ведении видеонаблюдения, позволяющего осуществлять видеозапись и трансляцию проведения экзаменов в сети «Интернет» с соблюдением требований законодательства Российской Федерации в области защиты персональных данных;

- напомнить участникам о запрете иметь при себе уведомление о регистрации на экзамен, средства связи, электронно-вычислительную технику, фото-, аудиои видеоаппаратуру, справочные материалы, письменные заметки и иные средства хранения и передачи информации;

- провести инструктаж участников экзамена, который состоит из двух частей:

 *Первая часть инструктажа* проводится *с 9.50 по местному времени* и включает в себя информирование участников экзамена о порядке проведения экзамена, правилах оформления экзаменационной работы, продолжительности выполнения экзаменационной работы по соответствующему учебному предмету, порядке подачи апелляций о нарушении установленного Порядка проведения ГИА и о несогласии с выставленными баллами, о случаях удаления с экзамена, о времени и месте ознакомления с результатами экзамена, а также о том, что записи на КИМ, оборотной стороне бланков и листах бумаги для черновиков не обрабатываются и не проверяются.

По окончании проведения первой части инструктажа необходимо продемонстрировать участникам экзамена целостность упаковки сейф-пакета с электронным носителем и проинформировать о процедуре печати ЭМ в аудитории.

*Примечание. Ответственный организатор заблаговременно распределяет роли организаторов на процедуру печати ЭМ: организатор, ответственный за печать ЭМ, и организатор, ответственный за проверку комплектности и качества распечатанных ЭМ.*

**Не ранее 10.00 по местному времени** организатору, ответственному за печать ЭМ, необходимо:

- извлечь из сейф-пакета электронный носитель с ЭМ;

- установить его в CD (DVD)-привод станции печати ЭМ;

- ввести количество ЭМ для печати (равное фактическому количеству участников экзамена в данной аудитории);

- запустить процедуру расшифровки ЭМ (процедура расшифровки может быть инициирована, если техническим специалистом и членом ГЭК РК ранее был загружен и активирован ключ доступа к ЭМ);

- зафиксировать время вскрытия электронного носителя с ЭМ в протоколе проведения экзамена в аудитории (*форма ППЭ-05-02*);

- выполнить печать ЭМ с электронного носителя.

*Примечание. Ориентировочное время выполнения данной операции (для 15 участников экзамена) до 20 минут при скорости печати принтера не менее 25 страниц в минуту.*

*Организатору, ответственному за проверку комплектности и качества распечатанных ЭМ, необходимо:*

- проверить качество печати контрольного листа, который распечатывается **последним** в комплекте ЭМ (*отсутствие белых и темных полос, текст хорошо читаем и четко пропечатан, защитные знаки, расположенные по всей поверхности листа, четко видны*);

- по окончании проверки сообщить результат организатору, ответственному за печать ЭМ, для подтверждения качества печати в ПО;

- разместить качественный комплект на столе для выдачи участникам, некачественный – отложить.

Далее организаторы распечатывают следующий комплект.

Первым в комплекте находится бланк регистрации, последним – контрольный лист. Титульного листа комплект **не имеет.** 

*Примечание. Организатор, ответственный за проверку качества печати ЭМ, не проверяет качество печати каждого листа комплекта ЭМ.*

После завершения печати всех комплектов ЭМ напечатанные полные комплекты раздаются участникам экзамена в аудитории в произвольном порядке.

В каждом напечатанном комплекте ЭМ участника экзамена находятся:

черно-белый бланк регистрации;

черно-белый бланк ответов № 1;

черно-белый односторонний бланк ответов № 2 лист 1;

черно-белый односторонний бланк ответов № 2 лист 2;

КИМ;

контрольный лист с информацией о номере бланка регистрации, номере КИМ и инструкцией по проверке комплекта для участника.

*Примечание. В случае если участник экзамена явился в ППЭ, но был удалён или не завершил экзамен по уважительной причине до начала печати ЭМ, комплект ЭМ на него всё равно распечатывается для надлежащего оформления удаления или незавершения экзамена.*

 По окончании процедуры печати полного комплекта ЭМ **начинается вторая часть инструктажа**, при проведении которой ответственному организатору необходимо:

- дать указание участникам экзамена проверить:

- качество напечатанного комплекта (*отсутствие белых и темных полос, текст хорошо читаем и четко пропечатан, защитные знаки, расположенные по всей поверхности листа КИМ, четко видны*);
- соответствие номеров бланка регистрации и номера КИМ на контрольном листе с соответствующими номерами на бланке регистрации и КИМ, кода региона и номера ППЭ в бланке регистрации и бланках ответов;

*Примечание. В случае обнаружения участником экзамена брака или некомплектности ЭМ:*

*- организатор, ответственный за проверку ЭМ, изымает некачественный или некомплектный экземпляр ЭМ и приглашает члена ГЭК для выполнения дополнительной печати ЭМ;*

*- организатор, ответственный за печать ЭМ, средствами станции печати ЭМ бракует комплект, соответствующий номеру бланка регистрации изъятого некачественного или некомплектного экземпляра ЭМ, и переходит к дополнительной печати ЭМ нового полного комплекта ЭМ (из имеющегося электронного носителя с ЭМ, если в аудитории участников экзамена меньше, чем комплектов ЭМ на электронном носителе или из резервного доставочного пакета, полученного у руководителя ППЭ, если на имеющемся электронном носителе нет неиспользованных ЭМ). В случае использования резервного доставочного пакета ранее установленный (подключенный) электронный носитель с ЭМ извлекается из CD (DVD)-привода станции печати ЭМ (в случае* 

*доставки ЭМ на CD-дисках) или отключается от станции печати ЭМ (в случае доставки ЭМ на флеш-накопителях), на его место устанавливается электронный носитель с ЭМ из резервного доставочного пакета. Аналогичная замена производится в случае порчи ЭМ участником экзамена или опоздания участника.* 

*Организатор, ответственный за печать ЭМ, приглашает члена ГЭК активировать процедуру дополнительной печати с помощью токена члена ГЭК.*

#### *Замена комплекта ЭМ производится полностью, включая КИМ.*

*В случае сбоя работы станции печати ЭМ член ГЭК РК или организатор приглашают технического специалиста для восстановления работоспособности оборудования и (или) системного ПО. При необходимости станция печати ЭМ заменяется на резервную, в этом случае используется резервный электронный носитель, полученный у руководителя ППЭ.*

*Важно! После восстановления работоспособности принтера в следующем напечатанном комплекте необходимо проконтролировать номера бланков, сравнив с предыдущим комплектом. В случае обнаружения повторной печати задублированный комплект должен быть забракован.* 

- дать указание участникам экзамена приступить к заполнению бланка регистрации (участник экзамена должен поставить свою подпись в соответствующем поле) и регистрационных полей бланков ответов;

*Примечание. В случае если участник экзамена отказывается ставить личную подпись в бланке регистрации, организатор в аудитории ставит в бланке регистрации свою подпись.*

- проверить правильность заполнения регистрационных полей на всех бланках ЕГЭ у каждого участника экзамена и соответствие данных участника в бланке регистрации и документе, удостоверяющем личность (ФИО, серия и номер документа, удостоверяющего личность). В случае обнаружения ошибочного заполнения регистрационных полей организаторы дают указание участнику экзамена внести соответствующие исправления (исправления могут быть выполнены следующими способами: запись новых символов (цифр, букв) более жирным шрифтом поверх ранее написанных символов (цифр, букв); зачеркивание ранее написанных символов (цифр, букв) и заполнение свободных клеточек справа новыми символами (цифрами, буквами). Данный способ возможен только при наличии достаточного количества оставшихся свободных клеточек);

- после заполнения всеми участниками бланка регистрации и регистрационных полей бланков ответов № 1 и бланков ответов № 2 лист 1 и лист 2 и окончания второй части инструктажа объявить начало, продолжительность и время окончания выполнения экзаменационной работы и зафиксировать их на доске (информационном стенде).

После объявления начала экзамена организатор в аудитории, ответственный за печать ЭМ, сообщает организатору вне аудитории информацию о завершении печати ЭМ и успешном начале экзамена.

Руководитель ППЭ после получения информации о завершении печати ЭМ во всех аудиториях дает указание техническому специалисту передать **статус «Экзамены успешно начались»** в систему мониторинга готовности ППЭ с помощью станции авторизации в Штабе ППЭ. На экзаменах по иностранным языкам (письменная часть) дополнительно передается статус об успешном проведении раздела «Аудирование».

#### **3.4. Проведение экзамена в аудитории.**

3.4.1. Во время экзамена в каждой аудитории присутствует *не менее двух организаторов*. В случае необходимости одному из организаторов временно покинуть аудиторию следует произвести замену из числа организаторов вне аудитории.

3.4.2. Во время выполнения экзаменационной работы участниками экзамена организатор в аудитории должен следить за работой средств видеонаблюдения и сообщать обо всех случаях неполадок руководителю ППЭ и членам ГЭК РК.

3.4.3. Во время экзамена участники экзамена соблюдают Порядок проведения ГИА и

следуют указаниям организаторов, а организаторы обеспечивают Порядок проведения ГИА в аудитории и контроль его осуществления.

3.4.4. Во время экзамена на рабочем столе участника экзамена, помимо ЭМ, находятся:

- гелевая или капиллярная ручка с чернилами **черного цвета**;

- документ, удостоверяющий личность;

- средства обучения и воспитания, перечень которых определяется Министерством просвещения Российской Федерации по отдельным учебным предметам<sup>13</sup>;

- листы бумаги для черновиков со штампом образовательной организации, на базе которой расположен ППЭ;

- лекарства и питание (при необходимости);

- специальные технические средства (для участников экзамена с ОВЗ, участников экзамена – детей-инвалидов и инвалидов);

*Примечание. Участники экзамена с ОВЗ, участники экзамена – дети-инвалиды и инвалиды могут взять с собой на отведенное место в аудитории медицинские приборы и препараты, показанные для экстренной медицинской помощи, а также необходимое техническое оборудование для выполнения заданий (брайлевский прибор и грифель, брайлевская печатная машинка, лупа или иное увеличительное устройство, специальные чертежные инструменты и др.).*

3.4.5. В случае если участник экзамена предъявил претензию по содержанию задания своего КИМ, необходимо зафиксировать в свободной форме суть претензии в служебной записке и передать ее руководителю ППЭ (служебная записка должна содержать информацию об уникальном номере КИМ, задании и содержании замечания).

3.4.6. Во время экзамена участники экзамена не общаются друг с другом, свободно не перемещаются по аудитории и ППЭ. Выход из аудитории и перемещение по ППЭ возможны только в сопровождении одного из организаторов вне аудитории. При выходе из аудитории участники экзамена оставляют документ, удостоверяющий личность, ЭМ, листы бумаги для черновиков и письменные принадлежности на рабочем столе.

*Примечание. При выходе участника экзамена из аудитории организатор должен в присутствии участника проверить комплектность оставленных им на рабочем столе ЭМ, количество листов бумаги для черновиков, документа, удостоверяющего личность, и письменных принадлежностей.*

3.4.7. Каждый выход участника экзамена из аудитории фиксируется организаторами в ведомости учета времени отсутствия участников экзамена в аудитории (*форма ППЭ-12-04-МАШ*). Если один и тот же участник выходит несколько раз, то каждый его выход фиксируется в ведомости в новой строке. При нехватке места на одном листе записи продолжаются на следующем листе.

3.4.8. В случае если участник экзамена полностью заполнил бланк ответов № 2 лист 1, бланк ответов № 2 лист 2, организатор должен:

#### **Непрограммируемый калькулятор:**

 $\overline{a}$ 

<sup>13</sup> *По математике –* линейка, не содержащая справочной информации, для построения чертежей и рисунков (далее – линейка); *по физике* – линейка и непрограммируемый калькулятор; *по химии* – непрограммируемый калькулятор, периодическая система химических элементов Д.И. Менделеева, таблица растворимости солей, кислот и оснований в воде, электрохимический ряд напряжений металлов; *по географии* – линейка, транспортир, не содержащий справочной информации, для определения азимутов по топографической карте, непрограммируемый калькулятор.

*а) обеспечивает выполнение арифметических действий (сложение, вычитание, умножение, деление, извлечение корня) и вычисление тригонометрических функций (sin, cos, tg, ctg, arcsin, arcos, arctg);*

*б) не осуществляет функции средства связи, хранилища базы данных и не имеет доступа к сетям передачи данных (в том числе к сети Интернет).*

- убедиться, чтобы оба листа бланка ответов № 2 полностью заполнены, в противном случае ответы, внесенные в ДБО № 2, оцениваться не будут;

- выдать по просьбе участника экзамена ДБО № 2;

- в поле «Следующий дополнительный бланк ответов № 2» внести цифровое значение штрихкода следующего ДБО № 2 (расположенное под штрихкодом бланка), который выдается участнику экзамена для заполнения;

- в поле «Лист №» при выдаче ДБО № 2 внести порядковый номер листа работы участника экзамена (при этом листами № 1 и № 2 являются основные бланки ответов № 2 лист 1 и лист 2 соответственно);

- зафиксировать количество выданных ДБО № 2 в протоколе проведения экзамена в аудитории (*форма ППЭ-05-02*) и прописать номера выданных ДБО № 2 в ведомости использования дополнительных бланков ответов № 2 (*форма ППЭ-12-03*).

**ДБО № 2 копировать и выдавать копии категорически запрещено!** При нехватке ДБО № 2 необходимо обратиться в Штаб ППЭ.

По мере необходимости участникам выдаются листы бумаги для черновиков. Допускается делать пометки в КИМ.

3.4.9. В день проведения экзамена **запрещается:**

а) участникам экзамена – иметь при себе уведомление о регистрации на экзамены, средства связи, электронно-вычислительную технику, фото-, аудио- и видеоаппаратуру, справочные материалы, письменные заметки и иные средства хранения и передачи информации; выносить из аудиторий и ППЭ ЭМ на бумажном или электронном носителях (за исключением случая перехода из аудитории подготовки в аудиторию проведения при проведении экзамена по иностранным языкам раздел «Говорение»), фотографировать или переписывать задания ЭМ;

б) организаторам, техническим специалистам, ассистентам, медицинским работникам – иметь при себе средства связи и выносить из аудиторий и ППЭ ЭМ на бумажном или электронном носителях, фотографировать или переписывать задания ЭМ;

в) всем лицам, находящимся в ППЭ, – оказывать содействие участникам экзамена, в том числе передавать им средства связи, электронно-вычислительную технику, фото-, аудиои видеоаппаратуру, справочные материалы, письменные заметки и иные средства хранения и передачи информации;

В день проведения экзамена **в ППЭ использование средств связи только в связи со служебной необходимостью в Штабе ППЭ разрешено определенной категории лиц, привлекаемых к проведению ЕГЭ:**

а) руководитель ППЭ;

б) члены ГЭК РК;

в) руководитель организации, в помещениях которой организован ППЭ, или уполномоченное им лицо;

г) сотрудники, осуществляющие охрану правопорядка, и (или) сотрудники органов внутренних дел (полиции);

д) аккредитованные представители СМИ;

е) аккредитованные общественные наблюдатели;

ж) должностные лица и иные лица, определенные Рособрнадзором, должностные лица Управления по надзору и контролю в сфере образования Министерства РК, осуществляющие выездную проверку соблюдения установленного порядка проведения ЕГЭ.

3.4.10. Во время проведения экзамена участникам экзамена запрещается выносить из аудиторий письменные принадлежности, письменные заметки и иные средства хранения и передачи информации.

3.4.11. Лица, допустившие нарушение установленного Порядка проведения ГИА, удаляются из ППЭ. Член ГЭК РК составляет акт об удалении лица, нарушившего Порядок проведения ГИА, в Штабе ППЭ в зоне видимости камер видеонаблюдения.

Если участник экзамена нарушил Порядок проведения ГИА, организаторы, руководитель ППЭ или общественные наблюдатели приглашают члена ГЭК РК, который составляет акт об удалении с экзамена участника экзамена (*форма ППЭ-21*) в Штабе ППЭ в зоне видимости камер видеонаблюдения. Организатор в аудитории ставит в бланке регистрации участника экзамена и в протоколе проведения экзамена в аудитории (*форма ППЭ-05-02*) соответствующую отметку.

*Примечание. Организатор в аудитории должен продемонстрировать в зоне видимости камер видеонаблюдения запрещенные средства связи, неразрешенные справочные материалы, изъятые у участника экзамена. На камеру проговорить, какой именно предмет обнаружен и его содержание (в случае обнаружения письменных заметок).*

3.4.12. Если участник экзамена по состоянию здоровья или другим объективным причинам не может завершить выполнение экзаменационной работы, то он имеет право досрочно покинуть аудиторию. Ответственный организатор должен пригласить организатора вне аудитории, который сопроводит такого участника к медицинскому работнику и пригласит члена ГЭК РК в медицинский кабинет. При согласии участника экзамена досрочно завершить экзамен член ГЭК РК и медицинский работник в медицинском кабинете составляют акт о досрочном завершении экзамена по объективным причинам (*форма ППЭ-22*). Ответственный организатор в аудитории и руководитель ППЭ ставят свою подпись в указанном акте. Организатор в аудитории ставит в бланке регистрации участника экзамена и в протоколе проведения экзамена в аудитории (*форма ППЭ-05-02*) соответствующую отметку и свою подпись в соответствующее поле бланка регистрации.

3.4.13. Акты об удалении с экзамена и о досрочном завершении экзамена по объективным причинам составляются **в двух экземплярах.** Первый экземпляр акта выдается лицу, нарушившему Порядок проведения ГИА, или лицу, досрочно завершившему экзамен по объективным причинам, второй экземпляр в тот же день направляется в ГЭК РК и ГАУ РК «РИЦОКО» для учета при обработке экзаменационных работ.

3.4.14. *За 30 минут и за 5 минут* до окончания экзамена организаторы сообщают участникам экзамена о скором завершении экзамена и напоминают о необходимости перенести ответы из листов бумаги для черновиков и КИМ в экзаменационную работу.

.<br>**Примечание.** Участники экзамена, досрочно завершившие выполнение экзаменационной работы, *сдают ЭМ и листы бумаги для черновиков со штампом образовательной организации, на базе которой организован ППЭ, организаторам, не дожидаясь завершения окончания экзамена. Организаторы принимают от них все ЭМ, заполняют форму ППЭ-05-02 и получают подписи участников в указанной форме, после чего участники покидают аудиторию и в сопровождении организатора вне аудитории покидают ППЭ.* 

3.4.15. *За 15 минут до окончания выполнения экзаменационной работы*  организаторы пересчитывают индивидуальные комплекты в аудитории (неиспользованные, испорченные и (или) имеющие полиграфические дефекты); неиспользованные листы бумаги для черновиков; отмечают в протоколе проведения экзамена в аудитории (*форма ППЭ-05-02*) факты неявки на экзамен участников экзамена, а также проверяют отметки фактов удаления с экзамена, незавершения выполнения экзаменационной работы, ошибок в документах (*в случае если такие факты имели место быть*).

3.4.16. По истечении установленного времени экзамена ответственный организатор *в центре видимости камер видеонаблюдения* объявляет окончание экзамена.

**3.5. Завершение экзамена в аудитории.**

3.5.1. После окончания экзамена ответственный организатор просит участников экзамена сложить все ЭМ, в том числе КИМ, и листы бумаги для черновиков на край рабочего стола.

3.5.2. Организаторы в аудитории самостоятельно собирают со столов участников экзамена ЭМ (КИМ с контрольным листом, бланки регистрации и бланки ответов № 1 и № 2 (лист № 1 и № 2), в том числе ДБО № 2), а также листы бумаги для черновиков.

3.5.3. В случае если бланки ответов № 2, предназначенные для записи ответов на задания с развернутым ответом, и ДБО № 2 (если такие выдавались по просьбе участника экзамена) содержат незаполненные области (за исключением регистрационных полей), то необходимо погасить их следующим образом: «Z».<sup>14</sup>

*Ответственный организатор в аудитории* также должен проверить бланк ответов № 1 участника экзамена на наличие замены ошибочных ответов на задания с кратким ответом. В случае если участник осуществлял во время выполнения экзаменационной работы замену ошибочных ответов, организатору необходимо посчитать количество замен ошибочных ответов, в поле «Количество заполненных полей «Замена ошибочных ответов» поставить соответствующее цифровое значение, а также поставить подпись в специально отведенном месте.

В случае если участник экзамена не использовал поле «Замена ошибочных ответов на задания с кратким ответом» организатор в поле «Количество заполненных полей «Замена ошибочных ответов» ставит **«Х»** и подпись в специально отведенном месте.

3.5.4. Организаторы в аудитории заполняют протокол проведения экзамена в аудитории (*форма ППЭ-05-02*).

3.5.5. Участник экзамена подтверждает количество сданных ЭМ, подписываясь в протоколе проведения экзамена в аудитории напротив своей фамилии **(***форма ППЭ-05-02***),** и покидает аудиторию.

3.5.6. После окончания времени выполнения экзаменационной работы организатор извлекает электронный носитель с ЭМ из станции печати ЭМ и убирает его в сейф-пакет, из которого он был извлечен, для передачи руководителю ППЭ в Штабе ППЭ (вместе с остальными ЭМ). 

*Примечание. Запрещается извлекать электронный носитель после начала печати ЭМ до завершения времени выполнения экзаменационной работы (за исключением случаев использования резервного электронного носителя).*

3.5.7. После завершения выполнения экзаменационной работы участниками экзамена технический специалист проходит по аудиториям, совместно с организаторами в аудитории печатает и подписывает протокол печати полных комплектов ЭМ в аудитории ППЭ (*форма ППЭ-23*), одновременно печатается **калибровочный лист аудитории**. Протокол печати

 $\overline{a}$ 

 $14$  Как правило, данный знак «Z» свидетельствует о завершении выполнения заданий контрольных измерительных материалов, выполненных участником экзамена, которые оформляются на бланках ответов на задания с развернутыми ответами или на дополнительных бланках (при их использовании), а также свидетельствует о том, что данный участник экзамена свою экзаменационную работу завершил и более не будет возвращаться к оформлению своих ответов на соответствующих бланках (продолжению оформления ответов). Указанный знак проставляется на последнем листе соответствующего бланка ответов. Например, участник экзамена выполнил все задания с развернутым ответом (или посильные ему задания), оформил ответы на задания с развернутым ответом на бланке ответов № 2 (лист 1) и бланке ответов № 2 (лист 2), дополнительные бланки ответов не запрашивал и соответственно не использовал их, таким образом, знак

<sup>«</sup>Z» ставится на бланке ответов № 2 (лист 2) в области указанного бланка, оставшейся незаполненной участником экзамена. Знак «Z» в данном случае на бланке ответов № 2 (лист 1) не ставится, даже если на бланке ответов № 2 (лист 1) имеется небольшая незаполненная область.

полных комплектов ЭМ в аудитории ППЭ и калибровочный лист передается в Штаб ППЭ вместе с остальными материалами аудитории.

*Примечание. Протоколы печати полных комплектов ЭМ аудитории ППЭ подписываются техническим специалистом, организаторами в аудитории, членом ГЭК РК и руководителем ППЭ и остаются на хранение в ППЭ.*

*На резервных станциях печати ЭМ, не использованных в аудитории, а также в случае неявки участников, технический специалист завершает экзамен, печатает и совместно с руководителем ППЭ подписывает протокол использования станции печати ЭМ в аудитории ППЭ (форма ППЭ-23-01), протокол остается на хранение в ППЭ.*

3.5.8. На каждой станции печати ЭМ, включая резервные и замененные, технический специалист выполняет сохранение электронных журналов работы станции печати ЭМ на флеш-накопитель для переноса данных между станциями ППЭ.

3.5.9. Оформление соответствующих форм ППЭ, осуществление раскладки и последующая упаковка организаторами ЭМ, собранных у участников экзамена, осуществляется в специально выделенном в аудитории месте (столе), находящемся в зоне видимости камер видеонаблюдения.

3.5.10. Организаторы в аудитории пересчитывают все типы использованных бланков и запечатывают их в один возвратный доставочный пакет. Заполняется сопроводительный бланк к материалам единого государственного экзамена (*форма ППЭ-11*).

*Примечание. Запрещается: использовать какие-либо иные пакеты (конверты и т.д.) вместо выданных возвратных доставочных пакетов; вкладывать вместе с бланками ЕГЭ какие-либо другие материалы; скреплять бланки ЕГЭ (скрепками, степлерами и т.п.); менять ориентацию бланков ЕГЭ в возвратных доставочных пакетах (верх-низ, лицевая-оборотная сторона).*

3.5.11. В другой ВДП упаковываются испорченные комплекты ЭМ.

3.5.12. Комплект распечатанных КИМ упаковывается в сейф-пакет и запечатывается, обязательно приложив к КИМ контрольные листы. Заполняется сопроводительный бланк к материалам единого государственного экзамена (*форма ППЭ-11*) и вкладывается в карман сейф-пакета.

*Примечание. В случае если количество распределенных участников экзамена не более 7, КИМ упаковываются в возвратный доставочный пакет.*

3.5.13. Использованные и неиспользованные листы бумаги для черновиков необходимо пересчитать. Использованные листы бумаги для черновиков упаковываются в конверт и запечатываются.

*Примечание. На конверте необходимо указать: код региона, номер ППЭ (наименование и адрес) и номер аудитории, код учебного предмета, название учебного предмета, по которому проводится ЕГЭ, количество листов бумаги для черновиков в конверте.* 

3.5.14. *По завершении сбора и упаковки ЭМ в аудитории* ответственный организатор в центре видимости камеры видеонаблюдения объявляет об окончании экзамена. После проведения сбора ЭМ и подписания протокола о проведении экзамена в аудитории (*форма ППЭ-05-02*) ответственный организатор на камеру видеонаблюдения громко объявляет все данные протокола, в том числе наименование предмета, количество участников экзамена в данной аудитории и количество ЭМ (использованных и неиспользованных), а также время подписания протокола. Ответственный организатор также должен продемонстрировать на камеру видеонаблюдения запечатанный возвратный доставочный пакет с ЭМ участников экзамена.

#### **3.6. Завершение экзамена в ППЭ.**

3.6.1. По завершении соответствующих процедур организаторы должны пройти в Штаб ППЭ с ЭМ и передать за специально отведенным столом, находящимся в зоне видимости камер видеонаблюдения, руководителю ППЭ в присутствии члена ГЭК РК по *форме ППЭ-14-02* «Ведомость учета экзаменационных материалов» следующие ЭМ:

• запечатанный ВДП с бланками регистрации, бланками ответов № 1, бланками ответов № 2 (лист 1 и лист 2), в том числе с ДБО № 2;

• КИМ участников экзамена, вложенные в сейф-пакет (ВДП в аудиториях с количеством запланированных участников не более 7);

• электронный носитель в сейф-пакете, в котором он был выдан (*принимается по форме ППЭ-14-04 «Ведомость материалов доставочного сейф-пакета по экзамену» под подпись ответственного организатора*);

• ВДП с испорченными комплектами ЭМ;

• запечатанный конверт с использованными черновиками;

• неиспользованные листы бумаги для черновиков;

• *форму ППЭ-05-02* «Протокол проведения экзамена в аудитории»;

• **форму ППЭ-12-02** «Ведомость коррекции персональных данных участников экзамена в аудитории»;

• *форму ППЭ-12-03* «Ведомость использования дополнительных бланков ответов № 2»;

• *форму ППЭ-12-04-МАШ* «Ведомость учета времени отсутствия участников экзамена в аудитории»;

• неиспользованные ДБО № 2;

• служебные записки (при наличии).

Вместе с ЭМ руководителю ППЭ передается протокол печати полных комплектов ЭМ в аудитории ППЭ и калибровочный лист аудитории, факт передачи которого отмечается в *форме ППЭ-14-02* «Ведомость учета экзаменационных материалов».

После сохранения электронных журналов печати со всех станций печати ЭМ во всех аудиториях ППЭ на флеш-накопитель для переноса данных между станциями ППЭ технический специалист при участии руководителя ППЭ передает электронные журналы работы станций печати ЭМ и **статус «Экзамены завершены»** в ППЭ в систему мониторинга готовности ППЭ с помощью основной станции авторизации в Штабе ППЭ.

*Примечание. В случае неявки всех распределенных в ППЭ участников экзамена по согласованию с председателем ГЭК (заместителем председателя ГЭК) член ГЭК принимает решение о завершении экзамена в данном ППЭ с оформлением соответствующих форм ППЭ. Технический специалист завершает экзамены на всех станциях печати ЭМ во всех аудиториях ППЭ, а также на резервных станциях печати ЭМ, печатает протоколы использования станции печати и сохраняет электронные журналы работы станции печати ЭМ на флеш-накопитель для переноса данных между станциями ППЭ. Протоколы использования станции печати подписываются техническим специалистом, членом ГЭК и руководителем ППЭ и остаются на хранение в ППЭ. Электронные журналы работы станции печати ЭМ передаются в систему мониторинга готовности ППЭ с помощью основной станции авторизации. В случае отсутствия участников во всех аудиториях ППЭ технический специалист при участии руководителя ППЭ передает в систему мониторинга готовности ППЭ статус «Экзамен не состоялся».*

Члены ГЭК РК и руководитель ППЭ подписывают протоколы печати ЭМ, которые остаются на хранение в ППЭ.

3.6.2. Руководитель ППЭ дает указание техническому специалисту после передачи всех материалов из аудиторий остановить видеонаблюдение в аудиториях.

3.6.3. Руководитель ППЭ, получая материалы от организаторов в аудиториях в присутствии члена ГЭК РК, заполняет сводную ведомость учета участников экзамена и использования экзаменационных материалов в ППЭ **(***форма ППЭ-13-02-МАШ***)** и ведомость выдачи и учета экзаменационных материалов **(***форма ППЭ-14-02***).** 

3.6.4. **При сканировании бланков в ППЭ и передаче бланков в ГАУ РК «РИЦОКО» в электронном виде руководитель ППЭ должен:**

- при получении от ответственного организатора ЭМ из аудитории вскрыть ВДП с бланками , и после заполнения сводной ведомости учета участников и использования экзаменационных материалов в ППЭ (форма *ППЭ-13-02-МАШ*) все бланки ЕГЭ из аудитории вложить обратно в возвратный доставочный пакет и вместе с калибровочным листом аудитории передать техническому специалисту для осуществления сканирования;

- активация станции сканирования в ППЭ должна быть выполнена непосредственно перед началом процесса сканирования ЭМ, поступающих из аудиторий в Штаб ППЭ;

*Примечание. Технический специалист выполняет калибровку сканера с использованием калибровочного листа указанной аудитории, извлекает бланки ЕГЭ из возвратного доставочного пакета и выполняет сканирование бланков ЕГЭ с лицевой стороны в одностороннем режиме, проверяет качество отсканированных изображений, ориентацию и последовательность всех банков, при этом: за бланком ответов № 2 лист 1 должен идти бланк ответов № 2 лист 2; далее ДБО № 2; при необходимости выполняет автоматическую сортировку бланков, в том числе верифицирует значение номера ДБО № 2; при необходимости изменяет последовательность бланков, выполняет повторное сканирование.*

- после сканирования бланков техническим специалистом принять их и калибровочный лист аудитории обратно, упаковать в ВДП, в котором бланки ЕГЭ были доставлены в Штаб ППЭ из аудитории, вложив в него калибровочный лист;

- заполнить формы:

- *ППЭ-14-01* «Акт приемки-передачи экзаменационных материалов в ППЭ»;
- *ППЭ-13-01* «Протокол проведения ЕГЭ в ППЭ»;
- *ППЭ-14-02* «Ведомость учета экзаменационных материалов»;

- принять у общественного (-ых) наблюдателя (-ей) (в случае присутствия в ППЭ в день проведения экзамена) заполненную *форму ППЭ-18-МАШ* «Акт общественного наблюдения за проведением экзамена в ППЭ» (в случае неявки общественного наблюдателя в *форме ППЭ-18-МАШ* «Акт общественного наблюдения за проведением экзамена в ППЭ» поставить соответствующую отметку в разделе «Общественный наблюдатель не явился в ППЭ»);

- после завершения сканирования всех бланков передать техническому специалисту для сканирования заполненные формы ППЭ:

• *ППЭ-05-02* «Протокол проведения экзамена в аудитории»;

• *ППЭ-07* «Список работников ППЭ и общественных наблюдателей»;

• ППЭ-12-02 «Ведомость коррекции персональных данных участников экзамена в аудитории» (при наличии);

• *ППЭ-12-04-МАШ* «Ведомость учета времени отсутствия участников экзамена в аудитории»;

• *ППЭ-14-01* «Акт приемки-передачи экзаменационных материалов в ППЭ»;

• *ППЭ-13-02-МАШ* «Сводная ведомость учета участников и использования экзаменационных материалов в ППЭ»;

• *ППЭ-18-МАШ* «Акт общественного наблюдения за проведением экзамена в ППЭ» (*при наличии*);

• *ППЭ-19* «Контроль изменения состава работников в день экзамена» (*при наличии*);

• *ППЭ-21* «Акт об удалении участника экзамена» (*при наличии*);

• *ППЭ-22* «Акт о досрочном завершении экзамена» (*при наличии*).

*Примечание. Также сканируются материалы апелляций о нарушении установленного порядка проведения ГИА (форма ППЭ-02 и форма ППЭ-03 «Протокол рассмотрения апелляции о нарушении установленного порядка проведения ГИА» (при наличии).*

3.6.5. Технический специалист выполняет калибровку сканера с использованием эталонного калибровочного листа, сканирует полученные формы ППЭ и возвращает их руководителю ППЭ.

3.6.6. Член ГЭК РК по приглашению технического специалиста проверяет, что экспортируемые данные не содержат особых ситуаций и сверяет данные о количестве отсканированных бланков по аудиториям, указанные на станции сканирования в ППЭ, с количеством бланков из *формы ППЭ-13-02-МАШ* «Сводная ведомость учета участников и использования экзаменационных материалов в ППЭ».

*Примечание. При необходимости любая аудитория может быть заново открыта для выполнения дополнительного или повторного сканирования, в этом случае перед началом сканирования необходимо повторить калибровку сканера на калибровочном листе соответствующей аудитории.*

*Технический специалист и член ГЭК РК несут ответственность за экспортируемые данные, в том числе за качество сканирования и соответствие передаваемых материалов информации о рассадке.*

3.6.7. Если все данные по всем аудиториям корректны, член ГЭК РК подключает к станции сканирования в ППЭ токен члена ГЭК РК и технический специалист выполняет экспорт электронных образов бланков и форм ППЭ. Пакет с электронными образами бланков и форм ППЭ зашифровывается для передачи в ГАУ РК «РИЦОКО».

3.6.8. Технический специалист сохраняет на флеш-накопитель для переноса данных между станциями ППЭ пакет с электронными образами бланков и форм ППЭ и выполняет передачу пакета с электронными образами бланков и форм ППЭ на сервер ГАУ РК «РИЦОКО» с помощью основной станции авторизации в Штабе ППЭ.

3.6.9. После завершения передачи всех пакетов с электронными образами бланков и форм ППЭ в ГАУ РК «РИЦОКО» (статус пакета с электронными образами бланков и форм ППЭ принимает значение «Передан») технический специалист при участии руководителя ППЭ и члена ГЭК РК с помощью основной станции авторизации передает в ГАУ РК «РИЦОКО» **статус «Бланки переданы в РЦОИ».**

3.6.10. Член ГЭК РК, руководитель ППЭ и технический специалист ожидают в Штабе ППЭ подтверждения от ГАУ РК «РИЦОКО» факта успешного получения и расшифровки переданного пакета с электронными образами бланков и форм ППЭ (статус пакета с электронными образами бланков и форм ППЭ принимает значение «Подтвержден»).

3.6.11. После получения от ГАУ РК «РЦОКО» подтверждения по всем пакетам:

- на станции сканирования в ППЭ технический специалист сохраняет протокол проведения процедуры сканирования бланков ГИА в ППЭ (*форма ППЭ-15*) и электронный журнал работы станции сканирования в ППЭ; протокол проведения процедуры сканирования распечатывается и подписывается техническим специалистом, руководителем ППЭ и членом ГЭК РК и остается на хранение в ППЭ;

- на резервной станции сканирования технический специалист завершает экзамен и сохраняет протокол использования станции сканирования в ППЭ (*форма ППЭ-15-01*) и электронный журнал работы станции сканирования в ППЭ; протокол использования станции сканирования распечатывается и подписывается техническим специалистом, руководителем ППЭ и членом ГЭК РК и остается на хранение в ППЭ;

- на основной станции авторизации технический специалист выполняет передачу электронного журнала (журналов) работы станции сканирования и **статуса «Бланки переданы в РЦОИ»** в систему мониторинга готовности ППЭ.

3.6.12. Член ГЭК РК совместно с руководителем ППЭ еще раз пересчитывают все бланки, помещают их вместе с калибровочными листами из соответствующих аудиторий в те же ВДП, в которых они были доставлены из аудиторий, и упаковывают в большой сейфпакет.

3.6.13. Если в ППЭ не производилось сканирование бланков ЕГЭ и форм ППЭ, то оригиналы бланков и КИМ участников экзамена должны быть переданы в ГАУ РК «РИЦОКО» в тот же день. При этом принимая материалы экзамена от организатора в аудитории, руководитель ППЭ не вскрывает сдаваемые ВДП.

### **3.6.14. Особенности завершающего этапа проведения ЕГЭ в аудиториях для участников с ОВЗ.**

#### 3.6.14.1. **Завершение экзамена в аудитории**

*Для слабовидящих участников экзамена:*

В случае использования масштабированных до формата А3 бланков регистрации и бланков ответов ассистенты в присутствии участников экзамена собирают только КИМ (стандартного размера и масштабированного размера) и листы бумаги для черновиков. КИМ (стандартного размера и масштабированного размера) и листы бумаги для черновиков запечатываются в ВДП. Бланки ответов остаются на рабочих местах участников экзамена.

Ассистенты в присутствии общественных наблюдателей (при наличии) и члена ГЭК РК переносят ответы на задания экзаменационной работы участников экзамена с масштабированных бланков ответов и бланков регистрации на стандартные бланки ответов и бланки регистрации в полном соответствии с ответами участниками экзамена.

При переносе ответов на бланки стандартного размера в поле «Подпись участника» ассистент пишет «Копия верна» и ставит свою подпись.

По окончании переноса ответов слабовидящих участников экзамена на бланки стандартного размера организатор формирует материалы по следующим категориям: бланки стандартного размера запечатываются в стандартные ВДП; масштабированные бланки регистрации и бланки ответов запечатываются в пакеты формата А3.

*Для слепых участников экзамена:*

По итогам сбора ЭМ у участников экзамена организатор формирует материалы по следующим категориям: конверты ИК, в которых находятся тетради для ответов на задания экзамена, бланки регистрации, бланки ответов; черновики; КИМ.

Организатор должен пересчитать конверты ИК и запечатать их в пакет. Тетради для записи ответов и бланки ответов слепых участников экзамена могут быть упакованы в один пакет из аудитории.

*Примечание. В случае если ЭМ не помещаются в один пакет, допускается упаковка тетрадей и бланков каждого участника в пакеты по отдельности.* 

*Организатор заполняет информацию на возвратном доставочном пакете, в котором отмечает информацию о регионе, ППЭ, аудитории, предмете, количестве конвертов ИК в пакете, ответственном организаторе в аудитории.*

*Для участников экзамена, выполняющих работу с использованием компьютера или специального ПО:*

В случае использования компьютера или специального ПО организаторы в присутствии участников экзамена распечатывают ответы участников с компьютера, ставят отметку на распечатанных бланках о количестве распечатанных листов.

Распечатанные листы упаковываются в отдельный пакет.

В случае отсутствия специального ПО ассистент протоколирует ответы участника в бланки ответов в присутствии члена ГЭК РК.

В присутствии общественных наблюдателей (при наличии) и члена ГЭК РК ассистент переносит в полном соответствии ответы участников экзамена на бланки регистрации и стандартные бланки ответов.

При переносе ответов на бланки стандартного размера в поле «Подпись участника» ассистент пишет «Копия верна» и ставит свою подпись.

#### 3.6.14.2. **Передача ЭМ руководителю ППЭ после проведения экзамена**

Руководитель ППЭ в присутствии члена ГЭК РК обязан по окончании экзамена получить от всех ответственных организаторов из аудиторий ЭМ участников экзамена с
ОВЗ, участников экзамена – детей-инвалидов и инвалидов.

Сканирование ЭМ осуществляется в соответствии с организационно-технологической схемой проведения экзамена, принятой на территории Республики Коми.

Отсканированные ЭМ передаются в ГАУ РК «РИЦОКО» отдельным пакетом. Хранение и передача ЭМ осуществляется в общем порядке.

### **4. Завершающий этап проведения экзамена в ППЭ**

**4.1**. Руководитель ППЭ после сбора материалов и заполнения соответствующих форм передает все материалы члену ГЭК РК по акту приемки-передачи экзаменационных материалов в ППЭ (*форма ППЭ-14-01*).

*Примечание. Пакет с листами бумаги для черновиков передается в орган местного самоуправления, осуществляющий управление в сфере образования, и уничтожается по истечении месяца после проведения экзамена путем механического измельчения.*

**4.2**. Член ГЭК РК упаковывает ЭМ в сейф-пакеты за специально подготовленным столом, находящимся в зоне видимости камер видеонаблюдения, материалы экзамена. Все материалы упаковываются в сейф-пакеты, при этом:

- в сейф-пакет (большой) упаковываются ВДП с бланками ответов участников экзамена и калибровочными листами из соответствующих аудиторий ППЭ, а также формы ППЭ;

*Примечание. Для материалов, упакованных в сейф-пакет (большой), в форме ППЭ-11, вкладываемой в карман сейф-пакета, отражается общее количество бланков по каждому виду. Факт упаковки форм можно не отражать.*

- в один сейф-пакет (стандартный) упаковываются использованные электронные носители и ВДП с испорченными ЭМ. В этот же пакет вкладывается заполненная ведомость материалов доставочного сейф-пакета по экзамену (*форма ППЭ-14-04*);

*Примечание. Для материалов, упакованных в первый сейф-пакет (стандартный), форма ППЭ-11 используется для отражения количества испорченных ЭМ. Для отражения ситуации с использованными электронными носителями достаточно использовать форму ППЭ-14-04. При этом целесообразно оригинал формы положить внутрь сейф-пакета, а в карман сейф-пакета вложить ее копию наряду с формой ППЭ-11.*

- во второй сейф-пакет (стандартный) упаковываются неиспользованные носители информации.

*Примечание. Для материалов, упакованных во второй сейф-пакет (стандартный), достаточно использовать копию формы ППЭ-14-04.* 

Также к материалам, принимаемым членом ГЭК РК от руководителя ППЭ, относятся сейф-пакеты (стандартные) с использованными КИМ (по числу аудиторий), которые упаковываются в сейф-пакет (большой).

**4.3.** Член ГЭК РК составляет письменный отчет о проведении ЕГЭ в ППЭ, который **в тот же день** передается в ГЭК РК (*форма ППЭ-10*).

**4.4**. После полного завершения упаковки ЭМ членами ГЭК РК и их отправки в ГАУ РК «РИЦОКО» руководитель ППЭ дает указание техническому специалисту выключить режим записи видеонаблюдения в ППЭ.

**4.5**. Оригиналы бланков и КИМ участников экзамена член ГЭК РК направляет в ГАУ РК «РИЦОКО» до начала работы Конфликтной комиссии Республики Коми по рассмотрению апелляций участников государственной итоговой аттестации по образовательным программам среднего общего образования (далее – Конфликтная комиссия).

**4.6**. Руководитель ППЭ передает помещения, выделявшиеся для проведения ЕГЭ, руководителю организации, на базе которой организовывался ППЭ.

# **5. Прием апелляций о нарушении установленного порядка проведения экзамена**

**5.1**. Участникам экзамена предоставляется право подать в письменной форме апелляцию о нарушении установленного Порядка проведения ГИА по учебному предмету в конфликтную комиссию.

**5.2**. Конфликтная комиссия не рассматривает апелляции по вопросам, связанным с нарушением участником экзамена требований Порядка проведения ГИА и неправильным оформлением экзаменационной работы.

**5.3**. Апелляцию о нарушении Порядка проведения ГИА участник экзамена подает **в день проведения экзамена** по соответствующему учебному предмету члену ГЭК РК, не покидая ППЭ.

**5.4**. Участник экзамена должен заполнить в двух экземплярах апелляционное заявление (*форма-ППЭ-02)* и лично передать заявление члену ГЭК РК в ППЭ, который удостоверяет оба экземпляра апелляционного заявления. Один экземпляр заявления остается у участника экзамена, второй экземпляр – у члена ГЭК РК.

 **5.5**. В целях проверки изложенных в апелляции сведений о нарушении установленного порядка проведения ГИА членом ГЭК РК создается комиссия и организуется проведение проверки.

*Примечание. В состав указанной комиссии могут включаться организаторы, не задействованные в аудитории, в которой сдавал экзамен апеллянт, технические специалисты и ассистенты, общественные наблюдатели, медицинские работники и представители правоохранительных органов.*

Результаты проверки оформляются в форме заключения комиссии о нарушении установленного порядка проведения ГИА (*форма ППЭ-03*).

**5.6**. Апелляцию и заключение комиссии о результатах проверки член ГЭК РК **в тот же день** передает в конфликтную комиссию в отдельном запечатанном и подписанном конверте для дальнейшего рассмотрения.

# **6. Ответственность лиц, привлекаемых к работе по подготовке и проведению ЕГЭ в ППЭ, и лиц, сдававших ЕГЭ**

Лица, привлекаемые к проведению ЕГЭ в ППЭ, а в период проведения ЕГЭ также лица, сдававшие ЕГЭ, несут в соответствии с законодательством Российской Федерации ответственность за нарушение установленного порядка проведения ГИА и за разглашение содержащихся в КИМ сведений.

# **Правила для членов ГЭК РК в ППЭ**

### **1. Подготовительный этап проведения ЕГЭ в ППЭ**

### **Члены ГЭК РК обязаны:**

- пройти подготовку по порядку исполнения своих обязанностей в период проведения ЕГЭ в ППЭ;

*Примечание. Полномочия членов ГЭК РК подтверждаются удостоверениями, которые они должны иметь при себе в день проведения экзамена.*

- ознакомиться с нормативными правовыми актами, регламентирующими организацию и проведение ЕГЭ; инструктивно-методическими материалами, определяющими Порядок проведения ГИА в ППЭ;

- *не позднее чем за две недели* до начала экзаменов провести проверку готовности ППЭ (по решению председателя ГЭК РК), в том числе с помощью токена члена ГЭК РК на станции авторизации в Штабе ППЭ подтвердить соответствие настроек данным ППЭ (для подтверждения настроек достаточно наличия сведений о токене члена ГЭК РК на специализированном федеральном портале, назначение члена ГЭК РК на экзамены не требуется);

*Примечание. Член ГЭК РК несет ответственность за корректность выполненных настроек (код региона, код ППЭ, период проведения экзаменов) на основной и резервной станциях авторизации в Штабе ППЭ, на основных и резервных станциях печати ЭМ в аудиториях ППЭ, основной и резервной станциях сканирования в ППЭ.*

- *не ранее 2 рабочих дней, но не позднее 15.00 по местному времени календарного дня, предшествующего экзамену,* совместно с руководителем ППЭ и техническим специалистом провести контроль технической готовности ППЭ, в том числе:

 $\triangle$ *На основной и резервной станциях авторизации* **в Штабе ППЭ необходимо:** 

- проверить настройки станции: код региона (впечатывается в ДБО № 2), код ППЭ, период проведения экзаменов, признак резервной станции для резервной станции;

- проверить настройки системного времени;

- проверить наличие соединения со специализированным федеральным порталом по основному и резервному каналу доступа в сеть «Интернет»;

- выполнить авторизацию на специализированном федеральном портале с использованием токена члена ГЭК РК: член ГЭК РК должен подключить токен к станции авторизации и ввести пароль доступа к нему;

*Примечание. Авторизация проводится не ранее 2 рабочих дней и не позднее 15.00 по местному времени календарного дня, предшествующего экзамену.*

- по результатам авторизации убедиться в наличии назначения на выбранную дату экзамена в указанный в настройках ППЭ;

- оценить качество тестовой печати ДБО № 2, в том числе ДБО № 2 для китайского языка в случае проведения в ППЭ экзамена по китайскому языку: *на тестовом бланке отсутствуют белые и темные полосы; черные квадраты (реперы) напечатаны целиком, штрихкоды и QR-код хорошо читаемы и четко пропечатаны, на тестовом ДБО № 2 по китайскому языку заполнены поля «Код предмета» и «Название предмета»*.

 *На каждой станции печати ЭМ* в каждой аудитории, назначенной на экзамен, и резервных станциях печати ЭМ:

- проверить настройки экзамена по соответствующему учебному предмету: код региона, код ППЭ (впечатываются в бланки участников экзаменов), номер аудитории (для резервных станций код аудитории не указывается), признак резервной станции для резервной станции, учебный предмет и дату экзамена;

- проверить настройки системного времени;

- проверить качество тестовой печати границ (*калибровочного листа*), выполненной в его присутствии и напечатанного ранее тестового комплекта ЭМ: *все напечатанные границы видны, на тестовых бланках и КИМ отсутствуют белые и темные полосы; черные квадраты (реперы), штрихкоды и QR-код, текст, рисунки и схемы хорошо читаемы и четко пропечатаны; знакоместа на бланках и защитные знаки, расположенные по всей поверхности листа КИМ, четко видны*;

*Примечание. По усмотрению члена ГЭК РК тестовый комплект ЭМ может быть напечатан в его присутствии.*

- проверить работоспособность средств криптозащиты с использованием токена члена ГЭК РК: подключить к станции печати ЭМ токен члена ГЭК РК и ввести пароль доступа к нему;

*Примечание. Каждый член ГЭК РК должен убедиться в работоспособности своего токена хотя бы одной станции печати ЭМ..*

- проконтролировать печать протокола технической готовности аудитории для печати полного комплекта ЭМ в аудитории ППЭ (*форма ППЭ-01-01*) и сохранение на флешнакопитель для переноса данных между станциями /ППЭ электронного акта технической готовности для последующей передачи в систему мониторинга готовности ППЭ.

**Проверить наличие дополнительного (резервного) оборудования, необходимого для проведения экзамена:**

- USB-модем для обеспечения резервного канала доступа в сеть «Интернет».

*Примечание. USB-модем используется в случае возникновения проблем с доступом в сеть «Интернет» по основному стационарному каналу связи.*

- резервные картриджи для принтеров;

- резервные принтеры, дополнительно к настроенным резервным станциям печати ЭМ;

- резервные внешние CD (DVD)-приводы (в случае доставки ЭМ на CD-дисках);

- резервные кабели для подключения принтеров к компьютеру (ноутбуку).

**По окончании контроля технической готовности аудиторий и Штаба ППЭ к экзамену** необходимо:

- подписать протокол (протоколы) технической готовности аудиторий; напечатанные тестовые комплекты ЭМ являются приложением к соответствующему протоколу (*форма ППЭ-01-01* «Протокол технической готовности аудитории для печати полного комплекта ЭМ в аудитории ППЭ»);

- проконтролировать передачу электронных актов технической готовности основной и резервной станций авторизации;

- проконтролировать передачу электронных актов технической готовности со всех станций печати ЭМ, включая резервные, с помощью основной станции авторизации в Штабе ППЭ.

**Выполнить контроль технической готовности к процедуре перевода бланков ответов участников экзамена в электронный вид**:

на основной и резервной станциях авторизации в Штабе ППЭ необходимо:

- проверить наличие соединения с сервером ГАУ РК «РИЦОКО» по основному и резервному каналам доступа в сеть «Интернет»;

- проверить наличие подтверждения от ГАУ РК «РИЦОКО» по переданному при проведении технической подготовки тестовому пакету сканирования (статус тестового пакета сканирования принимает значение «подтвержден»). В случае изменения настроек печати или настроек сканирования при проведении контроля технической готовности по согласованию с ГАУ РК «РИЦОКО» и по усмотрению члена ГЭК РК может быть выполнена повторная передача обновленного тестового пакета сканирования в ГАУ РК «РИЦОКО» и получение подтверждения от ГАУ РК «РИЦОКО»;

на основной станции авторизации в Штабе ППЭ необходимо:

- проконтролировать скачивание пакета с сертификатами специалистов ГАУ РК «РИЦОКО» для загрузки на основную и резервную станции сканирования в ППЭ;

на основной и резервной станциях сканирования в ППЭ в Штабе ППЭ:

- проверить настройки экзамена по каждому учебному предмету: код региона, код ППЭ, номер компьютера – уникальный для ППЭ номер компьютера (ноутбука), признак резервной станции для резервной станции, учебный предмет и дату экзамена; - проверить настройки системного времени;

- проконтролировать выполнение тестового сканирования не менее одного из предоставленных тестовых комплектов ЭМ в своем присутствии, тестового ДБО № 2 (в том числе тестового ДБО № 2 для китайского языка в случае проведения в ППЭ экзамена по китайскому языку), распечатанного на станции авторизации в штабе ППЭ, а также (при наличии) напечатанных по решению члена ГЭК РК тестовых комплектов ЭМ;

- оценить качество сканирования бланков: все бланки успешно распознаны и не отмечены как некачественные; черные квадраты (реперы), штрихкоды и QR-код хорошо читаемы, знакоместа на бланках не слишком яркие;

- проконтролировать загрузку пакета с сертификатами специалистов ГАУ РК «РИЦОКО»;

- проверить работоспособность средств криптозащиты с использованием токена члена ГЭК РК: подключить к станции сканирования в ППЭ токен члена ГЭК РК и ввести пароль доступа к нему;

- проконтролировать сохранение на флеш-накопитель для переноса данных между станциями ППЭ протокола технической готовности Штаба ППЭ для сканирования бланков в ППЭ (*форма ППЭ-01-02*) и электронного акта технической готовности для последующей передачи в систему мониторинга готовности ППЭ.

**Проверить наличие дополнительного (резервного) оборудования, необходимого для проведения экзамена**:

- резервный сканер;

- резервные кабели для подключения сканеров к компьютерам (ноутбукам).

#### **По окончании контроля технической готовности ППЭ к экзамену необходимо:**

- подписать протокол (протоколы) технической готовности (*форма ППЭ-01-02* «Протокол технической готовности Штаба ППЭ для сканирования бланков в ППЭ»);

- проконтролировать передачу сформированных по окончании контроля технической готовности электронных актов технической готовности с основной и резервной станций сканирования в ППЭ;

- проконтролировать передачу **статуса «Контроль технической готовности завершен»** в систему мониторинга готовности ППЭ с помощью основной станции авторизации в Штабе ППЭ;

*Примечание. Важно! Статус «Контроль технической готовности завершен» может быть передан при условии наличия на специализированном федеральном портале сведений о количестве автоматически распределенных участников по аудиториям ППЭ («рассадка»), а также при наличии переданных электронных актов технической готовности станций печати ЭМ для каждой аудитории проведения.*

- обеспечить распечатку ДБО № 2, в том числе ДБО № 2 по китайскому языку, в случае проведения в ППЭ экзамена по китайскому языку, в Штабе ППЭ.

*Примечание. Печать ДБО № 2 возможна после подтверждения настроек станции авторизации путем авторизации с использованием токена члена ГЭК РК.*

**2.1.** В день проведения экзамена в ППЭ присутствуют **не менее двух членов ГЭК РК**, включая членов ГЭК РК с токенами члена ГЭК РК.

# **2.2. Члены ГЭК РК обязаны:**

- *не позднее 07.30 по местному времени* в день проведения экзамена прибыть в ППЭ с ЭМ, обеспечив их целостность, полноту и сохранность;

- *не позднее 07.30 по местному времени* передать руководителю ППЭ в Штабе ППЭ:

- ЭМ по *форме ППЭ-14-01* «Акт приемки-передачи экзаменационных материалов в ППЭ», *форме ППЭ-14-03* «Опись доставочного сейф-пакета»;
- ВДП для упаковки бланков ЕГЭ после проведения экзамена (на ВДП напечатан «Сопроводительный бланк к материалам ЕГЭ», обязательный к заполнению);
- сейф-пакеты (большие) для упаковки ВДП с бланками ЕГЭ и форм ППЭ (один на ППЭ);
- сейф-пакеты (стандартные) для упаковки: использованных КИМ (по количеству аудиторий); использованных электронных носителей и ВДП с испорченными ЭМ (один на ППЭ); неиспользованных электронных носителей (один на ППЭ);
- пакет руководителя ППЭ (при доставке на бумажном носителе).

- осуществить контроль проверки комплектности и целостности упаковки ЭМ руководителем ППЭ в соответствии с описью доставочного сейф-пакета (*форма ППЭ-14-03*);

- заполнить совместно с руководителем ППЭ первую часть (передача материалов в ППЭ) акта приемки-передачи экзаменационных материалов в ППЭ (*форма ППЭ-14-01* – *2 экземпляра*);

*Примечание. Вскрытие сейф-пакетов с электронными носителями с ЭМ категорически запрещено.* 

*Ответственность за хранение материалов в ППЭ после их передачи несет руководитель ППЭ. Один экземпляр акта, заполненный и заверенный подписями обеих сторон (форма ППЭ-14-01), остается у руководителя ППЭ; второй экземпляр – у члена ГЭК РК.*

- обеспечивать и контролировать исполнение установленного Порядка проведения ГИА в ППЭ работниками ППЭ и участниками экзамена;

*Примечание. Члену ГЭК РК необходимо помнить, что экзамен проводится в спокойной и доброжелательной обстановке.*

*В день проведения экзамена члену ГЭК РК запрещается:*

*- пользоваться средствами связи вне Штаба ППЭ (пользование средствами связи допускается только в Штабе ППЭ в случае служебной необходимости);*

*- оказывать содействие участникам экзамена, в том числе передавать им средства связи, электронно-вычислительную технику, фото-, аудио- и видеоаппаратуру, справочные материалы, письменные заметки и иные средства хранения и передачи информации.*

- осуществлять взаимодействие с руководителем и организаторами ППЭ, техническим специалистом, должностными лицами Рособрнадзора, Управления по надзору и контролю в сфере образования Министерства РК, федеральными экспертами, присутствующими в ППЭ, аккредитованными общественными наблюдателями по вопросам соблюдения установленного Порядка проведения ГИА;

- присутствовать при проведении руководителем ППЭ инструктажа для работников ППЭ, который проводится *не ранее 08.15 по местному времени*;

- присутствовать при организации входа участников экзамена в ППЭ и осуществлять контроль за соблюдением требования Порядка проведения ГИА о запрете участникам экзамена, организаторам, техническим специалистам, ассистентам и медицинским работникам иметь при себе средства связи, в том числе осуществлять контроль за организацией сдачи иных вещей в специально выделенном до входа в ППЭ месте для хранения личных вещей участников экзамена, организаторов, медицинских работников, технических специалистов и ассистентов;

- присутствовать при заполнении руководителем ППЭ акта о недопуске участника экзамена в ППЭ в случае отказа участником от сдачи запрещенного средства (средства связи, электронно-вычислительная техника, фото-, аудио- и видеоаппаратура, справочные материалы, письменные заметки и иные средства хранения и передачи информации);

*Примечание. Указанный акт подписывают член ГЭК РК, руководитель ППЭ и участник экзамена, отказавшийся от сдачи запрещенного средства. Акт составляется в двух экземплярах в свободной форме. Первый экземпляр член ГЭК РК оставляет у себя для передачи председателю ГЭК РК, второй – отдает участнику экзамена.* 

- присутствовать при заполнении сопровождающим *формы ППЭ-20* «Акт об идентификации личности участника ГИА» в случае отсутствия у участника ГИА в форме ЕГЭ документа, удостоверяющего личность;

- присутствовать при составлении руководителем ППЭ акта о недопуске участника ЕГЭ в ППЭ в случае отсутствия у него документа, удостоверяющего личность. Указанный акт подписывается членом ГЭК РК, руководителем ППЭ и участником ЕГЭ. Акт составляется в двух экземплярах в свободной форме. Первый экземпляр член ГЭК РК оставляет у себя для передачи председателю ГЭК РК, второй – отдает участнику ЕГЭ. Повторно к участию в ЕГЭ по данному учебному предмету в резервные сроки указанный участник ЕГЭ может быть допущен только по решению председателя ГЭК РК;

*Примечание. При отсутствии участника экзамена в списках распределения в данный ППЭ участник в ППЭ не допускается, член ГЭК РК фиксирует данный факт для дальнейшего принятия решения.*

*Член ГЭК РК присутствует при составлении акта о недопуске такого участника экзамена в ППЭ руководителем ППЭ. Указанный акт подписывается членом ГЭК РК, руководителем ППЭ и участником экзамена. Акт составляется в двух экземплярах в свободной форме. Первый экземпляр член ГЭК РК оставляет себе для передачи председателю ГЭК РК, второй – отдает участнику экзамена.* 

- *в 09.30 по местному времени* в Штабе ППЭ совместно с техническим специалистом скачать ключ доступа к ЭМ с помощью основной станции авторизации с использованием токена члена ГЭК РК;

*Примечание. При отсутствии доступа к специализированному федеральному порталу по основному и резервному каналу в 09.45 обратиться на горячую линию сопровождения ППЭ для оформления заявки на получение пароля доступа к ЭМ. Пароль доступа к ЭМ выдается не ранее 10.00, если доступ к специализированному федеральному порталу восстановить не удалось.*

- вместе с техническим специалистом пройти по всем аудиториям, где будет выполняться печать ЭМ. После загрузки техническим специалистом на станцию печати ЭМ ключа доступа к ЭМ выполнить его активацию;

- передачу техническим специалистом в систему мониторинга готовности ППЭ с помощью основной станции авторизации статуса «Экзамены успешно начались» после завершения печати ЭМ и успешном начале экзамена во всех аудиториях ППЭ;

- контролировать соблюдение Порядка проведения ГИА в ППЭ, в том числе не допускать наличия в ППЭ (аудиториях, коридорах, туалетных комнатах, медицинском кабинете и т.д.) у участников экзамена, организаторов в аудитории (вне аудиторий), технических специалистов, медицинского работника, ассистентов средств связи, электронновычислительной техники, фото-, аудио- и видеоаппаратуры, справочных материалов, письменных заметок и иных средств хранения и передачи информации;

- не допускать выноса из аудиторий письменных заметок и иных средств хранения и передачи информации, письменных заметок из аудиторий и ППЭ ЭМ на бумажном или электронном носителях, а также фотографирования ЭМ;

- оказывать содействие руководителю ППЭ в разрешении возникающих в процессе экзамена ситуаций, не регламентированных нормативными правовыми актами и инструктивными документами, настоящими Правилами;

- присутствовать в Штабе ППЭ при выдаче резервного сейф-пакета с электронным носителем в случае необходимости использования резервного электронного носителя (в случаях наличия брака печати, непреднамеренной порчи распечатанных комплектов);

- обеспечить печать дополнительного комплекта ЭМ в аудитории ППЭ в случае опоздания участника экзамена, выявления брака или порчи распечатанного комплекта;

*Примечание. В случае наличия на электронном носителе, находящемся в станции печати ЭМ, нераспечатанных комплектов ЭМ дополнительная печать осуществляется с имеющегося электронного носителя. В случае отсутствия на электронном носителе, находящемся в станции печати ЭМ, нераспечатанных комплектов ЭМ необходимо использовать резервный электронный носитель.*

- соблюдать информационную безопасность на всех этапах проведения ЕГЭ;

- незамедлительно информировать председателя ГЭК РК о факте компрометации токена члена ГЭК РК;

- фиксировать все случаи нарушения Порядка проведения ГИА в ППЭ;

- в случае принятия решения об удалении с экзамена участника, нарушившего порядок проведения экзамена, совместно с руководителем ППЭ и ответственным организатором заполнить акт об удалении участника экзамена (*форма ППЭ-21*) в Штабе ППЭ в зоне видимости камер видеонаблюдения;

*Примечание. Акты об удалении с экзамена и о досрочном завершении экзамена по объективным причинам составляются в двух экземплярах. Первый экземпляр акта выдается лицу, нарушившему Порядок проведения ГИА, или лицу, досрочно завершившему экзамен по объективным причинам, второй экземпляр в тот же день направляется в ГЭК РК и ГАУ РК «РИЦОКО» для учета при обработке экзаменационных работ.*

- по приглашению организатора вне аудитории проходить в медицинский кабинет (в случае если участник экзамена по состоянию здоровья не может завершить выполнение экзаменационной работы) для повторного информирования участника экзамена о его возможности досрочно завершить экзамен с повторным допуском к экзамену в резервные дни;

- в случае согласия участника экзамена досрочно завершить экзамен совместно с медицинским работником заполнить соответствующие поля *формы ППЭ-22* «Акт о досрочном завершении экзамена по объективным причинам» в медицинском кабинете. Ответственный организатор и руководитель ППЭ ставят свою подпись в указанном акте;

*Примечание. После заполнения формы ППЭ-22 «Акт о досрочном завершении экзамена по объективным причинам» в медицинском кабинете член ГЭК РК приносит данную форму в Штаб ППЭ и на камеру зачитывает текст документа.*

- в случае заполнения акта об удалении участника экзамена с экзамена (*форма ППЭ-21*) и (или) акта о досрочном завершении экзамена по объективным причинам (*форма ППЭ-22*) осуществлять контроль наличия соответствующих отметок, поставленных ответственным организатором в аудитории («Удален с экзамена в связи с нарушением порядка проведения ЕГЭ» и (или) «Не закончил экзамен по уважительной причине»), в бланках регистрации таких участников экзамена;

- удалить из ППЭ при установлении случаев нарушения порядка проведения ГИА лиц, привлекаемых к проведению ЕГЭ; общественных наблюдателей, представителей СМИ и других лиц, имеющих право присутствовать в ППЭ;

- принять от участника экзамена апелляцию о нарушении Порядка проведения ГИА в двух экземплярах (*форма ППЭ-02*) в Штабе ППЭ в зоне видимости камер видеонаблюдения (*соответствующую информацию о поданной участником экзамена апелляции о нарушении порядка проведения ГИА также необходимо внести в протокол проведения экзамена в аудитории (форма ППЭ-05-02*)*.*

*Примечание. Один экземпляр апелляции остается у участника экзамена, второй – у члена ГЭК РК.*

- организовать проведение проверки изложенных в апелляции сведений о нарушении Порядка проведения ГИА при участии организаторов, не задействованных в аудитории, в которой сдавал экзамен участник, технических специалистов, ассистентов, общественных наблюдателей (при наличии), сотрудников, осуществляющих охрану правопорядка, и (или) сотрудников органов внутренних дел (полиции), медицинских работников и заполнить протокол рассмотрения апелляции о нарушении установленного порядка проведения ГИА (*форма ППЭ-03*) в Штабе ППЭ в зоне видимости камер видеонаблюдения;

- передать все апелляционные документы о нарушении установленного порядка проведения экзамена в конфликтную комиссию в тот же день;

- принимать решение об остановке экзамена в ППЭ или в отдельных аудиториях ППЭ по согласованию с председателем ГЭК РК (заместителем председателя ГЭК РК) в случае отсутствия средств видеонаблюдения, неисправного состояния или отключения указанных средств во время проведения экзамена, которое приравнивается к отсутствию видеозаписи экзамена, а также при форс-мажорных обстоятельствах с последующим составлением соответствующих актов в свободной форме;

*Примечание. Отсутствие средств видеонаблюдения, неисправное состояние или отключение указанных средств во время проведения экзаменов, равно как и отсутствие видеозаписи экзамена, является основанием для остановки экзамена в ППЭ или отдельных аудиториях ППЭ и повторного допуска участников экзамена к сдаче экзамена по соответствующему учебному предмету.*

*По факту неисправного состояния, отключения средств видеонаблюдения или отсутствия видеозаписи экзамена членом ГЭК РК составляется акт, который в тот же день передается председателю ГЭК РК<sup>15</sup> .*

- в случае нехватки ДБО № 2 в ППЭ осуществлять контроль их печати техническим специалистом в Штабе ППЭ в присутствии руководителя ППЭ;

- по согласованию с председателем ГЭК РК принимать решение о завершении экзамена в ППЭ в случае неявки всех распределенных в ППЭ участников экзамена и наличия информации от каждого участника экзамена о факте неявки на экзамен с оформлением соответствующих форм ППЭ.

*Примечание. В этом случае руководитель ППЭ дает распоряжение техническому специалисту*  завершить *экзамены на всех станциях печати во всех аудиториях ППЭ, а также на резервных станциях печати, напечатать протоколы использования станции печати ЭМ и сохранить электронные журналы работы станции печати на флеш-накопитель для переноса данных между станциями ППЭ. Протоколы использования станции печати ЭМ подписываются техническим специалистом, членом ГЭК РК и руководителем ППЭ и остаются на хранение в ППЭ. Электронные журналы работы станции печати ЭМ передаются в систему мониторинга готовности ППЭ. В случае отсутствия участников во всех аудиториях ППЭ технический специалист при участии руководителя ППЭ* 

 $\overline{a}$ 

<sup>15</sup> *Образец акта об отключении видеонаблюдения или отсутствии видеозаписи экзамена представлен в Приложении 10 настоящей Инструкции.*

# **3. Этап завершения проведения ЕГЭ в ППЭ**

### **Члены ГЭК РК обязаны:**

- осуществлять контроль за получением руководителем ППЭ ЭМ от ответственных организаторов в Штабе ППЭ за специально подготовленным столом, находящимся в зоне видимости камер видеонаблюдения (*форма ППЭ-14-02* «Ведомость учета экзаменационных материалов», *форма ППЭ-14-04* «Ведомость материалов доставочного сейф-пакета по экзамену»).

*Примечание. Все бланки сдаются в одном запечатанном возвратном доставочном пакете с заполненным сопроводительным бланком к материалам единого государственного экзамена (форма ППЭ-11).*

Также сдаются:

запечатанный сейф-пакет (стандартный) с КИМ;

запечатанный ВДП с испорченными ЭМ;

 протокол печати полного комплекта ЭМ и калибровочный лист с каждой использованной в аудитории станции печати ЭМ;

 электронный носитель с ЭМ в сейф-пакете, в котором он был выдан (ответственный организатор при этом ставит подпись в *форме ППЭ-14-04* «Ведомость материалов доставочного сейф-пакета по экзамену»);

*формы ППЭ-05-02* «Протокол проведения экзамена в аудитории»;

*формы ППЭ-12-02* «Ведомость коррекции персональных данных участников экзамена в аудитории»;

*формы ППЭ-12-03* «Ведомость использования дополнительных бланков ответов № 2»;

*формы ППЭ-12-04-МАШ* «Ведомость учета времени отсутствия участников экзамена в аудитории»;

 запечатанные конверты с использованными листами бланков для черновиков (на каждом конверте должна быть указана следующая информация: код региона, номер ППЭ (наименование и адрес) и номер аудитории, код учебного предмета, название учебного предмета, по которому проводится ЕГЭ, количество листов бумаги для черновиков в конверте);

неиспользованные ДБО № 2;

неиспользованные листы бумаги для черновиков со штампом образовательной организации, на базе которой организован ППЭ;

служебные записки (при наличии);

- совместно с руководителем ППЭ контролировать передачу в систему мониторинга готовности ППЭ с помощью основной станции авторизации в Штабе ППЭ электронных журналов работы со всех станций печати ЭМ, включая резервные и замененные станции печати ЭМ, статуса о завершении экзамена в ППЭ.

**При осуществлении сканирования бланков в ППЭ и передачи их в ГАУ РК «РИЦОКО» в электронном виде члены ГЭК РК обязаны:**

 присутствовать при вскрытии руководителем ППЭ ВДП с бланками, полученными от ответственных организаторов;

 по приглашению технического специалиста активировать загруженный на станцию сканирования в ППЭ ключ доступа к ЭМ посредством подключения к станции сканирования токена члена ГЭК РК и ввода пароля доступа к нему;

 по приглашению технического специалиста проверить, что экспортируемые данные не содержат особых ситуаций, и сверить данные о количестве отсканированных бланков по аудиториям, указанные на станции сканирования в ППЭ, с количеством бланков из сводной ведомости учета участников и использования экзаменационных материалов в ППЭ (*форма ППЭ-13-02-МАШ*);

 совместно с техническим специалистом проверить качество сканирования ЭМ и нести ответственность за экспортируемые данные, в том числе за качество сканирования и соответствие передаваемых данных информации о рассадке;

 при корректности данных по всем аудиториям подключить к станции сканирования в ППЭ токен члена ГЭК РК для выполнения техническим специалистом экспорта электронных образов бланков и форм ППЭ. Пакет с электронными образами бланков и форм ППЭ зашифровывается для передачи в ГАУ РК «РИЦОКО»;

 принимать решение по согласованию с ГАУ РК «РИЦОКО» о передаче бланков для отдельной аудитории (аудиторий) до окончания сканирования всех бланков и форм ППЭ. В этом случае член ГЭК РК сверяет данные о количестве отсканированных бланков передаваемой аудитории (аудиторий) и, если данные корректны, обеспечивает выполнение техническим специалистом экспорта электронных образов бланков;

 присутствовать совместно с руководителем ППЭ при передаче техническим специалистом **статуса «Бланки переданы в РЦОИ»** в систему мониторинга готовности ППЭ;

 совместно с техническим специалистом ожидать в Штабе ППЭ подтверждения от ГАУ РК «РИЦОКО» факта успешного получения и расшифровки переданного пакета с электронными образами бланков и форм ППЭ (статус пакета (-ов) принимает значение «Подтвержден»);

 совместно с руководителем ППЭ и техническим специалистом после получения от ГАУ РК «РИЦОКО» подтверждения по всем пакетам подписать распечатанный протокол проведения процедуры сканирования в ППЭ;

 совместно с руководителем ППЭ контролировать передачу в систему мониторинга готовности ППЭ с помощью основной станции авторизации в Штабе ППЭ электронных журналов работы станций сканирования в ППЭ и **статуса «Бланки переданы в РЦОИ»**;

 совместно с руководителем ППЭ еще раз пересчитать все бланки, поместить их в те же ВДП, в которых они были доставлены из аудиторий, в эти же ВДП поместить калибровочные листы из соответствующих аудиторий и упаковать в сейф-пакет (большой).

По результатам проведения ЕГЭ в ППЭ член ГЭК РК совместно с руководителем ППЭ должен оформить следующие документы:

*форма ППЭ-13-01* «Протокол проведения ЕГЭ в ППЭ»;

*форма ППЭ-13-02-МАШ* «Сводная ведомость учета участников и использования экзаменационных материалов в ППЭ»;

*форма ППЭ-14-01* «Акт приемки-передачи экзаменационных материалов в ППЭ»;

*форма ППЭ-14-02* «Ведомость учета экзаменационных материалов».

После окончания экзамена член ГЭК РК упаковывает в сейф-пакеты за специально подготовленным столом, находящимся в зоне видимости камер видеонаблюдения, материалы экзамена:

- в сейф-пакет (большой) упаковываются ВДП с бланками ответов участников экзамена и калибровочными листами из соответствующих аудиторий ППЭ, а также формы ППЭ;

*Примечание. Для материалов, упакованных в сейф-пакет (большой), в форме ППЭ-11, вкладываемой в карман сейф-пакета, отражается общее количество бланков по каждому виду. Факт упаковки форм можно не отражать.*

- в один сейф-пакет (стандартный) упаковываются использованные электронные носители и ВДП с испорченными ЭМ. В этот же пакет вкладывается заполненная ведомость материалов доставочного сейф-пакета по экзамену (*форма ППЭ-14-04*);

*Примечание. Для материалов, упакованных в первый сейф-пакет (стандартный), форма ППЭ-11 используется для отражения количества испорченных ЭМ. Для отражения ситуации с использованными электронными носителями достаточно использовать форму ППЭ-14-04. При этом целесообразно оригинал формы положить внутрь сейф-пакета, а в карман сейф-пакета*  *вложить ее копию наряду с формой ППЭ-11.*

- во второй сейф-пакет (стандартный) упаковываются неиспользованные носители информации.

*Примечание. Для материалов, упакованных во второй сейф-пакет (стандартный), достаточно использовать копию формы ППЭ-14-04.* 

Также к материалам, принимаемым членом ГЭК РК от руководителя ППЭ, относятся сейф-пакеты (стандартные) с использованными КИМ (по числу аудиторий), которые упаковываются в сейф-пакет (большой).

*Примечание. Также упаковываются акты по результатам выездной проверки соблюдения Порядка проведения ГИА, составленные должностными лицами, и любые другие документы, которые руководитель ППЭ считает нужным передать на хранение и обработку в ГАУ РК «РИЦОКО».*

- доставить в конфликтную комиссию апелляции о нарушении установленного Порядка проведения ГИА и заключение комиссии, проводившей проведение проверки фактов, изложенных в апелляциях **(***формы ППЭ-02, ППЭ-03***)**;

- составить письменный отчет о проведении ЕГЭ в ППЭ и передать его в тот же день в ГЭК РК (*форма ППЭ-10*).

Все материалы, упакованные в сейф-пакеты, помещаются на хранение в соответствии с Инструкцией по организации приема, передачи, учета, хранения и уничтожения экзаменационных материалов и документов государственной итоговой аттестации по образовательным программам основного общего и среднего общего образования на территории Республики Коми и направляются в ГАУ РК «РИЦОКО».

*Примечание. Пакет с листами бумаги для черновиков передается в орган местного самоуправления, осуществляющий управление в сфере образования, и уничтожается в установленном порядке по истечении месяца после проведения экзамена.*

# **Правила для руководителя ППЭ**

### **1. Подготовительный этап проведения ЕГЭ в ППЭ**

**1.1. Руководитель ППЭ обязан** заблаговременно пройти инструктаж по порядку и процедуре проведения ЕГЭ и ознакомиться:

**-** с нормативными правовыми документами, регламентирующими проведение ЕГЭ;

- инструкцией, определяющей порядок работы руководителя ППЭ, а также работы лиц, привлекаемых к проведению ЕГЭ (организаторов в аудитории и вне аудитории, технических специалистов и др.);

- правилами заполнения бланков ответов участников экзамена;

- порядком оформления ведомостей, протоколов и актов, заполняемых при проведении ЕГЭ в аудиториях, ППЭ.

*Примечание. При проведении ЕГЭ по учебному предмету не допускается привлекать в качестве руководителей ППЭ педагогических работников, являющихся учителями обучающихся, сдающих экзамен в данном ППЭ (за исключением ППЭ, организованных в труднодоступных и отдаленных местностях, а также в учреждениях уголовно-исполнительной системы).*

*Работники образовательных организаций, привлекаемые к проведению ГИА в качестве руководителей ППЭ, по месту работы информируются под подпись о сроках, местах и Порядке проведения ГИА, в том числе о ведении в ППЭ и аудиториях видеозаписи, об основаниях для удаления из ППЭ, о применении мер дисциплинарного и административного воздействия в отношении лиц, привлекаемых к проведению экзаменов и нарушивших Порядок проведения ГИА.*

**1.2.** *Не ранее 5 календарных дней, но не позднее 15.00 по местному времени календарного дня, предшествующего экзамену,* руководитель ППЭ совместно с членом ГЭК РК и техническим специалистом должны провести контроль технической готовности ППЭ, в том числе:

- обеспечить распечатку ДБО № 2 (ДБО № 2 по китайскому языку в случае проведения в ППЭ экзамена по китайскому языку) в Штабе ППЭ;

- проконтролировать передачу в систему мониторинга готовности ППЭ электронных актов технической готовности основной и резервной станций авторизации;

- проконтролировать передачу в систему мониторинга готовности ППЭ с помощью основной станции авторизации электронных актов технической готовности со всех станций печати ЭМ, включая резервные, основной и резервной станций сканирования;

- проконтролировать передачу в систему мониторинга готовности ППЭ **статуса** «**Контроль технической готовности завершен»**;

*Примечание. Статус «Контроль технической готовности завершен» может быть передан при условии наличия на специализированном федеральном портале сведений о количестве автоматически распределенных участников по аудиториям ППЭ («рассадка»), а также при наличии переданных электронных актов технической готовности станций печати ЭМ для каждой аудитории проведения.*

**-** заполнить *форму ППЭ-01* «Акт готовности ППЭ» совместно с руководителем организации, на базе которой организован ППЭ.

**1.3**. *Не позднее чем за 1 календарный день до проведения экзамена* руководитель ППЭ и руководитель организации обязаны обеспечить готовность ППЭ к проведению ЕГЭ в соответствии с требованиями к ППЭ:

1.3.1. Необходимое количество аудиторий для проведения ЕГЭ, в том числе аудиторий,

необходимых для проведения ЕГЭ для участников экзамена с ОВЗ, детей-инвалидов и инвалидов, с заметным обозначением номеров аудиторий, исходя из того, что в каждой аудитории должно присутствовать не *более 20 участников экзамена.*

*Примечание. В случае распределения в ППЭ участников экзаменов с ОВЗ, участников экзаменов – детей-инвалидов и инвалидов готовятся аудитории, учитывающие состояние их здоровья, особенности психофизического развития и индивидуальные возможности.* 

*Информация о количестве участников экзамена с ОВЗ, участников экзамена – детей-инвалидов и инвалидов в ППЭ и о необходимости организации проведения ЕГЭ в условиях, учитывающих состояние их здоровья, особенности психофизического развития, направляется Министерством РК в ППЭ не позднее двух рабочих дней до проведения экзамена по соответствующему учебному предмету.*

## 1.3.2. Помещения *до входа в ППЭ*:

- помещение (место) для хранения личных вещей участников экзаменов;
- помещение (место) для хранения личных вещей (**в том числе средств связи**) организаторов, технических специалистов, медицинских работников и ассистентов;
- помещение для сопровождающих;
- помещение для аккредитованных представителей СМИ.
- 1.3.3. Оборудование аудиторий следующими техническими средствами:

- средствами видеонаблюдения и другими техническими средствами, позволяющими обеспечивать работоспособность средств видеонаблюдения;

*Примечание. В ППЭ (коридорах и аудиториях) размещаются объявления (таблички), оповещающие о ведении видеонаблюдения. Участники экзаменов и лица, привлекаемые к проведению ЕГЭ, находящиеся в ППЭ во время проведения экзамена, предупреждаются о ведении видеонаблюдения экзамена.*

- специальным аппаратно-программным комплексом для проведения печати ЭМ в зоне видимости камер видеонаблюдения;

- средствами воспроизведения аудионосителей для проведения раздела «Аудирование» на ЕГЭ по иностранным языкам;

- компьютерами (ноутбуками) с установленным программным обеспечением и подключенной гарнитурой (наушники с микрофоном), средствами цифровой аудиозаписи при проведении ЕГЭ по иностранным языкам (раздел «Говорение»);

- специальными техническими средствами при проведении ЕГЭ для участников экзаменов с ОВЗ, участников экзаменов – детей-инвалидов и инвалидов (при необходимости):

- средствами масштабирования КИМ и бланков ЕГЭ до формата А3 (для слабовидящих участников экзаменов).;

- компьютерами (без выхода в сети «Интернет») при выполнении письменной экзаменационной работы на компьютере;

- компьютерами (ноутбуками) с установленным программным обеспечением при проведении КЕГЭ;

- звукоусиливающая аппаратура как коллективного, так и индивидуального пользования для слабослышащих участников экзамена.

1.3.4. В каждой аудитории должно быть подготовлено:

- отдельное рабочее место (стол, стул) для каждого участника экзамена, обеспеченное заметным обозначением его номера;

- стол, находящийся в зоне видимости камер видеонаблюдения, для оформления соответствующих форм ППЭ, осуществления раскладки напечатанных ЭМ и последующей упаковки ЭМ, собранных у участников экзамена;

- рабочее место для организаторов в аудитории;

- рабочее место для общественного наблюдателя (стол, стул);

- место для ассистента (при необходимости);

- функционирующие часы, находящиеся в поле зрения участников экзамена.

*Примечание. Стенды, плакаты и иные материалы с информационной и справочнопознавательной информацией в аудиториях проведения экзаменов должны быть убраны (закрыты).*

1.3.5. Штаб ППЭ, оборудованный видеонаблюдением, телефонной связью, принтером, сканером, персональным компьютером с необходимым программным обеспечением и средствами защиты информации, сейфом или металлическим шкафом в зоне видимости камер видеонаблюдения для осуществления безопасного хранения ЭМ.

*Примечание. В Штабе ППЭ должен быть подготовлен стол, находящийся в зоне видимости камер видеонаблюдения, для осуществления приема руководителем ППЭ ЭМ от организаторов в аудиториях после завершения экзамена, вскрытия и передачи на сканирование, а также для осуществления упаковки и запечатывания ЭМ членом ГЭК РК для передачи их в ГАУ РК «РИЦОКО».*

*В Штабе ППЭ организуется место для хранения личных вещей членов ГЭК РК, руководителя образовательной организации, в помещениях которой организован ППЭ, или уполномоченного им лица, руководителя ППЭ, общественных наблюдателей, должностных лиц Рособрнадзора, а также иных лиц, определенных Рособрнадзором, должностных лиц Управления по надзору и контролю в сфере образования Министерства РК.*

1.3.6. Помещение для медицинского работника в ППЭ.

1.3.7. Помещение для общественных наблюдателей.

*Примечание. Помещения для медицинского работника и общественных наблюдателей должны быть изолированы от аудиторий, используемых для проведения экзамена.*

1.3.8. Помещение для организации питания и перерывов для проведения лечебных и профилактических мероприятий для участников экзаменов с ОВЗ, участников экзаменов – детей-инвалидов и инвалидов.

1.3.9. Заметные обозначения номеров для аудиторий.

1.3.10. Рабочие места с наличием стационарного и (или) переносного металлоискателя для сотрудников, осуществляющих охрану правопорядка, и (или) сотрудников органов внутренних дел (полиции), а также организаторов вне аудитории, обеспечивающих вход участников экзаменов в ППЭ.

1.3.11. Рабочие места для организаторов вне аудитории, обеспечивающих дежурство на этажах ППЭ (столы, стулья).

*Примечание. Помещения, не использующиеся для проведения экзамена, в день проведения экзамена должны быть заперты и опечатаны.*

*Проверка пожарных выходов, средств первичного пожаротушения проводится за день до экзамена.*

1.3.12. Помещение (место) предусмотренное для проведения инструктажа работников ППЭ (возможно задействовать одну из аудиторий или Штаб ППЭ).

1.3.13. *Не позднее чем за 1 календарный день* до проведения экзамена руководитель ППЭ совместно с руководителем организации обязаны заполнить акт готовности ППЭ (*форма ППЭ-01)*.

*Примечание. В ходе проверки готовности ППЭ технический специалист в обязательном порядке проводит тестирование средств видеонаблюдения.*

# **1.4. Руководитель ППЭ должен:**

- заблаговременно обеспечить проведение подробного инструктажа по порядку и процедуре проведения ЕГЭ всех категорий работников ППЭ *под подпись* в ведомости произвольной формы и ознакомить с:

нормативными правовыми документами, регламентирующими проведение

экзаменов;

- инструкцией, определяющей порядок работы организаторов и других лиц, привлекаемых к проведению ЕГЭ в ППЭ;
- правилами заполнения бланков ответов участников экзамена;
- порядком оформления ведомостей, протоколов и актов, заполняемых при проведении ЕГЭ в аудиториях, ППЭ;
- подготовить в необходимом количестве:
- памятки с расшифровкой кодов образовательных организаций ППЭ (*форма ППЭ-16*) (*для каждой аудитории*);
- инструкцию для участника экзамена, зачитываемую организатором в аудитории перед началом экзамена (*для каждой аудитории*);
- листы бумаги для черновиков со штампом образовательной организации, на базе которой расположен ППЭ, на каждого участника экзамена (минимальное количество – два листа), а также дополнительные листы бумаги для черновиков со штампом образовательной организации, на базе которой расположен ППЭ (*в случае проведения ЕГЭ по иностранным языкам (раздел «Говорение») листы бумаги для черновиков не выдаются)*;
- конверты для упаковки использованных листов бумаги для черновиков (*по одному конверту на аудиторию*);
- ножницы для вскрытия сейф-пакетов с ЭМ (*для каждой аудитории*);
- бумагу для печати полного комплекта ЭМ в каждой аудитории;
- $\blacksquare$  бумагу для печати ДБО № 2 в Штабе ППЭ;
- *формы ППЭ-11* «Сопроводительный бланк к материалам единого государственного экзамена» для упаковки в сейф-пакеты ЭМ;

- подготовить Журнал учета участников экзамена, обратившихся к медицинскому работнику во время проведения экзамена (*на каждый день проведения экзамена*).

# **2. Этап проведения ЕГЭ в ППЭ**

# **2.1. Руководитель ППЭ обязан:**

### *Не позднее 07.30 по местному времени:*

- приступить к своим обязанностям и нести персональную ответственность за соблюдение мер информационной безопасности и исполнение Порядка проведения ГИА в ППЭ на всех этапах;

- обеспечить включение в Штабе ППЭ режима видеонаблюдения, записи, трансляции;

- *не позднее 07.30 по местному времени* получить от члена ГЭК РК в Штабе ППЭ:

- ЭМ по *форме ППЭ-14-01* «Акт приемки-передачи экзаменационных материалов в ППЭ», *форме ППЭ-14-03* «Опись доставочного сейф-пакета»;
- ВДП для упаковки бланков ЕГЭ после проведения экзамена (на ВДП напечатан «Сопроводительный бланк к материалам ЕГЭ», обязательный к заполнению);
- сейф-пакеты (большие) для упаковки ВДП с бланками ЕГЭ и форм ППЭ (один на ППЭ);
- сейф-пакеты (стандартные) для упаковки: использованных КИМ (по количеству аудиторий); использованных электронных носителей и ВДП с испорченными ЭМ (один на ППЭ); неиспользованных электронных носителей (один на ППЭ);
- пакет руководителя ППЭ (при доставке на бумажном носителе).

- проверить комплектность и целостность упаковки ЭМ в соответствии с описью доставочного сейф-пакета (*форма ППЭ-14-03*);

- заполнить совместно с членом ГЭК РК первую часть (передача материалов в ППЭ)

акта приемки-передачи экзаменационных материалов в ППЭ (*форма ППЭ-14-01* – *2 экземпляра*);

- разместить в сейфе, расположенном в Штабе ППЭ в зоне видимости камер видеонаблюдения, сейф-пакеты с электронными носителями с ЭМ и обеспечить их надежное хранение до момента передачи ответственным организаторам в аудиториях;

*Примечание. Вскрытие сейф-пакетов с электронными носителями с ЭМ категорически запрещено.* 

*Ответственность за хранение материалов в ППЭ после их передачи несет руководитель ППЭ. Один экземпляр акта, заполненный и заверенный подписями обеих сторон (форма ППЭ-14-01), остается у руководителя ППЭ; второй экземпляр – у члена ГЭК РК.*

- вскрыть пакет руководителя ППЭ и проверить правильность его комплектования;

- проверить готовность аудиторий к проведению ЕГЭ;

- не позднее 07.50 назначить организатора из числа организаторов вне аудитории<sup>16</sup>, ответственного за регистрацию лиц, привлекаемых к проведению ЕГЭ в ППЭ.

*с 08.00 по местному времени:*

- обеспечить контроль регистрации работников ППЭ в день экзамена (в случае неявки распределенных в данный ППЭ работников ППЭ производится замена по *форме ППЭ-19 «Контроль изменений состава работников в день экзамена»* из числа работников, распределенных в данный ППЭ в день экзамена).

*Примечание. Ответственный организатор вне аудитории, уполномоченный руководителем ППЭ на проведение регистрации лиц, привлекаемых к проведению ЕГЭ, совместно с сотрудниками, осуществляющими охрану правопорядка, и (или) сотрудниками органов внутренних дел (полиции) на входе в ППЭ проверяет наличие документов у лиц, привлекаемых к проведению ЕГЭ в ППЭ, в целях установления соответствия их личности представленным документам, а также проверяет наличие указанных лиц в списках распределения в данный ППЭ, обеспечивая контроль за регистрацией работников ППЭ и общественных наблюдателей в день экзамена (форма ППЭ-07).*

*Организаторы в аудитории и вне аудитории должны явиться в ППЭ не позднее 08.00 по местному времени, медицинский работник – не позднее 08.30 по местному времени.*

### *Не ранее 08.15 по местному времени:*

 $\overline{a}$ 

- провести инструктаж по процедуре проведения экзамена для работников ППЭ<sup>17</sup>;

- выдать ответственному организатору вне аудитории (работнику по обеспечению охраны образовательной организации) список участников экзамена образовательной организации (*форма ППЭ-06-01*) и список участников экзамена в ППЭ по алфавиту (*форма ППЭ-06-02*) для размещения на информационном стенде при входе в ППЭ;

- назначить ответственного организатора в каждой аудитории и направить организаторов всех категорий на рабочие места в соответствии со списком работников ППЭ и общественных наблюдателей (*форма ППЭ-07*);

- выдать ответственным организаторам в аудитории:

- *форму ППЭ-05-01* **«**Список участников экзамена в аудитории ППЭ» (*2 экземпляра*);
- *форму ППЭ-05-02* «Протокол проведения экзамена в аудитории»;
- **форму ППЭ-12-02** «Ведомость коррекции персональных данных участников экзамена в аудитории»;
- *форму ППЭ-12-03* «Ведомость использования дополнительных бланков ответов № 2»;

<sup>16</sup> *Ответственный организатор вне аудитории, уполномоченный руководителем ППЭ на проведение регистрации лиц, привлекаемых к проведению ЕГЭ, назначается руководителем ППЭ заблаговременно.*

<sup>17</sup> *Текст инструктажа для организаторов, проводимого в ППЭ перед началом экзамена, представлен в Приложении 3 настоящей Инструкции.*

- *форму ППЭ-12-04-МАШ* «Ведомость учета времени отсутствия участников экзамена в аудитории*» (2 экземпляра);*
- *форму ППЭ-16* **«**Расшифровка кодов образовательных организаций»;
- инструкцию для участников экзамена, зачитываемую организатором в аудитории перед началом экзамена (*одна инструкция на аудиторию*);
- ножницы для вскрытия сейф-пакета с электронными носителями;
- таблички с номерами аудиторий;
- листы бумаги для черновиков со штампом образовательной организации, на базе которой расположен ППЭ (минимальное количество листов бумаги для черновиков – два листа на одного участника экзамена) *(в случае проведения ЕГЭ по иностранным языкам (раздел «Говорение») листы бумаги для черновиков не выдаются);*
- конверт для упаковки использованных листов бумаги для черновиков (один конверт на аудиторию).

*Примечание. Выдача дополнительных листов формы ППЭ-12-04-МАШ «Ведомость учета времени отсутствия участников экзамена в аудитории» при необходимости производится по запросу организаторов в аудитории через организатора вне аудитории.* 

*Не позднее 08.30 по местному времени* передать медицинскому работнику:

- Правила, определяющие порядок его работы во время проведения ЕГЭ в ППЭ;

- Журнал учета участников экзамена, обратившихся к медицинскому работнику во время проведения экзамена.

 *До начала экзамена* выдать общественным наблюдателям акт общественного наблюдения за проведением экзамена в ППЭ (*форма ППЭ-18-МАШ*) по мере их прибытия в ППЭ.

 *Не позднее 09.00 по местному времени* дать распоряжение техническому специалисту:

*-* запустить станции печати ЭМ во всех аудиториях, включить подключенный к ним принтер, проверить печать на выбранный принтер средствами станции печати ЭМ;

- запустить станцию авторизации в Штабе ППЭ и проверить доступ к специализированному федеральному порталу.

 *Не ранее 09.00 по местному времени* обеспечить допуск участников экзамена при наличии у них документов, удостоверяющих их личность, и при наличии их в списках распределения в данный ППЭ.

*Примечание. Примечание. Свидетельство о рождении не является документом, удостоверяющим личность.*

*В случае отсутствия по объективным причинам у участника ГИА в форме ЕГЭ документа, удостоверяющего личность, он допускается в ППЭ после письменного подтверждения его личности сопровождающим (форма ППЭ-20). Акт об идентификации личности участника ГИА передается участнику ГИА в форме ЕГЭ, который сдает его организатору на входе в аудиторию. По окончании экзамена организатор в аудитории сдает данную форму руководителю ППЭ вместе с остальными материалами.*

*В случае отсутствия документа, удостоверяющего личность, у участника ЕГЭ, он не допускается в ППЭ. При этом составляется акт (2 экземпляра) о недопуске указанного участника в ППЭ, который подписывается членом ГЭК РК, руководителем ППЭ и участником ЕГЭ. Первый экземпляр член ГЭК РК оставляет себе для передачи председателю ГЭК РК, второй – отдает участнику ЕГЭ. Повторно к участию в ЕГЭ по данному учебному предмету в разервные сроки указанный участник может быть допущен только по решению председателя ГЭК РК.*

*При отсутствии участника экзамена в списках распределения в данный ППЭ участник экзамена в ППЭ не допускается, член ГЭК РК фиксирует данный факт для дальнейшего принятия решения.*

*Руководитель ППЭ в присутствии члена ГЭК РК составляет акт о недопуске указанного участника в ППЭ. Указанный акт подписывается членом ГЭК РК, руководителем ППЭ и участником экзамена. Акт составляется в двух экземплярах в свободной форме. Первый экземпляр член ГЭК РК оставляет себе для передачи председателю ГЭК РК, второй – отдает участнику экзамена. Повторно к участию в ЕГЭ по данному учебному предмету в дополнительные сроки указанный участник экзамена может быть допущен только по решению председателя ГЭК РК.*

На входе в ППЭ **организаторы вне аудитории** (работники по обеспечению охраны образовательных организаций):

- напоминают участникам экзамена о требованиях установленного Порядка проведения ГИА, в том числе о запрете наличия в ППЭ средств связи, и о последствиях выявления у участников таких средств; о ведении видеонаблюдения в ППЭ;

- указывают участникам экзамена на необходимость оставить личные вещи в специально выделенном в ППЭ месте до входа в ППЭ;

- с использованием стационарных и (или) переносных металлоискателей проверяют наличие у участников запрещенных средств.

*Примечание. По медицинским показаниям (при предоставлении подтверждающего документа) участник экзамена может быть освобожден от проверки с использованием металлоискателя.*

При появлении сигнала металлоискателя участнику экзамена предлагается показать предмет, вызывающий сигнал<sup>18</sup>. Если этим предметом является запрещенное средство, в том числе средство связи, участнику предлагается сдать данное средство сопровождающему.

В случае отказа участника экзамена сдать запрещенное средство, вызывающее сигнал металлоискателя, **повторно разъясняют ему**, что в соответствии с Порядком проведения ГИА в день проведения экзамена (в период с момента входа в ППЭ и до окончания экзамена) в ППЭ запрещается иметь при себе средства связи, электронно-вычислительную технику, фото-, аудио- и видеоаппаратуру, справочные материалы, письменные заметки и иные средства хранения и передачи информации. В случае отказа от сдачи запрещенного средства участник экзамена в ППЭ не допускается.

*Примечание. В этом случае необходимо пригласить руководителя ППЭ и члена ГЭК РК. Руководитель ППЭ в присутствии члена ГЭК РК составляет акт о недопуске участника экзамена, отказавшегося от сдачи запрещенного средства. Указанный акт подписывается членом ГЭК РК, руководителем ППЭ и участником, отказавшимся от сдачи запрещенного средства. Акт составляется в двух экземплярах в свободной форме. Первый экземпляр член ГЭК РК оставляет себе для передачи председателю ГЭК РК, второй – отдает участнику экзамена.* 

 *Не позднее 09.45 по местному времени* выдать в Штабе ППЭ по *форме ППЭ-14-02* «Ведомость учета экзаменационных материалов» и по форме *ППЭ-14-04* «Ведомость материалов доставочного сейф-пакета по экзамену» под подпись ответственным организаторам в аудиториях:

- сейф-пакеты с электронными носителями с ЭМ;

- ВДП для упаковки бланков ЕГЭ;

- сейф-пакеты для упаковки КИМ;

*Примечание. В случае если в аудиторию распределено не более 7 участников экзамена, то для упаковки КИМ в такую аудиторию выдается возвратный доставочный пакет.*

- ДБО № 2;

 $\overline{a}$ 

*<sup>18</sup> ВАЖНО: организаторы вне аудитории не прикасаются к участникам экзамена и их вещам, а просят добровольно показать предмет, вызывающий сигнал.* 

*Примечание. В случае нехватки ДБО № 2 в ППЭ они могут быть распечатаны в Штабе ППЭ в присутствии члена ГЭК РК во время экзамена.*

- ВДП для упаковки испорченных ЭМ.

К сейф-пакетам выдается соответствующее число *форм ППЭ-11* «Сопроводительный бланк к материалам единого государственного экзамена».

 *До начала экзамена* выдать общественным наблюдателям акт общественного наблюдения за проведением экзамена в ППЭ (*форма ППЭ-18-МАШ*) по мере их прибытия в ППЭ.

### *В случаях неявки или опоздания на экзамен участников экзамена:*

- в случаях опоздания участник экзамена допускается к сдаче ЕГЭ в установленном порядке, при этом время окончания экзамена не продлевается, о чем сообщается участнику экзамена. Повторный общий инструктаж для опоздавших участников экзамена не проводится. В этом случае организаторы предоставляют необходимую информацию для заполнения регистрационных полей бланков ЕГЭ. При опоздании участника экзамена составляется акт в свободной форме, который подписывается участником экзамена, руководителем ППЭ и членом ГЭК РК;

- в случае неявки всех распределенных в ППЭ участников экзамена и наличия информации от каждого участника о факте неявки на экзамен с оформлением соответствующих форм ППЭ член ГЭК РК по согласованию с председателем ГЭК РК (заместителем председателя ГЭК РК) принимает решение о завершении экзамена в ППЭ с оформлением соответствующих форм ППЭ.

✓ *Примечание. В этом случае руководитель ППЭ дает распоряжение техническому специалисту*  завершить *экзамены на всех станциях печати во всех аудиториях ППЭ, а также на резервных станциях печати, напечатать протоколы использования станции печати и сохранить электронные журналы работы станции печати ЭМ на флеш-накопитель для переноса данных между станциями ППЭ. Протоколы использования станции печати подписываются техническим специалистом, членом ГЭК РК и руководителем ППЭ и остаются на хранение в ППЭ. Электронные журналы работы станции печати ЭМ передаются в систему мониторинга готовности ППЭ с помощью основной станции авторизации. В случае отсутствия участников во всех аудиториях ППЭ технический специалист при участии руководителя ППЭ передает в систему мониторинга готовности ППЭ статус «Экзамен не состоялся».* ✓

 *Во время проведения экзамена* **руководитель ППЭ** совместно с членами ГЭК РК осуществляет контроль хода проведения экзамена, проверяет помещения ППЭ на предмет присутствия посторонних лиц, решает вопросы, не предусмотренные настоящими Правилами, содействует членам ГЭК РК в проведении проверки изложенных в поданной апелляции сведений и в оформлении заключения комиссии.

*Примечание. Руководителю ППЭ необходимо помнить, что экзамен проводится в спокойной и доброжелательной обстановке.*

*В день проведения экзамена руководителю ППЭ запрещается:*

*- пользоваться средствами связи вне Штаба ППЭ (пользование средствами связи допускается только в Штабе ППЭ в случае служебной необходимости);*

*- оказывать содействие участникам экзамена, в том числе передавать им средства связи, электронно-вычислительную технику, фото-, аудио- и видеоаппаратуру, справочные материалы, письменные заметки и иные средства хранения и передачи информации.*

 После получения информации от организаторов из аудиторий об успешном начале экзаменов во всех аудиториях ППЭ руководитель ППЭ должен дать указание техническому специалисту передать в систему мониторинга готовности ППЭ **статус «Экзамены успешно начались»**.

# **3. Этап завершения проведения ЕГЭ в ППЭ**

3.1. После проведения экзамена руководитель ППЭ должен получить от всех ответственных организаторов в Штабе ППЭ за специально подготовленным столом, находящимся в зоне видимости камер видеонаблюдения, в присутствии членов ГЭК РК следующие материалы по ведомости учета экзаменационных материалов (*форма ППЭ-14-02*):

- запечатанный ВДП с бланками регистрации, бланками ответов № 1, бланками ответов  $\mathcal{N}_2$  2 (лист 1 и лист 2), в том числе с ДБО  $\mathcal{N}_2$  2;
- калибровочный лист с каждой использованной в аудитории станции печати ЭМ;
- КИМ участников экзамена, вложенные в сейф-пакет (или ВДП в аудитории, в которые распределено не более 7 участников);
- электронный носитель в сейф-пакете, в котором он был выдан (принимается по *форме ППЭ-14-04* «Ведомость материалов доставочного сейф-пакета по экзамену» под подпись ответственного организатора);
- ВДП с испорченными комплектами ЭМ;
- запечатанный конверт с использованными листами бумаги для черновиков;
- неиспользованные листы бумаги для черновиков со штампом образовательной организации, на базе которой организован ППЭ;
- **форму ППЭ-05-02** «Протокол проведения экзамена в аудитории»;
- *форму ППЭ-12-02* «Ведомость коррекции персональных данных участников экзамена в аудитории»;
- *форму ППЭ-12-03* «Ведомость использования дополнительных бланков ответов  $\mathbb{N}^{\circ}$  2»:
- **форму ППЭ-12-04-МАШ** «Ведомость учета времени отсутствия участников экзамена в аудитории»;
- неиспользованные ДБО № 2;
- служебные записки (при наличии).

*Примечание. На каждом ВДП должны быть отмечены наименование, адрес и номер ППЭ, номер аудитории, наименование учебного предмета, по которому проводился экзамен, и количество материалов в пакете, фамилия, имя, отчество ответственного организатора в аудитории.*

Вместе с ЭМ руководителю ППЭ передается протокол печати полных комплектов ЭМ в аудитории ППЭ и калибровочный лист аудитории, факт передачи которого отмечается в форме **ППЭ-14-02 «Ведомость учета экзаменационных материалов».**

3.2. После завершения выполнения экзаменационной работы во всех аудиториях руководитель ППЭ должен проконтролировать передачу техническим специалистом электронных журналов работы станций печати ЭМ, включая резервные, и **статуса «Экзамены завершены»** в систему мониторинга готовности ППЭ с помощью станции авторизации в Штабе ППЭ.

*Примечание. В случае неявки всех распределенных в ППЭ участников экзамена по согласованию с председателем ГЭК (заместителем председателя ГЭК) член ГЭК принимает решение о завершении экзамена в данном ППЭ с оформлением соответствующих форм ППЭ. Технический специалист завершает экзамены на всех станциях печати ЭМ во всех аудиториях ППЭ, а также на резервных станциях печати ЭМ, печатает протоколы использования станции печати и сохраняет электронные журналы работы станции печати ЭМ на флеш-накопитель для переноса данных между станциями ППЭ. Протоколы использования станции печати подписываются техническим специалистом, членом ГЭК и руководителем ППЭ и остаются на хранение в ППЭ. Электронные журналы работы станции печати ЭМ передаются в систему мониторинга готовности ППЭ с помощью основной станции авторизации. В случае отсутствия участников во всех аудиториях ППЭ технический специалист при участии руководителя ППЭ передает в систему мониторинга* 

*готовности ППЭ статус «Экзамен не состоялся».*

*После завершения экзамена и сбора ЭМ из всех аудиторий руководитель ППЭ дает указание техническому специалисту остановить видеонаблюдение в аудиториях ППЭ. Видеонаблюдение может быть остановлено последовательно по мере завершения экзамена и предоставления ЭМ из отдельных аудиторий.* 

# 3.3. **При сканировании бланков в ППЭ и передаче бланков в ГАУ РК «РИЦОКО» в электронном виде руководитель ППЭ должен:**

- при получении от ответственного организатора ЭМ из аудитории вскрыть ВДП с бланками и после заполнения сводной ведомости учета участников и использования экзаменационных материалов в ППЭ (форма *ППЭ-13-02-МАШ*) все бланки ЕГЭ из аудитории вложить обратно в ВДП и передать техническому специалисту для осуществления сканирования вместе с калибровочным листом (листами) аудитории;

- после сканирования бланков техническим специалистом принять их обратно;

- заполнить формы:

• *ППЭ-14-01* «Акт приемки-передачи экзаменационных материалов в ППЭ»;

• *ППЭ-13-01* «Протокол проведения ЕГЭ в ППЭ»;

• *ППЭ-14-02* «Ведомость учета экзаменационных материалов»;

- принять у общественного (-ых) наблюдателя (-ей) (в случае присутствия в ППЭ в день проведения экзамена) заполненную *форму ППЭ-18-МАШ* «Акт общественного наблюдения за проведением экзамена в ППЭ» (в случае неявки общественного наблюдателя в *форме ППЭ-18-МАШ* «Акт общественного наблюдения за проведением экзамена в ППЭ» поставить соответствующую отметку в разделе «Общественный наблюдатель не явился в ППЭ»);

- после завершения сканирования всех бланков передать техническому специалисту для сканирования заполненные формы ППЭ:

• *ППЭ-05-02* «Протокол проведения экзамена в аудитории»;

• *ППЭ-07* «Список работников ППЭ и общественных наблюдателей»;

• *ППЭ-12-02* «Ведомость коррекции персональных данных участников экзамена в аудитории» (при наличии);

• **ППЭ-12-04-МАШ** «Ведомость учета времени отсутствия участников экзамена в аудитории»;

• *ППЭ-14-01* «Акт приемки-передачи экзаменационных материалов в ППЭ»;

• *ППЭ-13-02-МАШ* «Сводная ведомость учета участников и использования экзаменационных материалов в ППЭ»;

• *ППЭ-18-МАШ* «Акт общественного наблюдения за проведением экзамена в ППЭ» (*при наличии*);

• *ППЭ-19* «Контроль изменения состава работников в день экзамена» (*при наличии*);

• *ППЭ-21* «Акт об удалении участника экзамена» (*при наличии*);

• *ППЭ-22* «Акт о досрочном завершении экзамена» (*при наличии*).

*Примечание. Также передаются для сканирования материалы апелляций о нарушении установленного порядка проведения ГИА (форма ППЭ-02 «Апелляция о нарушении установленного порядка проведения ГИА» и форма ППЭ-03 «Протокол рассмотрения апелляции о нарушении установленного порядка проведения ГИА» (при наличии).* 

Технический специалист выполняет калибровку сканера на эталонном калибровочном листе и сканирует полученные формы ППЭ и возвращает руководителю ППЭ

### **Руководитель ППЭ должен:**

- после сканирования форм ППЭ техническим специалистом принять их обратно;

- совместно с членом ГЭК РК еще раз пересчитать все бланки, упаковать в те же ВДП, в которых материалы были доставлены из аудиторий в Штаб ППЭ, в эти же ВДП поместить калибровочные листы из соответствующих аудиторий.

3.4. Руководитель ППЭ должен присутствовать при упаковке членами ГЭК РК в сейфпакеты ЭМ за специально подготовленным столом, находящимся в зоне видимости камер видеонаблюдения, при этом:

- в сейф-пакет (большой) упаковываются ВДП с бланками ответов участников экзамена и калибровочными листами из соответствующих аудиторий ППЭ, а также формы ППЭ;

*Примечание. Для материалов, упакованных в сейф-пакет (большой), в форме ППЭ-11, вкладываемой в карман сейф-пакета, отражается общее количество бланков по каждому виду. Факт упаковки форм можно не отражать.*

- в один сейф-пакет (стандартный) упаковываются использованные электронные носители и ВДП с испорченными ЭМ. В этот же пакет вкладывается заполненная ведомость материалов доставочного сейф-пакета по экзамену (*форма ППЭ-14-04*);

*Примечание. Для материалов, упакованных в первый сейф-пакет (стандартный), форма ППЭ-11 используется для отражения количества испорченных ЭМ. Для отражения ситуации с использованными электронными носителями достаточно использовать форму ППЭ-14-04. При этом целесообразно оригинал формы положить внутрь сейф-пакета, а в карман сейф-пакета вложить ее копию наряду с формой ППЭ-11.*

- во второй сейф-пакет (стандартный) упаковываются неиспользованные носители информации.

*Примечание. Для материалов, упакованных во второй сейф-пакет (стандартный), достаточно использовать копию формы ППЭ-14-04.* 

Также к материалам, принимаемым членом ГЭК РК от руководителя ППЭ, относятся сейф-пакеты (стандартные) с использованными КИМ (по числу аудиторий), которые упаковываются в сейф-пакет (большой).

*Примечание. Пакет с листами бумаги для черновиков передается в орган местного самоуправления, осуществляющий управление в сфере образования, и уничтожается по истечении месяца после проведения экзамена путем механического измельчения.*

3.5. После полного завершения упаковки ЭМ членами ГЭК РК и их отправки в ГАУ РК «РИЦОКО» руководитель ППЭ дает указание техническому специалисту выключить режим записи видеонаблюдения в ППЭ.

3.6. Руководитель ППЭ передает помещения, выделявшиеся для проведения ЕГЭ, в управление руководителю организации, на базе которой организовывался ППЭ.

# **Инструктаж**

# **для организаторов, проводимый в ППЭ перед началом экзамена**

*Инструктаж должен начинаться не ранее 8.15. Ниже приведен текст инструктажа. Текст, выделенный курсивом, не читается, он содержит справочную и/или уточняющую информацию для руководителя ППЭ.*

Здравствуйте, уважаемые коллеги!

Сегодня, « $\gg$  2020 года, в ППЭ № проводится экзамен по \_\_\_\_\_\_\_\_\_\_\_\_\_\_\_\_\_\_\_\_\_\_\_\_\_\_\_\_\_\_\_\_\_\_\_\_.

Экзамен проходит в форме ЕГЭ, в аудиториях №№ \_\_\_\_\_ произведена спецрассадка (аудиторий со спецрассадкой нет), в аудиториях №№ \_\_\_\_\_\_ экзамен проходит в форме ГВЭ (экзамен в форме ГВЭ на территории ППЭ не проводится).

Плановая дата ознакомления участников экзамена с результатами – ДД.ММ.ГГГГ.

Все категории сотрудников действуют в соответствии со своими инструкциями. Сейчас мы проговорим основные моменты подготовки и проведения экзамена.

### 1. *Подготовка аудиторий ППЭ*

До начала экзамена в аудитории необходимо проверить следующее:

- номера аудиторий заметно обозначены и находятся в зоне видимости камер видеонаблюдения;

- номер каждого рабочего места участника экзамена заметно обозначен;

- в аудитории есть табличка, оповещающая о ведении видеонаблюдения в ППЭ;

- в аудитории есть часы, находящихся в поле зрения участников экзамена, и что они показывают правильное время;

- наличие листов бумаги для черновиков со штампом образовательной организации (за исключением экзамена по иностранным языкам с включенным разделом «Говорение»), их необходимо разложить на столы участников экзамена по 2 листа;

- наличие ножниц для вскрытия сейф-пакетов с ЭМ;

- компьютер (ноутбук) и принтер для печати ЭМ находятся в зоне видимости камер видеонаблюдения;

- подготовлено достаточно бумаги для печати ЭМ;

- специально выделенное место в аудитории (стол) для раскладки и упаковки ЭМ участников экзамена находится в зоне видимости камер видеонаблюдения;

- все рабочие места участников расположены в зоне видимости камер видеонаблюдения.

Организатору вне аудитории необходимо проверить наличие на месте дежурства таблички, оповещающей о ведении видеонаблюдения в ППЭ.

#### *2. Требования к соблюдению порядка проведения экзамена в ППЭ*

Напоминаю, что во время экзамена запрещается:

- участникам экзамена – иметь при себе средства связи, электронно-вычислительную технику, фото-, аудио- и видеоаппаратуру, справочные материалы, письменные заметки и иные средства хранения и передачи информации, а также выносить из аудиторий и ППЭ ЭМ на бумажном или электронном носителях, фотографировать ЭМ;

- организаторам, техническим специалистам, медицинским работникам, ассистентам – иметь при себе средства связи и выносить из аудиторий и ППЭ ЭМ на бумажном или электронном носителях, фотографировать ЭМ;

- всем находящимся лицам в ППЭ – оказывать содействие участникам экзамена, в том числе передавать им средства связи, электронно-вычислительную технику, фото-, аудио- и видеоаппаратуру, справочные материалы, письменные заметки и иные средства хранения и передачи информации.

Лица, допустившие нарушение указанных требований или иное нарушение порядка проведения экзамена, удаляются из ППЭ.

### *3. Допуск участников в ППЭ*

*С 09.00 часов* начинается допуск участников экзамена в ППЭ. Участники экзамена допускаются в ППЭ при наличии у них документов, удостоверяющих их личность, и при наличии их в списках распределения в ППЭ.

Нужно напомнить участникам экзамена о требованиях порядка проведения экзамена, в том числе:

- о запрете иметь при себе средства связи, электронно-вычислительную технику, фото-, аудио- и видеоаппаратуру;

- о необходимости оставить личные вещи в специально выделенном месте до входа в ППЭ;

- о последствиях выявления у участников экзамена запрещенных средств.

Если участник экзамена отказывается сдать запрещенные средства, следует сообщить руководителю ППЭ.

Если у участника ГИА в форме ЕГЭ нет документа, удостоверяющего личность, он допускается в ППЭ после письменного подтверждения его личности сопровождающим (для этого оформляется Акт об идентификации личности участника экзамена).

Если у участника ЕГЭ нет документа, удостоверяющего личность, он не допускается в ППЭ. В этом случае руководитель ППЭ в присутствии члена ГЭК РК составляет акт о недопуске такого участника в ППЭ.

Если участник экзамена опоздал на экзамен, он допускается к сдаче экзамена, при этом время окончания экзамена не продлевается, и об этом сообщается участнику экзамена. Повторный общий инструктаж для опоздавших участников экзамена не проводится. (*Читается при проведении письменной части экзамена по иностранным языкам:* В случае проведения ЕГЭ по иностранным языкам (письменная часть, раздел «Аудирование») допуск опоздавших участников в аудиторию после включения аудиозаписи не осуществляется (за исключением, если в аудитории нет других участников или если участники в аудитории завершили прослушивание аудиозаписи). Персональное аудирование для опоздавших участников не проводится (за исключением, если в аудитории нет других участников экзамена).

### *4. Проведение экзамена*

Непосредственно перед началом экзамена – не позднее, чем *в 9.45* по местному времени ответственный организатор должен в Штабе ППЭ получить у руководителя ППЭ (под подпись) экзаменационные материалы, ДБО № 2, ВДП для упаковки бланков ЕГЭ, испорченных КИМ, сейф-пакеты для упаковки использованных КИМ.

Второй организатор при этом остается в аудитории.

*В 9.50* по местному времени начать проведение первой части инструктажа для участников экзамена.

Текст инструктажа, зачитываемый участникам экзамена, будет выдан по окончании настоящего инструктажа. Его необходимо зачитать участникам экзамена слово в слово.

Ответственный организатор распределяет роли организаторов на процедуру печати ЭМ: организатор, ответственный за печать ЭМ, и организатор, ответственный за проверку комплектности и качества, распечатанных ЭМ.

*Не ранее 10.00* нужно продемонстрировать участникам экзамена целостность упаковки сейф-пакета с электронными носителями с ЭМ, вскрыть сейф-пакет и начать печать полных комплектов экзаменационных материалов в соответствии с инструкцией организатора в аудитории.

После окончания печати нужно раздать участникам экзамена комплекты экзаменационных материалов в произвольном порядке и продолжить инструктаж для участников экзамена.

При проведении инструктажа необходимо контролировать действия участников экзамена, в том числе пресекать невыполнение требований организаторов в процессе проверки комплектности выданных материалов и заполнения бланков, не допускать начала выполнения экзаменационной работы до объявления времени начала экзамена.

Объявить время начала и окончания экзамена, зафиксировать их на доске (информационном стенде).

По просьбе участника экзамена необходимо выдавать ДБО № 2 в соответствии с инструкцией организатора в аудитории.

Если участник экзамена по состоянию здоровья или другим объективным причинам не может завершить выполнение экзаменационной работы, то он может досрочно покинуть аудиторию. Организатор в аудитории (с помощью организатора вне аудитории) должен сообщить о плохом самочувствии участника экзамена медицинскому работнику, члену ГЭК РК и руководителю ППЭ.

Если участник экзамена хочет подать апелляцию о нарушении порядка проведения экзамена, организатор в аудитории должен пригласить члена ГЭК РК.

Во время экзамена участники экзамена имеют право выходить из аудитории и перемещаться по ППЭ только в сопровождении организатора вне аудитории. Каждый выход участника экзамена из аудитории фиксируется организаторами в ведомости учета времени отсутствия участников экзамена в аудитории (*форма ППЭ-12-04-МАШ*) в соответствии с инструкцией организатора в аудитории. При нехватке места на одном листе записи продолжаются на следующем листе *(следующие листы выдаются в Штабе ППЭ по схеме, установленной руководителем ППЭ – объяснить схему*).

Участники экзамена, досрочно завершившие выполнение экзаменационной работы, могут сдать ее организаторам и покинуть ППЭ, не дожидаясь окончания экзамена. Организатору необходимо принять у них все ЭМ.

# *5. Завершение экзамена*

- *за 30 минут и за 5 минут* до окончания экзамена необходимо сообщить участникам экзамена о скором завершении экзамена и необходимости переноса ответов из черновиков и КИМ в экзаменационную работу;

- по истечении установленного времени объявить участникам экзамена в центре видимости камер (-ы) видеонаблюдения об окончании времени выполнения заданий и попросить положить все экзаменационные материалы на край стола, собрать все работы, оформить протокол проведения экзамена в аудитории (*форма ППЭ-05-02*).

После завершения выполнения экзаменационной работы участниками экзамена технический специалист проходит по аудиториям, совместно с организаторами в аудитории печатает и подписывает протокол печати полных комплектов ЭМ в аудитории ППЭ (*форма ППЭ-23*), **одновременно с протоколом печатается калибровочный лист аудитории** и передается вместе со всеми ЭМ в Штаб ППЭ.

По завершении этих процедур организаторы проходят в Штаб ППЭ с ЭМ и передают ЭМ руководителю ППЭ в соответствии с Правилами для организатора в аудитории.

### *6. Направление работников ППЭ на рабочие места и выдача документов*

В конце инструктажа руководитель должен объявить ответственных организаторов в аудитории (для сокращения времени проведения инструктажа руководить должен провести назначение ответственных организаторов заранее) и направить организаторов на рабочие места в соответствии с распределением (**форма ППЭ-07** «Список работников ППЭ и общественных наблюдателей»), выдав им материалы:

*форму ППЭ-05-01* «Список участников экзамена в аудитории ППЭ» (2 экземпляра);

*форму ППЭ-05-02* «Протокол проведения экзамена в аудитории»;

*форму ППЭ-12-02* «Ведомость коррекции персональных данных участников экзамена в аудитории»;

*форму ППЭ-12-03* «Ведомость использования дополнительных бланков ответов № 2»;

*форму ППЭ-12-04-МАШ* «Ведомость учета времени отсутствия участников экзамена в аудитории»;

*форму ППЭ-16* «Расшифровка кодов образовательных организаций»;

инструкцию для участников экзамена, зачитываемую организатором в аудитории перед началом экзамена (одна инструкция на аудиторию);

ножницы для вскрытия сейф-пакета с электронными носителями с ЭМ;

таблички с номерами аудиторий;

листы бумаги для черновиков со штампом образовательной организации, на базе которой расположен ППЭ (минимальное количество листов бумаги для черновиков – два листа на одного участника экзамена) (*в случае проведения ЕГЭ по иностранным языкам (раздел «Говорение») листы бумаги для черновиков не выдаются*);

конверт для упаковки использованных листов бумаги для черновиков (один конверт на аудиторию).

# **Правила для организатора в аудитории ППЭ**

В качестве организаторов в аудитории ППЭ привлекаются лица, прошедшие соответствующую подготовку и удовлетворяющие требованиям, предъявляемым к работникам ППЭ.

*Примечание. При проведении ЕГЭ по учебному предмету в состав организаторов не входят специалисты по этому учебному предмету.* 

*Не допускается привлекать в качестве организаторов ППЭ педагогических работников, являющихся учителями обучающихся, сдающих экзамен в данном ППЭ (за исключением ППЭ, организованных в труднодоступных и отдаленных местностях, а также в учреждениях уголовноисполнительной системы).*

Работники образовательных организаций, привлекаемые к проведению ГИА в качестве организаторов в аудитории ППЭ, по месту работы информируются **под подпись** о сроках, местах и Порядке проведения ГИА, в том числе о ведении в ППЭ и аудиториях видеозаписи, об основаниях для удаления из ППЭ, о применении мер дисциплинарного и административного воздействия в отношении лиц, привлекаемых к проведению экзаменов и нарушивших Порядок проведения ГИА.

# **1. Подготовительный этап проведения ЕГЭ в ППЭ**

### **Организатор в аудитории должен:**

- заблаговременно пройти инструктаж по порядку и процедуре проведения ЕГЭ и ознакомиться со следующими документами:

- $\blacksquare$  нормативными правовыми документами, регламентирующими проведение ЕГЭ;
- правилами, определяющими порядок работы организаторов в аудитории;
- правилами заполнения бланков ответов участников экзаменов;
- порядком оформления ведомостей, протоколов и актов, заполняемых при проведении ЕГЭ в аудиториях;
- порядком работы с ПО «Станция печати ЭМ».

*Примечание. Факт прохождения обучения и ознакомления с инструктивными материалами должен быть подтвержден личной подписью каждого организатора в подготовленной руководителем ППЭ ведомости.*

### *В день проведения экзамена:*

- явиться в ППЭ *в 08.00 по местному времени* и зарегистрироваться у ответственного организатора вне аудитории, уполномоченного руководителем ППЭ, имея при себе документ, удостоверяющий личность;

- оставить личные вещи (в том числе средства связи) в помещении (месте) для хранения личных вещей организаторов, которое расположено *до входа в ППЭ*;

- *не ранее 08.15 по местному времени* пройти инструктаж у руководителя ППЭ по процедуре проведения ЕГЭ в ППЭ;

- получить у руководителя ППЭ информацию о назначении ответственных организаторов в аудитории и распределении по аудиториям ППЭ согласно списку работников ППЭ и общественных наблюдателей (*форма ППЭ-07*).

*Примечание. Распределение организаторов по аудиториям производится автоматизировано в ГАУ РК «РИЦОКО». Списки распределения организаторов по аудиториям и ППЭ доставляются в* 

- получить у руководителя ППЭ:
- *форму ППЭ-05-01* **«**Список участников экзамена в аудитории ППЭ» (*2 экземпляра*);
- *форму ППЭ-05-02* «Протокол проведения экзамена в аудитории»;
- *форму ППЭ-12-02* «Ведомость коррекции персональных данных участников экзамена в аудитории»;
- *форму ППЭ-12-03* «Ведомость использования дополнительных бланков ответов N<sup>o</sup> 2»:
- *форму ППЭ-12-04-МАШ* «Ведомость учета времени отсутствия участников экзамена в аудитории*» (2 экземпляра);*
- *форму ППЭ-16* **«**Расшифровка кодов образовательных организаций»;
- инструкцию для участников экзамена, зачитываемую организатором в аудитории перед началом экзамена (*одна инструкция на аудиторию*);
- ножницы для вскрытия сейф-пакета с электронными носителями;
- таблички с номерами аудиторий;
- листы бумаги для черновиков со штампом образовательной организации, на базе которой расположен ППЭ (минимальное количество черновиков – два на одного участника экзамена) *(в случае проведения ЕГЭ по иностранным языкам (раздел «Говорение») листы бумаги для черновиков не выдаются);*
- конверт для упаковки использованных листов бумаги для черновиков (один конверт на аудиторию).

*Примечание. Выдача дополнительных листов формы ППЭ-12-04-МАШ «Ведомость учета времени отсутствия участников экзамена в аудитории» при необходимости производится по запросу организаторов в аудитории через организатора вне аудитории.* 

# *Не позднее 8.45 по местному времени:*

 $\overline{a}$ 

- пройти в свою аудиторию, проверить ее готовность к экзамену (в том числе готовность средств видеонаблюдения), проветрить аудиторию (при необходимости) и приступить к выполнению своих обязанностей;

- подготовить на доске необходимую информацию для заполнения бланка регистрации и регистрационных полей бланков  $ET3^{19}$ , а также подготовить необходимую информацию для заполнения бланков с использованием полученной у руководителя расшифровки кодов образовательных организаций (*форма ППЭ-16*);

- прикрепить к двери аудитории список участников экзамена в аудитории ППЭ (*форма ППЭ-05-01*);

- раздать на рабочие места участников листы бумаги для черновиков со штампом образовательной организации, на базе которой расположен ППЭ (на каждого участника минимальное количество – два листа).

*Примечание. Организатору необходимо помнить, что экзамен проводится в спокойной и доброжелательной обстановке.*

*В день проведения экзамена в ППЭ организатору в аудитории запрещается:*

*- иметь при себе средства связи, электронно-вычислительную технику, фото- и видеоаппаратуру, справочные материалы, письменные заметки и иные средства хранения и передачи информации, художественную литературу и т.д.;* 

*- оказывать содействие участникам экзамена, в том числе передавать им средства связи, электронно-вычислительную технику, фото-, аудио- и видеоаппаратуру, справочные материалы,* 

<sup>19</sup> *Оформление на доске регистрационных полей бланков участника ЕГЭ может быть произведено за день до проведения экзамена.*

*письменные заметки и иные средства хранения и передачи информации;* 

*- выносить из аудиторий и ППЭ ЭМ на бумажном или электронном носителях, фотографировать ЭМ.*

- ответственный организатор в аудитории, назначенный руководителем ППЭ, распределяет роли организаторов в аудитории на процедуре печати ЭМ:

- организатор, ответственный за печать ЭМ;
- организатор, ответственный за проверку качества ЭМ.

# **2. Этап проведения ЕГЭ в ППЭ**

# **2.1**. **Вход участников экзамена в аудиторию**

### **Ответственный организатор при входе участников экзамена в аудиторию должен:**

- сверить данные документа, удостоверяющего личность участника ЕГЭ, с данными в протоколе проведения экзамена в аудитории (*форма ППЭ-05-02***)**. В случае расхождения персональных данных участников экзамена в документе, удостоверяющем личность, с персональными данными в протоколе проведения экзамена в аудитории (*форма ППЭ-05-02***)**, заполнить ведомость коррекции персональных данных участников экзамена в аудитории **(***форма ППЭ-12-02***)** и сделать соответствующую отметку в *форме ППЭ-05-02.* Если расхождение персональных данных не является опечаткой (т.е. произошла смена фамилии, имени, документа, удостоверяющего личность), к форме ППЭ-12-02 необходимо приложить копии подтверждающих документов. При смене паспорта необходимо приложить копию страницы с данными ранее выданных паспортов. Для копирования подтверждающих документов можно направить участника экзамена в Штаб ППЭ (в сопровождении организатора вне аудитории) либо передать документы организатору вне аудитории для получения их копии в Штабе ППЭ;

- сообщить участнику экзамена номер его места в аудитории.

*Примечание. При входе в аудиторию ассистента, сопровождающего участников экзамена с ОВЗ, участников экзамена – детей-инвалидов и инвалидов ответственный организатор должен сверить данные документа, удостоверяющего личность ассистента, указать ассистенту место в аудитории.*

# **Организатор должен:**

- проследить, чтобы участники экзамена заняли отведенные им места строго в соответствии с *формой ППЭ-05-01* «Список участников экзамена в аудитории ППЭ»;

- напомнить участникам экзамена о ведении видеонаблюдения в ППЭ и о запрете иметь при себе уведомление о регистрации на экзамен, средства связи, электронновычислительную технику, фото-, аудио- и видеоаппаратуру, справочные материалы, письменные заметки и иные средства хранения и передачи информации;

- следить, чтобы участники экзамена не менялись местами.

# **2.2**. **Выдача ЭМ**

 *Не позднее 09.45 по местному времени* ответственный организатор в Штабе ППЭ получает у руководителя ППЭ ЭМ:

- сейф-пакеты с электронными носителями с ЭМ по *форме ППЭ-14-02* «Ведомость учета экзаменационных материалов» и *форме ППЭ-14-04* «Ведомость материалов доставочного сейф-пакета по экзамену» (ставит подпись в формах);
- ВДП для упаковки бланков ЕГЭ, испорченных КИМ, сейф-пакеты для упаковки использованных КИМ (или ВДП в аудиториях с количеством запланированных участников не более 7);
- $\blacksquare$  ДБО № 2.

*Примечание. В случае нехватки ДБО № 2 в ППЭ они могут быть распечатаны в Штабе ППЭ в присутствии члена ГЭК РК во время экзамена.*

### **2.3. До начала экзамена организатор в аудитории должен:**

- предупредить участников экзамена о ведении видеонаблюдения;

- напомнить участникам о запрете иметь при себе уведомление о регистрации на экзамен, средства связи, электронно-вычислительную технику, фото-, аудиои видеоаппаратуру, справочные материалы, письменные заметки и иные средства хранения и передачи информации;

- провести инструктаж участников экзамена, который состоит из двух частей<sup>20</sup>:

 *Первая часть инструктажа* проводится *с 9.50 по местному времени* и включает в себя информирование участников о порядке проведения экзамена, правилах оформления экзаменационной работы, продолжительности выполнения экзаменационной работы по соответствующему учебному предмету, порядке подачи апелляций о нарушении установленного Порядка проведения ГИА и о несогласии с выставленными баллами, о случаях удаления с экзамена, о времени и месте ознакомления с результатами экзамена, а также о том, что записи на КИМ, оборотных сторонах бланков и листах бумаги для черновиков не обрабатываются и не проверяются.

*Примечание. Ответственный организатор заблаговременно распределяет роли организаторов на процедуру печати ЭМ: организатор, ответственный за печать ЭМ, и организатор, ответственный за проверку комплектности и качества распечатанных ЭМ.*

По окончании проведения первой части инструктажа организатор должен продемонстрировать участникам экзамена целостность упаковки сейф-пакета с ИК на электронном носителе, а также проинформировать о процедуре печати полных комплектов ЭМ в аудитории.

 *Вторая часть инструктажа* начинается *не ранее 10.00 по местному времени* и включает в себя выполнение следующих действий.

*Организатору, ответственному за печать ЭМ, необходимо:*

- извлечь из сейф-пакета электронный носитель с ЭМ;

- установить его в CD (DVD)-привод станции печати ЭМ;

- ввести количество ЭМ для печати (равное фактическому количеству участников экзамена в данной аудитории);

- запустить процедуру расшифровки ЭМ (процедура расшифровки может быть инициирована, если техническим специалистом и членом ГЭК РК ранее был загружен и активирован ключ доступа к ЭМ);

- зафиксировать время вскрытия электронного носителя с ЭМ в протоколе проведения экзамена в аудитории (*форма ППЭ-05-02*);

- выполнить печать ЭМ с электронного носителя.

 $\overline{a}$ 

*Примечание. Ориентировочное время выполнения данной операции (для 15 участников экзамена) до 20 минут при скорости печати принтера не менее 25 страниц в минуту.*

*Организатору, ответственному за проверку комплектности и качества распечатанных ЭМ, необходимо:*

- проверить качество печати контрольного листа, который распечатывается **последним** в комплекте ЭМ (*отсутствие белых и темных полос, текст хорошо читаем и четко пропечатан, защитные знаки, расположенные по всей поверхности листа, четко видны*);

<sup>20</sup> *Текст инструкции для участника ЕГЭ, зачитываемой организатором в аудитории перед началом экзамена, представлен в Приложении 5 настоящей Инструкции.*

- по окончании проверки сообщить результат организатору, ответственному за печать ЭМ, для подтверждения качества печати в ПО;

- разместить качественный комплект на столе для выдачи участникам, некачественный – отложить.

Далее организаторы распечатывают следующий комплект.

Первым в комплекте находится бланк регистрации, последним – контрольный лист. Титульного листа комплект **не имеет.**

После завершения печати всех комплектов ЭМ напечатанные полные комплекты раздаются участникам экзамена в аудитории в произвольном порядке.

В каждом напечатанном комплекте ЭМ участника экзамена находятся:

черно-белый бланк регистрации;

черно-белый бланк ответов № 1;

черно-белый односторонний бланк ответов № 2 лист 1;

черно-белый односторонний бланк ответов № 2 лист 2;

КИМ;

контрольный лист с информацией о номере бланка регистрации, номере КИМ и инструкцией по проверке комплекта для участника.

-------------*Примечание. В случае если участник экзамена явился в ППЭ, но был удален или не завершил экзамен по уважительной причине до начала печати ЭМ, комплект ЭМ на него все равно распечатывается для надлежащего оформления удаления или не завершения экзамена.*

По окончании процедуры печати полного комплекта ЭМ ответственному организатору необходимо дать указание участникам экзамена:

- проверить качество напечатанного комплекта (*отсутствие белых и темных полос, текст хорошо читаем и четко пропечатан, защитные знаки, расположенные по всей поверхности листа КИМ, четко видны*);

- проверить соответствие номеров бланка регистрации и номера КИМ на контрольном листе с соответствующими номерами на бланке регистрации и КИМ, кода региона и номера ППЭ в бланке регистрации и бланках ответов;

*Примечание. В случае обнаружения участником экзамена брака или некомплектности ЭМ:*

*- организатор, ответственный за проверку ЭМ, изымает некачественный или некомплектный экземпляр ЭМ и приглашает члена ГЭК для выполнения дополнительной печати ЭМ;*

*- организатор, ответственный за печать ЭМ, средствами станции печати ЭМ бракует комплект, соответствующий номеру бланка регистрации изъятого некачественного или некомплектного экземпляра ЭМ, и переходит к дополнительной печати ЭМ нового полного комплекта ЭМ (из имеющегося электронного носителя с ЭМ, если в аудитории участников экзамена меньше, чем комплектов ЭМ на электронном носителе или из резервного доставочного пакета, полученного у руководителя ППЭ, если на имеющемся электронном носителе нет неиспользованных ЭМ). В случае использования резервного доставочного пакета ранее установленный (подключенный) электронный носитель с ЭМ извлекается из CD (DVD)-привода станции печати ЭМ (в случае доставки ЭМ на CD-дисках) или отключается от станции печати ЭМ (в случае доставки ЭМ на флеш-накопителях), на его место устанавливается электронный носитель с ЭМ из резервного доставочного пакета. Аналогичная замена производится в случае порчи ЭМ участником экзамена или опоздания участника.* 

*Организатор, ответственный за печать ЭМ, приглашает члена ГЭК активировать процедуру дополнительной печати с помощью токена члена ГЭК.*

#### *Замена комплекта ЭМ производится полностью, включая КИМ.*

*При необходимости станция печати ЭМ заменяется на резервную, в этом случае используется электронный носитель из резервного доставочного пакета, полученного у руководителя ППЭ.*

*Важно! После восстановления работоспособности принтера в следующем напечатанном комплекте необходимо проконтролировать номера бланков, сравнив с предыдущим комплектом. В случае обнаружения повторной печати задублированный комплект должен быть забракован.* 

- дать указание участникам экзамена приступить к заполнению бланка регистрации (участник экзамена должен поставить свою подпись в соответствующем поле) и регистрационных полей бланков ответов;

*Примечание. В случае если участник экзамена отказывается ставить личную подпись в бланке регистрации, организатор в аудитории ставит в бланке регистрации свою подпись.*

- проверить правильность заполнения регистрационных полей на всех бланках ЕГЭ у каждого участника экзамена и соответствие данных участника в бланке регистрации и документе, удостоверяющем личность (ФИО, серия и номер документа, удостоверяющего личность). В случае обнаружения ошибочного заполнения регистрационных полей организаторы дают указание участнику экзамена внести соответствующие исправления (исправления могут быть выполнены следующими способами: запись новых символов (цифр, букв) более жирным шрифтом поверх ранее написанных символов (цифр, букв); зачеркивание ранее написанных символов (цифр, букв) и заполнение свободных клеточек справа новыми символами (цифрами, буквами). Данный способ возможен только при наличии достаточного количества оставшихся свободных клеточек);

- после заполнения всеми участниками бланка регистрации и регистрационных полей бланков ответов № 1 и бланков ответов № 2 лист 1 и лист 2 и окончания второй части инструктажа объявить начало, продолжительность и время окончания выполнения экзаменационной работы и зафиксировать их на доске (информационном стенде).

*Примечание. В продолжительность выполнения экзаменационной работы не включается время, выделенное на подготовительные мероприятия (инструктаж участников экзамена, выдача ЭМ, заполнение регистрационных полей бланков ЕГЭ, настройка необходимых технических средств, используемых при проведении экзамена).*

После объявления начала экзамена организатор в аудитории, ответственный за печать ЭМ, сообщает организатору вне аудитории информацию о завершении печати ЭМ и успешном начале экзамена.

**2.4.** Во время экзамена в каждой аудитории присутствует *не менее двух организаторов*. В случае необходимости одному из организаторов временно покинуть аудиторию следует произвести замену из числа организаторов вне аудитории.

**2.5**. Во время выполнения экзаменационной работы участниками экзамена организатор в аудитории должен следить за работой средств видеонаблюдения и сообщать обо всех случаях неполадок руководителю ППЭ и членам ГЭК РК.

**2.6.** Участники экзамена должны соблюдать Порядок проведения ГИА, а организаторы в аудитории контролировать его осуществление и не допускать:

- разговоров участников между собой;
- обмена любыми материалами и предметами между участниками экзамена;
- наличия уведомления о регистрации на экзамены (при наличии необходимо изъять), средств связи, электронно-вычислительной техники, фото-, аудиои видеоаппаратуры, справочных материалов, кроме разрешенных, которые содержатся в КИМ, письменных заметок и иных средств хранения и передачи информации;
- переписывания участниками заданий КИМ в листы бумаги для черновиков со штампом образовательной организации;
- содействия участникам экзамена, в том числе в передаче им средств связи, электронно-вычислительной техники, фото-, аудио- и видеоаппаратуры, справочных материалов, письменных заметок и иных средств хранения и передачи информации;
- выноса из аудиторий листов бумаги для черновиков со штампом образовательной организации, на базе которой расположен ППЭ, ЭМ на бумажном или электронном

70

носителях, письменных принадлежностей, письменных заметок и иных средств хранения и передачи информации, фотографирования ЭМ участниками, а также ассистентами, организаторами или техническими специалистами.

*Примечание. В случае если участник предъявил претензию по содержанию задания своего КИМ, необходимо зафиксировать в свободной форме суть претензии в служебной записке и передать ее руководителю ППЭ (служебная записка должна содержать информацию об уникальном номере КИМ, задании и содержании замечания).*

**2.7.** Во время экзамена на рабочем столе участника экзамена, помимо ЭМ, находятся:

- гелевая или капиллярная ручка с чернилами **черного цвета**;

- документ, удостоверяющий личность;

- средства обучения и воспитания, перечень которых определяется Министерством просвещения Российской Федерации по отдельным учебным предметам<sup>21</sup>;

- листы бумаги для черновиков со штампом образовательной организации, на базе которой расположен ППЭ;

- лекарства и питание (при необходимости);

- специальные технические средства (для участников экзамена с ОВЗ, участников экзамена – детей-инвалидов и инвалидов);

*Примечание. Участники экзамена с ОВЗ, участники экзамена – дети-инвалиды и инвалиды могут взять с собой на отведенное место в аудитории медицинские приборы и препараты, показанные для экстренной медицинской помощи, а также необходимое техническое оборудование для выполнения заданий (брайлевский прибор и грифель, брайлевская печатная машинка, лупа или иное увеличительное устройство, специальные чертежные инструменты и др.).*

**2.8**. В случае если участник экзамена предъявил претензию по содержанию задания своего КИМ, необходимо зафиксировать в свободной форме суть претензии в служебной записке и передать ее руководителю ППЭ (служебная записка должна содержать информацию об уникальном номере КИМ, задании и содержании задания).

**2.9.** Выход из аудитории и перемещение по ППЭ возможны только в сопровождении одного из организаторов вне аудитории. При выходе из аудитории участники экзамена оставляют документ, удостоверяющий личность, ЭМ, листы бумаги для черновиков и письменные принадлежности на рабочем столе.

*Примечание. При выходе участника экзамена из аудитории организатор должен в присутствии участника проверить комплектность оставленных им на рабочем столе ЭМ, наличие листов бумаги для черновиков, документа, удостоверяющего личность, и письменных принадлежностей.*

*Каждый выход участника экзамена из аудитории фиксируется организаторами в ведомости учета времени отсутствия участников экзамена в аудитории (форма ППЭ-12-04-МАШ). Если один и тот же участник выходит несколько раз, то каждый его выход фиксируется в ведомости в новой* 

#### **Непрограммируемый калькулятор:**

 $\overline{a}$ 

*а) обеспечивает выполнение арифметических действий (сложение, вычитание, умножение, деление, извлечение корня) и вычисление тригонометрических функций (sin, cos, tg, ctg, arcsin, arcos, arctg);*

*б) не осуществляет функции средства связи, хранилища базы данных и не имеет доступа к сетям передачи данных (в том числе к сети Интернет).*

<sup>21</sup> *По математике –* линейка, не содержащая справочной информации (далее – линейка); *по физике* – линейка и непрограммируемый калькулятор; *по химии* – непрограммируемый калькулятор, периодическая система химических элементов Д.И. Менделеева, таблица растворимости солей, кислот и оснований в воде, электрохимический ряд напряжений металлов; *по географии* – линейка, транспортир, не содержащий справочной информации, для определения азимутов по топографической карте, непрограммируемый калькулятор.

# **2.9. Выдача дополнительных бланков ответов**

В случае если участник экзамена полностью заполнил бланк ответов № 2 лист 1, бланк ответов № 2 лист 2, организатор должен:

- убедиться, что оба листа бланка ответов № 2 полностью заполнены, в противном случае ответы, внесенные в ДБО № 2, оцениваться не будут;

- выдать по просьбе участника ДБО № 2;

- в поле «Дополнительный бланк ответов № 2» предыдущего бланка внести цифровое значение штрихкода ДБО № 2 (расположенное под штрихкодом бланка), который выдается участнику экзамена для заполнения;

- в поле «Лист №» при выдаче ДБО № 2 внести порядковый номер листа работы участника экзамена (при этом листами № 1 и № 2 являются основные бланки ответов № 2 лист 1 и лист 2 соответственно);

- зафиксировать количество выданных ДБО № 2 в протоколе проведения экзамена в аудитории (*форма ППЭ-05-02*) и прописать номера выданных ДБО № 2 в ведомости использования дополнительных бланков ответа № 2 (*форма ППЭ-12-03*).

*Примечание. Копировать и выдавать копии ДБО № 2 категорически запрещено! При нехватке ДБО № 2 необходимо обратиться в Штаб ППЭ.*

# **2.10. Удаление с экзамена за несоблюдение Порядка проведения ГИА**

При установлении факта наличия у участников экзамена средств связи и электронновычислительной техники, фото-, аудио- и видеоаппаратуры, справочных материалов, письменных заметок и иных средств хранения и передачи информации во время проведения ЕГЭ или иного нарушения ими установленного Порядка проведения ГИА такие участники удаляются с экзамена.

# **В этом случае ответственный организатор совместно с членом (членами) ГЭК РК, руководителем ППЭ должен:**

**-** показать в зоне видимости камер видеонаблюдения в аудитории изъятые у участника экзамена, нарушившего Порядок проведения ГИА, неразрешенные средства связи и электронно-вычислительной техники, фото-, аудио- и видеоаппаратуры, справочные материалы, письменные заметки и иные средстве хранения и передачи информации. На камеру проговорить, какой именно предмет обнаружен и его содержание (в случае обнаружения письменных заметок);

- заполнить акт об удалении участника экзамена (*форма ППЭ-21*) в Штабе ППЭ в зоне видимости камер видеонаблюдения;

- в аудитории ППЭ внести соответствующую запись в протокол проведения экзамена в аудитории (*форма ППЭ-05-02*);

- в аудитории поставить в бланке регистрации в поле «Удален с экзамена в связи с нарушением порядка проведения ЕГЭ» соответствующую отметку и поставить свою подпись в соответствующем поле.

# **2.11. Досрочное завершение экзамена по объективным причинам**

Организаторы в аудитории должны следить за состоянием здоровья участников экзамена.

Если участник экзамена по состоянию здоровья не может завершить выполнение экзаменационной работы, то он имеет право покинуть аудиторию. Ответственный организатор должен пригласить организатора вне аудитории, который сопроводит такого участника к медицинскому работнику и пригласит члена ГЭК РК в медицинский кабинет. В случае если участник экзамена, обратившийся за медицинской помощью, хочет досрочно завершить экзамен, заполняется акт о досрочном завершении экзамена по объективным причинам (*форма ППЭ-22*) в медицинском кабинете членом ГЭК РК и медицинским
работником. Ответственный организатор в аудитории и руководитель ППЭ ставят свою подпись в указанном акте. Организатор в аудитории ставит в бланке регистрации участника экзамена и в протоколе проведения экзамена в аудитории (*форма ППЭ-05-02*) соответствующую отметку и свою подпись в соответствующее поле бланка регистрации.

*Примечание. Акты об удалении с экзамена и о досрочном завершении экзамена по объективным причинам составляются в двух экземплярах. Первый экземпляр акта выдается лицу, нарушившему Порядок проведения ГИА, или лицу, досрочно завершившему экзамен по объективным причинам, второй экземпляр в тот же день направляется в ГЭК РК и ГАУ РК «РИЦОКО» для учета при обработке экзаменационных работ.*

## **3. Этап завершения проведения ЕГЭ в ППЭ**

#### **3.1**. *За 30 минут и за 5 минут до окончания экзамена* организатор должен:

- сообщить участникам экзамена о скором завершении экзамена;

- напомнить о необходимости перенести ответы из листов бумаги для черновиков и КИМ в экзаменационную работу.

*Примечание. Участники экзамена, досрочно завершившие выполнение экзаменационной работы, сдают ЭМ и листы бумаги для черновиков со штампом образовательной организации, на базе которой организован ППЭ, организаторам, не дожидаясь завершения окончания экзамена. Организаторы принимают от них все ЭМ, заполняют форму ППЭ-05-02 и получают подписи участников в указанной форме, после чего участники покидают аудиторию и в сопровождении организатора вне аудитории покидают ППЭ.* 

## **3.2.** *За 15 минут до окончания выполнения экзаменационной работы:*

- пересчитать ИК в аудитории (неиспользованные, испорченные и (или) имеющие полиграфические дефекты);

- неиспользованные листы бумаги для черновиков;

- отметить в протоколе проведения экзамена в аудитории (*форма ППЭ-05-02*) факты неявки на экзамен участников, а также проверить отметки фактов удаления с экзамена, незавершения выполнения экзаменационной работы, ошибок в документах (*в случае если такие факты имели место быть*).

*Примечание. Оформление соответствующих форм ППЭ, осуществление раскладки и последующей упаковки организаторами ЭМ, собранных у участников экзамена, осуществляется в специально выделенном в аудитории месте (столе), находящемся в зоне видимости камер видеонаблюдения.*

**3.3. По окончании выполнения экзаменационной работы участниками экзамена организатор должен:**

- в центре видимости камер видеонаблюдения объявить окончание экзамена;

- попросить участников экзамена сложить все ЭМ, в том числе листы бумаги для черновиков и КИМ, на край рабочего стола, при этом все оставшиеся участники должны оставаться на своих местах;

- собрать у участников экзамена:

- бланки регистрации, бланки ответов  $N_2$  1, бланки ответов  $N_2$  лист 1 и лист 2, ДБО № 2 (в случае если такие бланки выдавались участникам экзамена);
- КИМ, включая контрольный лист;
- листы бумаги для черновиков;

- в случае если бланки ответов № 2, предназначенные для записи ответов на задания с развернутым ответом, и ДБО № 2 (если такие выдавались по просьбе участника экзамена) содержат незаполненные области (за исключением регистрационных полей), то необходимо погасить их следующим образом: «Z».

*Ответственный организатор в аудитории* также должен проверить бланк ответов № 1 участника экзамена на наличие замены ошибочных ответов на задания с кратким ответом. В случае если участник экзамена осуществлял во время выполнения экзаменационной работы замену ошибочных ответов, организатору необходимо посчитать количество замен ошибочных ответов, в поле «Количество заполненных полей «Замена ошибочных ответов» поставить соответствующее цифровое значение, а также поставить подпись в специально отведенном месте.

В случае если участник экзамена не использовал поле «Замена ошибочных ответов на задания с кратким ответом» организатор в поле «Количество заполненных полей «Замена ошибочных ответов» ставит «Х» и подпись в специально отведенном месте.

#### **3.4. Организатор обязан:**

- заполнить протокол проведения экзамена в аудитории (*форма ППЭ-05-02*);

*Примечание. Участник экзамена подтверждает количество сданных ЭМ, подписываясь в протоколе проведения экзамена в аудитории напротив своей фамилии (форма ППЭ-05-02).*

- извлечь электронный носитель с ЭМ из станции печати ЭМ, убрать его в сейф-пакет для передачи руководителю ППЭ и ожидать прихода в аудиторию технического специалиста;

*Примечание. Запрещается извлекать электронный носитель после начала печати ЭМ до завершения времени выполнения экзаменационной работы (за исключением случаев использования резервного электронного носителя).*

- совместно с техническим специалистом распечатать и подписать протокол печати полных комплектов ЭМ в аудитории ППЭ (*форма ППЭ-23*), одновременно распечатать **калибровочный лист аудитории**;

- пересчитать все типы использованных бланков и запечатать их в один ВДП, заполнив сопроводительный бланк к материалам единого государственного экзамена (*форма ППЭ-11*);

*Примечание. ДБО № 2 должен строго следовать за основным бланком ответов № 2 (лист 2). Запрещается: использовать какие-либо иные пакеты (конверты и т.д.) вместо выданных возвратных доставочных пакетов; вкладывать вместе с бланками ЕГЭ какие-либо другие материалы; скреплять бланки ЕГЭ (скрепками, степлерами и т.п.); менять ориентацию бланков ЕГЭ в возвратных доставочных пакетах (верх-низ, лицевая-оборотная сторона).*

- в другой ВДП упаковать испорченные комплекты ЭМ;

- упаковать комплект распечатанных КИМ в сейф-пакет и запечатать, обязательно приложив к КИМ контрольные листы; заполнить сопроводительный бланк к материалам единого государственного экзамена (*форма ППЭ-11*) и вложить в карман сейф-пакета;

*Примечание. В случае если количество распределенных участников не более 7, КИМ упаковываются в ВДП.*

- пересчитать использованные и неиспользованные листы бумаги для черновиков; использованные листы бумаги для черновиков упаковать в конверт и запечатать.

*Примечание. На конверте необходимо указать: код региона, номер ППЭ (наименование и адрес) и номер аудитории, код учебного предмета, название учебного предмета, по которому проводится ЕГЭ, количество черновиков в конверте.* 

**3.5.** *По завершении сбора и упаковки ЭМ в аудитории* ответственный организатор в центре видимости камеры видеонаблюдения объявляет об окончании экзамена. После проведения сбора ЭМ и подписания протокола о проведении экзамена в аудитории (*форма ППЭ-05-02*) ответственный организатор на камеру видеонаблюдения громко объявляет все данные протокола, в том числе наименование предмета, количество участников экзамена в данной аудитории и количество ЭМ (использованных и неиспользованных), а также время подписания протокола. Ответственный организатор также должен продемонстрировать на камеру видеонаблюдения запечатанный возвратный доставочный пакет с ЭМ участников экзамена.

## **3.6. По завершении соответствующих процедур ответственный организатор должен:**

- пройти в Штаб ППЭ с ЭМ и передать за специально отведенным столом, находящимся в зоне видимости камер видеонаблюдения, руководителю ППЭ в присутствии члена ГЭК РК по *форме ППЭ-14-02* «Ведомость учета экзаменационных материалов» следующие ЭМ:

• запечатанный ВДП с бланками регистрации, бланками ответов № 1, бланками ответов № 2 (лист 1 и лист 2), в том числе с ДБО № 2;

• КИМ участников экзамена, вложенные в сейф-пакет (ВДП в аудиториях с количеством запланированных участников не более 7);

• электронный носитель в сейф-пакете, в котором он был выдан (*принимается по форме ППЭ-14-04 «Ведомость материалов доставочного сейф-пакета по экзамену» под подпись ответственного организатора*);

• ВДП с испорченными комплектами ЭМ;

• запечатанный конверт с использованными листами бумаги для черновиков;

• неиспользованные листы бумаги для черновиков;

• *форму ППЭ-05-02* «Протокол проведения экзамена в аудитории»;

• *форму ППЭ-12-02* «Ведомость коррекции персональных данных участников экзамена в аудитории»;

• *форму ППЭ-12-03* «Ведомость использования дополнительных бланков ответов № 2»;

• *форму ППЭ-12-04-МАШ* «Ведомость учета времени отсутствия участников экзамена в аудитории»;

• неиспользованные ДБО № 2;

• служебные записки (при наличии).

Вместе с ЭМ руководителю ППЭ передается калибровочный лист аудитории и протокол печати полных комплектов ЭМ в аудитории ППЭ, факт передачи которых отмечается в *форме ППЭ-14-02* «Ведомость учета экзаменационных материалов».

Организаторы покидают ППЭ после передачи всех ЭМ руководителю ППЭ и с разрешения руководителя ППЭ.

## **Инструкция для участника экзамена, зачитываемая организатором в аудитории перед началом экзамена с использованием технологии печати полного комплекта ЭМ в аудиториях ППЭ**

Текст, который выделен жирным шрифтом, должен быть прочитан участникам экзамена слово в слово. Это делается для стандартизации процедуры проведения ЕГЭ. *Комментарии, выделенные курсивом, не читаются участникам. Они даны в помощь организатору*. Инструктаж и экзамен проводятся в спокойной и доброжелательной обстановке.

## *Подготовительные мероприятия:*

*Не позднее 8.45 по местному времени оформить на доске в аудитории образец регистрационных полей бланка регистрации участника экзамена<sup>22</sup> . Код региона, код ППЭ, код предмета, название предмета, дата проведения ЕГЭ заполняются в бланках участника экзамена автоматически. На доске необходимо оформить номер аудитории, код образовательной организации заполняется в соответствии с формой ППЭ-16, класс участники экзамена заполняют самостоятельно, ФИО, данные паспорта участники экзамена заполняют, используя свои данные из документа, удостоверяющего личность. Номер аудитории следует писать, начиная с первой позиции, прописывая предшествующие нули, в случае если номер аудитории составляет менее 4-х знаков.*

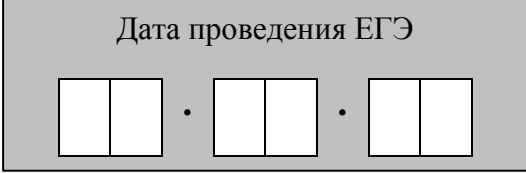

 $\overline{a}$ 

*<sup>22</sup> Оформление на доске регистрационных полей бланка регистрации участника экзамена может быть произведено за день до проведения экзамена.*

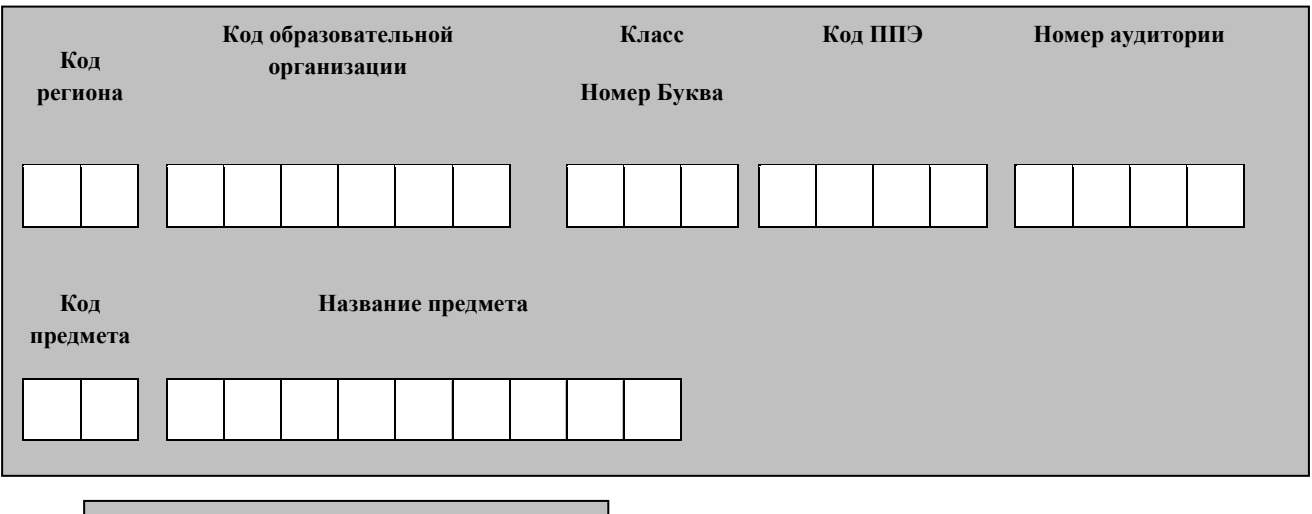

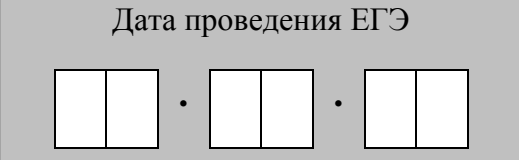

*Во время экзамена на рабочем столе участника экзамена, помимо экзаменационных материалов, могут находиться:*

*гелевая, капиллярная ручка с чернилами черного цвета;*

*документ, удостоверяющий личность;*

*лекарства и питание (при необходимости);*

*дополнительные материалы, которые можно использовать на ЕГЭ по отдельным учебным предметам (по математике – линейка; по физике – линейка и непрограммируемый калькулятор; по химии – непрограммируемый калькулятор; по географии – линейка, транспортир, непрограммируемый калькулятор);*

*специальные технические средства (для лиц с ограниченными возможностями здоровья (ОВЗ), детей-инвалидов, инвалидов);*

*листы бумаги для черновиков со штампом образовательной организации, на базе которой расположен ППЭ (в случае проведения ЕГЭ по иностранным языкам (раздел «Говорение») листы бумаги для черновиков не выдаются и не используются).*

| Название учебного | Код учебного | Название учебного      | Код учебного |
|-------------------|--------------|------------------------|--------------|
| предмета          | предмета     | предмета               | предмета     |
| Русский язык      | 01           | Обществознание         | 12           |
| Математика        | 02           | Испанский язык         | 13           |
| (профильный       |              |                        |              |
| уровень)          |              |                        |              |
| Физика            | 03           | Китайский язык         | 14           |
| Химия             | 04           | Литература             | 18           |
| Информатика и ИКТ | 25           | Английский<br>язык     | 29           |
|                   |              | (устный экзамен)       |              |
| Биология          | 06           | Немецкий язык (устный  | 30           |
|                   |              | экзамен)               |              |
| История           | 07           | Французский<br>язык    | 31           |
|                   |              | (устный экзамен)       |              |
| География         | 08           | Испанский язык (устный | 33           |

**Кодировка учебных предметов**

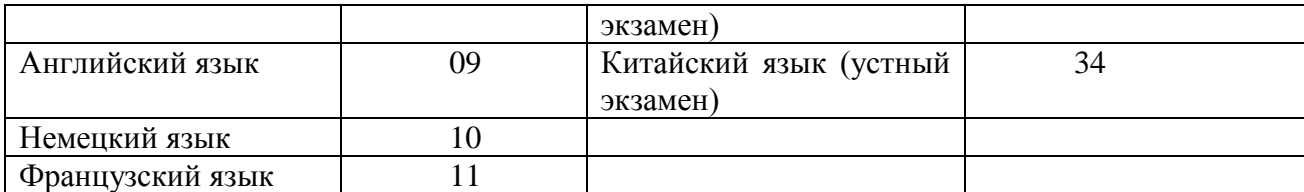

#### **Продолжительность выполнения экзаменационной работы**

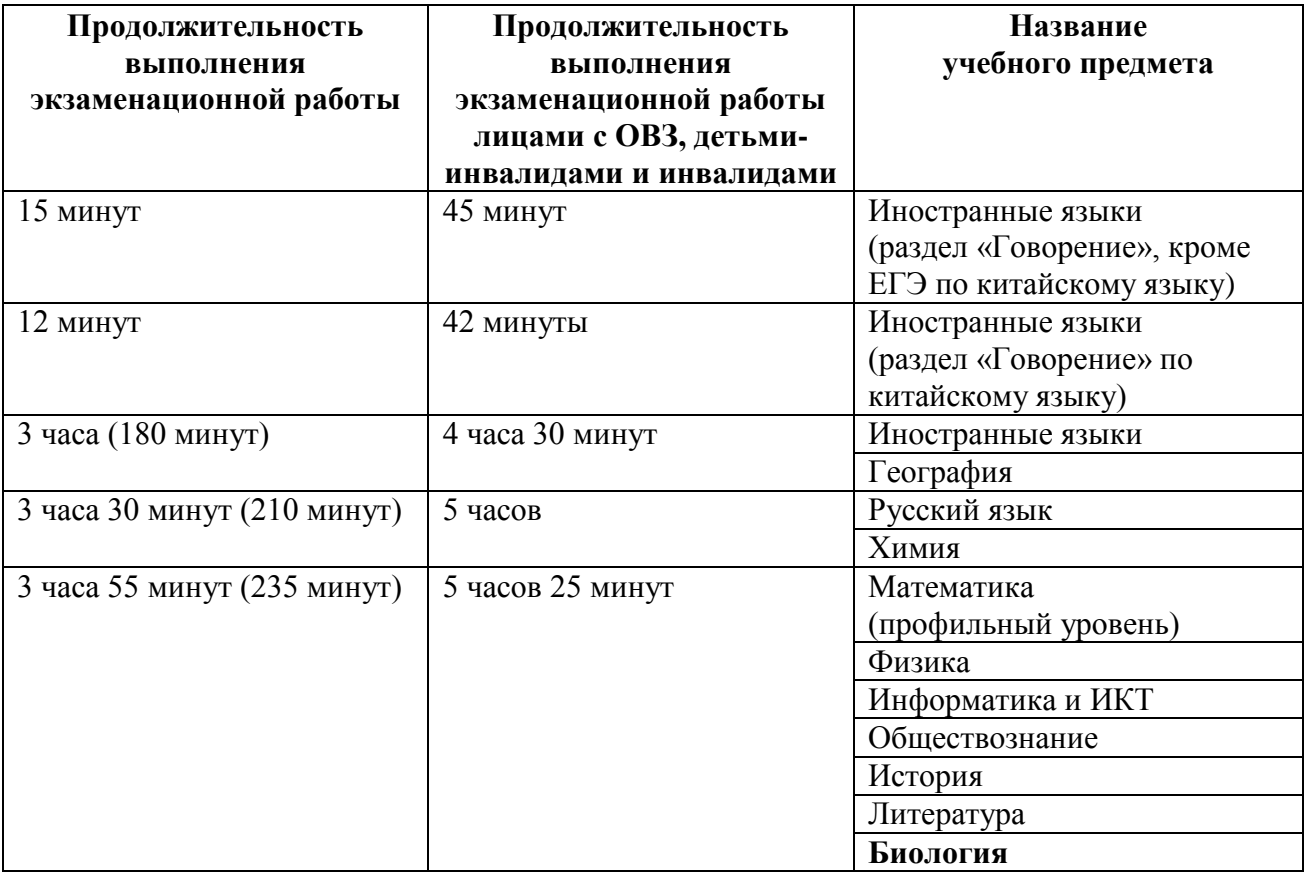

*Инструкция зачитывается участникам после их рассадки в аудитории, получения экзаменационных материалов.*

## **Инструкция для участников экзамена**

*Первая часть инструктажа (начало проведения с 9.50 по местному времени):*

**Уважаемые участники экзамена! Сегодня вы сдаете экзамен по \_\_\_\_\_\_\_\_\_\_\_\_\_\_\_** 

(*назовите соответствующий учебный предмет)* **в форме ЕГЭ с использованием технологии печати полных комплектов экзаменационных материалов в аудиториях ППЭ.** 

**ЕГЭ – лишь одно из жизненных испытаний, которое вам предстоит пройти. Будьте уверены: каждому, кто учился в школе, по силам сдать ЕГЭ. Все задания составлены на основе школьной программы. Поэтому каждый из вас может успешно сдать экзамен.**

**Вместе с тем напоминаем, что в целях предупреждения нарушений порядка проведения ЕГЭ в аудиториях ППЭ ведется видеонаблюдение.**

**Во время проведения экзамена вы должны соблюдать Порядок.** 

**В день проведения экзамена в ППЭ запрещается:** 

**иметь при себе средства связи, электронно-вычислительную технику, фото-, аудио- и видеоаппаратуру, справочные материалы, письменные заметки и иные средства хранения и передачи информации;**

**иметь при себе уведомление о регистрации на экзамен (при наличии – необходимо сдать его нам);**

**выносить из аудиторий и ППЭ листы бумаги для черновиков со штампом образовательной организации, на базе которой организован ППЭ, экзаменационные материалы на бумажном и (или) электронном носителях, фотографировать экзаменационные материалы;**

**пользоваться справочными материалами, кроме тех, которые указаны в тексте КИМ;**

**переписывать задания из КИМ в листы бумаги для черновиков со штампом образовательной организации, на базе которой организован ППЭ (при необходимости можно делать заметки в КИМ);**

**перемещаться по ППЭ во время экзамена без сопровождения организатора.**

**Во время проведения экзамена запрещается:**

**разговаривать, пересаживаться, обмениваться любыми материалами и предметами.**

**В случае нарушения порядка проведения ЕГЭ вы будете удалены с экзамена.**

**В случае нарушения порядка проведения экзамена работниками ППЭ или другими участниками экзамена вы имеете право подать апелляцию о нарушении порядка проведения ЕГЭ. Апелляция о нарушении порядка проведения ГИА подается в день проведения экзамена члену ГЭК до выхода из ППЭ.**

**Ознакомиться с результатами ЕГЭ вы сможете в своей школе или в местах, в которых вы были зарегистрированы на сдачу ЕГЭ.**

**Плановая дата ознакомления с результатами: \_\_\_\_\_\_\_\_\_\_\_\_\_** *(назвать дату).*

**После получения результатов ЕГЭ вы можете подать апелляцию о несогласии с выставленными баллами. Апелляция подается в течение двух рабочих дней после официального дня объявления результатов ЕГЭ.** 

**Апелляцию вы можете подать в своей школе или в месте, где вы были зарегистрированы на сдачу ЕГЭ, или в иных местах, определенных регионом.**

**Апелляция по вопросам содержания и структуры заданий по учебным предметам, а также по вопросам, связанным с оцениванием результатов выполнения заданий экзаменационной работы с кратким ответом и с нарушением участником ЕГЭ требований Порядка и неправильным заполнением бланков ЕГЭ и ГВЭ, не рассматривается.** 

**Обращаем ваше внимание, что во время экзамена на вашем рабочем столе, помимо экзаменационных материалов, могут находиться только:**

**- гелевая, капиллярная ручка с чернилами черного цвета;**

**- документ, удостоверяющий личность;**

**- лекарства и питание (при необходимости);**

**- листы бумаги для черновиков со штампом образовательной организации, в которой расположен ППЭ;**

**- дополнительные материалы, которые можно использовать на ЕГЭ по отдельным учебным предметам** *(по математике – линейка; по физике – линейка и непрограммируемый калькулятор; по химии – непрограммируемый калькулятор, периодическая система химических элементов Д.И. Менделеева, таблица растворимости солей, кислот и оснований в воде, электрохимический ряд напряжений металлов; по географии – линейка, транспортир, непрограммируемый калькулятор).*

**По всем вопросам, связанным с проведением экзамена (за исключением вопросов по содержанию КИМ), вы можете обращаться к нам. В случае необходимости выхода из аудитории оставьте ваши экзаменационные материалы на своем рабочем столе, а также документ, удостоверяющий личность, листы бумаги для черновиков со штампом образовательной организации, на базе которой организован ППЭ, дополнительные материалы (при наличии) и письменные принадлежности. На территории пункта проведения экзамена вас будет сопровождать организатор.** 

**В случае плохого самочувствия незамедлительно обращайтесь к нам. В пункте**  проведения экзамена присутствует медицинский работник. Напоминаем, **по состоянию здоровья вы можете досрочно завершить выполнение экзаменационной работы и прийти на пересдачу.**

*Организатор обращает внимание участников экзамена на сейф-пакет(ы) с электронным носителем ЭМ.*

**Экзаменационные материалы в аудиторию поступили на электронном носителе в сейф-пакете. Упаковка сейф-пакета не нарушена.**

*(Продемонстрировать целостность упаковки сейф-пакета(ов) с электронным носителем с ЭМ).*

**В вашем присутствии будет выполнена печать индивидуальных комплектов экзаменационных материалов. После чего экзаменационные материалы будут выданы вам для сдачи экзамена.**

*Не ранее 10.00 по местному времени организатор вскрывает сейф-пакет с электронным носителем. Далее организаторам необходимо:*

*Извлечь электронный носитель. Организатор, ответственный за печать ЭМ, устанавливает в CD (DVD)-привод электронный носитель на станцию печати, вводит количество ЭМ для печати и запускает процедуру расшифровки ЭМ (процедура расшифровки может быть инициирована, если техническим специалистом и членом ГЭК РК ранее был загружен и активирован ключ доступа к ЭМ).*

*Выполняется печать ЭМ и проверка качества печати контрольного листа полного комплекта (контрольный лист является последним в комплекте, первый – это бланк регистрации, никаких титульных листов не предусмотрено): отсутствие белых и темных полос, текст хорошо читаем и четко пропечатан, защитные знаки, расположенные по всей поверхности листа, четко видны; результат проверки сообщается организатору, ответственному за печать, для подтверждения качества печати на станции печати. Качественный комплект размещается на столе для выдачи участникам, некачественный откладывается.*

*Далее начинается вторая часть инструктажа.*

**Вам выдаются напечатанные в ППЭ индивидуальные комплекты.**

*(Организатор раздает участникам распечатанные комплекты ЭМ).*

**До начала работы с бланками ЕГЭ проверьте комплектацию выданных экзаменационных материалов. В индивидуальном комплекте находятся:** 

**бланк регистрации,** 

**бланк ответов № 1,** 

**бланк ответов № 2 лист 1***,*

**бланк ответов № 2 лист 2***;*

**КИМ;**

**контрольный лист с информацией о номере бланка регистрации и номере КИМ**.

**Ознакомьтесь с информацией в средней части бланка регистрации по работе с индивидуальным комплектом и убедитесь в правильной комплектации.**

**Проверьте, совпадает ли цифровое значение штрихкода на первом и последнем листе КИМ со штрихкодом на контрольном листе. Цифровое значение штрихкода КИМ находится в средней части контрольного листа с подписью КИМ.**

**Проверьте, совпадает ли цифровое значение штрихкода на бланке регистрации со штрихкодом на контрольном листе. Номер бланка регистрации находится в средней части контрольного листа с подписью БР.**

**Внимательно просмотрите текст КИМ, проверьте качество текста на наличие полиграфических дефектов, количество страниц КИМ.** 

**Внимательно просмотрите бланки, проверьте качество печати штрихкодов и QR-кода, черных квадратов (реперов) на полиграфические дефекты.**

*Сделать паузу для проверки участниками комплектации выданных ЭМ.*

*При обнаружении несовпадений штрихкодов, наличия лишних (нехватки) бланков, дефектов печати необходимо заменить полностью индивидуальный комплект, выполнив дополнительную печать полного комплекта ЭМ.*

**Приступаем к заполнению бланка регистрации.**

**Записывайте буквы и цифры в соответствии с образцом на бланке. Каждая цифра, символ записывается в отдельную клетку.**

**Заполните регистрационные поля в соответствии с информацией на доске (информационном стенде).**

*Обратите внимание участников на доску.*

**Код региона, код ППЭ, код предмета и его название, дата проведения ЕГЭ заполнены автоматически.**

**Заполняем код образовательной организации, класс, номер аудитории. Поля «Служебная отметка» и «Резерв-1» не заполняются.**

**Заполняем сведения об участнике экзамена, поля: фамилия, имя, отчество (при наличии), данные документа, удостоверяющего личность.**

*Сделать паузу для заполнения участниками бланков регистрации.*

**Поставьте вашу подпись в поле «подпись участника экзамена», расположенном в нижней части бланка регистрации.**

*(В случае если участник экзамена отказывается ставить личную подпись в бланке регистрации, организатор в аудитории ставит в бланке регистрации свою подпись).*

**Приступаем к заполнению регистрационных полей бланков ответов.**

**Код региона, код предмета и его название на бланке ответов № 1 заполнены автоматически. Поставьте вашу подпись в поле «подпись участника экзамена», расположенном в верхней части бланка ответов № 1. Служебное поле «Резерв-4» не заполняйте.**

**Код региона, код предмета и его название, дополнительный бланк ответов № 2, Лист № на бланке ответов № 2 заполнены автоматически. Служебное поле «Резерв-5» не заполняйте.**

*Организаторы проверяют правильность заполнения регистрационных полей на всех бланках ЕГЭ у каждого участника экзамена и соответствие данных участника экзамена в документе, удостоверяющем личность, и в бланке регистрации.*

**Напоминаем основные правила по заполнению бланков ответов.**

**При выполнении заданий внимательно читайте инструкции к заданиям, указанные у вас в КИМ. Записывайте ответы в соответствии с этими инструкциями.**

**При выполнении заданий с кратким ответом ответ записывайте справа от номера задания в бланке ответов № 1.**

**Не разрешается использовать при записи ответа на задания с кратким ответом никаких иных символов, кроме символов кириллицы, латиницы, арабских цифр, запятой и знака «дефис» («минус»).**

**Вы можете заменить ошибочный ответ.**

**Для этого в соответствующее поле замены ошибочных ответов на задания с кратким ответом следует внести номер задания, ответ на который следует исправить, а в строку клеточек записать новое значение верного ответа на указанное задание.** 

**Обращаем ваше внимание, что на бланках ответов № 1 и № 2 запрещается делать какие-либо записи и пометки, не относящиеся к ответам на задания, в том числе содержащие информацию о личности участника экзамена. Вы можете делать пометки в листах бумаги для черновиков и КИМ. Также обращаем ваше внимание на то, что ответы, записанные на листах бумаги для черновиков и КИМ, не проверяются.** 

**В случае нехватки места в бланке ответов № 2 лист 1 и бланке ответов № 2 лист 2, Вы можете обратиться к нам за следующим дополнительным бланком № 2. Оборотные стороны бланка ответов № 2 и дополнительных бланков ответов № 2 не заполняются и не проверяются. Апелляции по вопросам проверки записей на оборотной стороне рассматриваться также не будут.**

**Начало выполнения экзаменационной работы:** *(объявить время начала экзамена).* **Окончание выполнения экзаменационной работы:** *(указать время).*

*Запишите на доске время начала и окончания выполнения экзаменационной работы. Время, отведенное на инструктаж и заполнение регистрационных полей бланков ЕГЭ, в общее время выполнения экзаменационной работы не включается.*

**Не забывайте переносить ответы из черновика в бланк ответов.**

**Инструктаж закончен. Вы можете приступать к выполнению заданий. Желаем удачи!**

*За 30 минут до окончания выполнения экзаменационной работы необходимо объявить:*

**До окончания выполнения экзаменационной работы осталось 30 минут.** 

**Не забывайте переносить ответы из текста работы и черновика в бланки ответов.**

*За 5 минут до окончания выполнения экзаменационной работы необходимо объявить:* **До окончания выполнения экзаменационной работы осталось 5 минут.**

**Проверьте, все ли ответы вы перенесли из КИМ и черновиков в бланки ответов.**

*По окончании выполнения экзаменационной работы (экзамена) объявить:*

**Выполнение экзаменационной работы окончено. Положите экзаменационные материалы на край стола. Мы пройдем и соберем ваши экзаменационные материалы.**

*Организаторы осуществляют сбор экзаменационных материалов с рабочих мест участников экзаменов в организованном порядке.*

## **Правила для организатора вне аудитории ППЭ**

В качестве организаторов вне аудитории ППЭ привлекаются лица, прошедшие соответствующую подготовку и удовлетворяющие требованиям, предъявляемым к работникам ППЭ.

*Примечание. При проведении ЕГЭ по учебному предмету в состав организаторов не входят специалисты по этому учебному предмету.* 

*Не допускается привлекать в качестве организаторов ППЭ педагогических работников, являющихся учителями обучающихся, сдающих экзамен в данном ППЭ (за исключением ППЭ, организованных в труднодоступных и отдаленных местностях, а также в учреждениях уголовноисполнительной системы).*

Работники образовательных организаций, привлекаемые к проведению ГИА в качестве организаторов вне аудитории ППЭ, по месту работы информируются **под подпись** о сроках, местах и Порядке проведения ГИА, в том числе о ведении в ППЭ и аудиториях видеозаписи, об основаниях для удаления из ППЭ, о применении мер дисциплинарного и административного воздействия в отношении лиц, привлекаемых к проведению экзаменов и нарушивших Порядок проведения ГИА.

## **1. Подготовительный этап проведения ЕГЭ в ППЭ**

### **Организатор вне аудитории должен:**

 Заблаговременно пройти инструктаж по Порядку проведения ГИА и ознакомиться с нормативными правовыми документами, регламентирующими проведение ЕГЭ в ППЭ, и правилами, определяющими порядок работы организаторов вне аудитории в ППЭ.

## *В день проведения экзамена:*

- явиться в ППЭ *в 08.00 по местному времени* и зарегистрироваться у ответственного организатора вне аудитории, уполномоченного руководителем ППЭ<sup>23</sup>, имея при себе документ, удостоверяющий личность;

- оставить личные вещи (в том числе средства связи) в месте для хранения личных вещей лиц, привлекаемых к проведению ЕГЭ, которое расположено *до входа в ППЭ*<sup>24</sup>;

- *не ранее 08.15 по местному времени* пройти инструктаж у руководителя ППЭ по процедуре проведения ЕГЭ в ППЭ;

- получить у руководителя ППЭ информацию о распределении организаторов вне аудитории на места дежурства:

 организаторы вне аудитории (работники по обеспечению охраны образовательных организаций);

дежурные на этаже.

 $\overline{a}$ 

*Не позднее 08.45 по местному времени:*

<sup>23</sup> *Ответственный организатор вне аудитории, уполномоченный руководителем ППЭ на проведение регистрации лиц, привлекаемых к проведению ЕГЭ, должен явиться в ППЭ не позднее 07.50 и получить у руководителя ППЭ форму ППЭ-07 «Список работников ППЭ и общественных наблюдателей».* 

*<sup>24</sup> Входом в ППЭ является место проведения организаторами вне аудитории работ с использованием стационарных и (или) переносных металлоискателей*.

- получить от руководителя ППЭ список участников экзамена образовательной организации (*форма ППЭ-06-01*) и список участников экзамена в ППЭ по алфавиту (*форма ППЭ-06-02*) для размещения на информационном стенде при входе в ППЭ – *только для организаторов вне аудитории (работников по обеспечению охраны образовательных организаций)*;

- пройти на свое место дежурства и приступить к выполнению своих обязанностей;

- выполнять все указания руководителя ППЭ и членов ГЭК РК, оказывая содействие в решении ситуаций, не предусмотренных настоящими Правилами.

*Примечание. Организатору необходимо помнить, что экзамен проводится в спокойной и доброжелательной обстановке.*

*В день проведения экзамена в ППЭ организатору запрещается:*

*- иметь при себе средства связи, электронно-вычислительную технику, фото- и видеоаппаратуру, справочные материалы, письменные заметки и иные средства хранения и передачи информации, художественную литературу и т.д.;* 

*- оказывать содействие участникам экзамена, в том числе передавать им средства связи, электронно-вычислительную технику, фото, аудио и видеоаппаратуру, справочные материалы, письменные заметки и иные средства хранения и передачи информации;* 

*- выносить из аудиторий и ППЭ ЭМ на бумажном или электронном носителях, фотографировать ЭМ.*

### **2. Этап проведения ЕГЭ в ППЭ**

**Организатор вне аудитории (работник по обеспечению охраны образовательной организации) должен:**

#### *До входа в ППЭ (начиная с 09.00):*

- напомнить участникам экзамена о требованиях Порядка проведения ГИА, в том числе о запрете наличия в ППЭ средств связи, и о последствиях выявления у участников таких средств; о ведении видеонаблюдения в ППЭ;

- указать участникам экзамена на необходимость оставить личные вещи (уведомление о регистрации на ЕГЭ, средства связи и иные запрещенные средства и материалы и др.) в специально выделенном до входа в ППЭ месте для хранения личных вещей участников экзамена.

#### *При входе в ППЭ:*

- совместно с сотрудниками, осуществляющими охрану порядка, и (или) сотрудниками органов внутренних дел (полиции) проверить документы, удостоверяющие личность участников экзамена, и наличие их в списках распределения в данный ППЭ;

*Примечание. Свидетельство о рождении не является документом, удостоверяющим личность.*

*В случае отсутствия по объективным причинам у участника ГИА в форме ЕГЭ документа, удостоверяющего личность, он допускается в ППЭ после письменного подтверждения его личности сопровождающим (форма ППЭ-20). Акт об идентификации личности участника ГИА в форме ЕГЭ передается участнику ГИА в форме ЕГЭ, который сдает его организатору на входе в аудиторию. По окончании экзамена организатор в аудитории сдает данную форму руководителю ППЭ вместе с остальными материалами.*

*В случае отсутствия по объективным причинам у участника ЕГЭ документа, удостоверяющего личность, он не допускается в ППЭ. При этом составляется акт (2 экземпляра) о недопуске указанного участника в ППЭ, который подписывается членом ГЭК РК, руководителем ППЭ и участником ЕГЭ. Первый экземпляр член ГЭК РК оставляет себе для передачи председателю ГЭК РК, второй – отдает участнику ЕГЭ. Повторно к участию в ЕГЭ по данному учебному предмету в резервные сроки указанный участник может быть допущен только по решению председателя ГЭК РК.*

*При отсутствии участника экзамена в списках распределения в данный ППЭ участник экзамена в ППЭ не допускается, член ГЭК РК фиксирует данный факт для дальнейшего принятия решения.*

*Руководитель ППЭ в присутствии члена ГЭК РК составляет акт о недопуске указанного участника в ППЭ. Указанный акт подписывается членом ГЭК РК, руководителем ППЭ и участником экзамена. Акт составляется в двух экземплярах в свободной форме. Первый экземпляр член ГЭК РК оставляет себе для передачи председателю ГЭК РК, второй – отдает участнику экзамена.*

- с помощью стационарных и (или) переносных металлоискателей проверить у участников экзамена наличие запрещенных средств. При появлении сигнала металлоискателя **предложить** участнику показать предмет, вызывающий сигнал. Если этим предметом является запрещенное средство, в том числе средство связи, **предложить** сдать данное средство в место хранения личных вещей участников экзамена или сопровождающему<sup>25</sup>;

*Примечание. По медицинским показаниям (при предоставлении подтверждающего документа) участник может быть освобожден от проверки с использованием металлоискателя.*

- в случае отказа участника экзамена сдать запрещенное средство, **повторно разъяснить**, что в соответствии с Порядком проведения ГИА в день проведения экзамена (в период с момента входа в ППЭ и до окончания экзамена) в ППЭ запрещается иметь при себе средства связи, электронно-вычислительную технику, фото-, аудио- и видеоаппаратуру, справочные материалы, письменные заметки и иные средства хранения и передачи информации;

- в случае отказа от сдачи запрещенного средства при повторном разъяснении не допускать участника экзамена в ППЭ;

*Примечание. В этом случае необходимо пригласить руководителя ППЭ и члена ГЭК РК. Руководитель ППЭ в присутствии члена ГЭК РК составляет акт о недопуске участника экзамена, отказавшегося от сдачи запрещенного средства. Указанный акт подписывается членом ГЭК РК, руководителем ППЭ и участником, отказавшимся от сдачи запрещенного средства. Акт составляется в двух экземплярах в свободной форме. Первый экземпляр член ГЭК РК оставляет себе для передачи председателю ГЭК РК, второй – отдает участнику экзамена.* 

- участвовать в обеспечении входа в ППЭ должностных лиц Рособрнадзора, Управления по надзору и контролю в сфере образования Министерства РК, осуществляющих выездную проверку соблюдения установленного порядка проведения ЕГЭ, представителей СМИ, аккредитованных общественных наблюдателей, при этом проверяя наличие у них документов, удостоверяющих их личность, и документов, подтверждающих их полномочия;

- не допускать во время экзамена нахождения в ППЭ посторонних лиц.

## **Дежурный на этаже должен:**

 $\overline{a}$ 

- совершить совместно с руководителем организации или уполномоченным им лицом обход этажа, при этом проверить готовность аудиторий и других помещений этажа (наличие замков, пломб, противопожарного инвентаря; исправность сигнализации, освещения);

- доложить при выявлении неисправностей, не позволяющих проводить ЕГЭ, о выявленных нарушениях руководителю ППЭ;

- соблюдать технику безопасности, санитарные и противопожарные требования;

- помогать участникам экзамена ориентироваться в помещениях ППЭ, указывать местонахождение нужной аудитории;

*<sup>25</sup> ВАЖНО: организатор вне аудитории не прикасается к участникам экзамена и их вещам, а просит добровольно показать предмет, вызывающий сигнал металлоискателя.*

- осуществлять контроль за перемещением по ППЭ лиц, имеющих право присутствовать в ППЭ в день проведения экзамена;

- следить за соблюдением тишины и порядка в ППЭ;

- следить за соблюдением Порядка проведения ГИА в ППЭ и не допускать нарушений порядка участниками экзамена, организаторами в аудитории (вне аудиторий), ассистентами в ППЭ, в том числе в коридорах, туалетных комнатах, медицинском пункте:

- наличия в ППЭ у указанных лиц средств связи, электронно-вычислительной техники, фото-, аудио- и видеоаппаратуры, справочных материалов, письменных заметок и иных средств хранения и передачи информации;
- выноса из аудиторий и ППЭ ЭМ на бумажном или электронном носителях, фотографирования ЭМ;

- сопровождать участников при выходе из аудитории во время экзамена;

- передавать полученную от организатора в аудитории информацию о завершении печати ЭМ руководителю ППЭ;

- в случае сопровождения участника экзамена к медицинскому работнику пригласить члена ГЭК РК в медицинский кабинет;

- заменить в случае необходимости вышедшего из аудитории организатора.

В случае выявления нарушений Порядка проведения ГИА следует незамедлительно обратиться к члену ГЭК РК (руководителю ППЭ).

## **3. Этап завершения проведения ЕГЭ в ППЭ**

#### **Организатор вне аудитории должен:**

- контролировать организованный выход из ППЭ участников экзамена, завершивших сдачу экзамена;

- выполнять все указания руководителя ППЭ и членов ГЭК РК, оказывая содействие в решении ситуаций, не предусмотренных настоящими Правилами.

После завершения экзамена организаторы вне аудитории покидают ППЭ по разрешению руководителя ППЭ.

## **Правила для технических специалистов**

В качестве технических специалистов ППЭ привлекаются лица, прошедшие соответствующую подготовку и удовлетворяющие требованиям, предъявляемым к работникам ППЭ.

*Примечание. Не допускается привлекать в качестве технических специалистов педагогических работников, являющихся учителями обучающихся, сдающих экзамен в данном ППЭ (за исключением ППЭ, организованных в труднодоступных и отдаленных местностях, а также в учреждениях уголовно-исполнительной системы).*

Работники образовательных организаций, привлекаемые к проведению ГИА в качестве технических специалистов, по месту работы информируются **под подпись** о сроках, местах и Порядке проведения ГИА, в том числе о ведении в ППЭ и аудиториях видеозаписи, об основаниях для удаления из ППЭ, о применении мер дисциплинарного и административного воздействия в отношении лиц, привлекаемых к проведению экзаменов и нарушивших Порядок проведения ГИА.

## **1. Подготовительный этап проведения ЕГЭ в ППЭ**

**1.1. Технические специалисты обязаны** пройти подготовку по порядку исполнения своих обязанностей в период проведения ЕГЭ в ППЭ, а именно:

- ознакомиться с нормативными правовыми документами, регламентирующими проведение ЕГЭ в ППЭ;

- правилами, определяющими порядок работы технического специалиста в ППЭ;

- знать технику безопасности и противопожарной защиты; инструкции по использованию ПО, необходимого для проведения ЕГЭ; инструкции по использованию и работе средств видеонаблюдения в ППЭ.

**1.2.** *Не позднее чем за 2 недели* до начала экзаменационного периода до проведения проверки готовности ППЭ членом ГЭК РК технический специалист должен обеспечить настройку станции авторизации для подтверждения настроек членом ГЭК РК:

- получить из ГАУ РК «РИЦОКО» дистрибутив ПО станции авторизации;

- проверить соответствие технических характеристик компьютеров (ноутбуков) в Штабе ППЭ, предназначенных для установки ПО станции авторизации, предъявляемым минимальным требованиям;

- установить полученное ПО станции авторизации на компьютеры (ноутбуки) в Штабе ППЭ (основной и резервный).

*Примечание. Основная станция авторизации должна быть установлена на отдельном компьютере (ноутбуке), резервная станция авторизации в случае необходимости может быть совмещена с другой резервной станцией ППЭ.*

На основной и резервной станциях авторизации, установленных в Штабе ППЭ:

- внести при первоначальной настройке и проверить настройки ППЭ: код региона, код ППЭ, уникальный в рамках ППЭ номер компьютера (в случае использования компьютера (ноутбука) для установки нескольких видов ПО номер компьютера должен совпадать), период проведения экзаменов, признак резервной станции для резервной станции;

- проверить наличие соединения со специализированным федеральным порталом по основному и резервному каналам доступа в сеть «Интернет»;

- в рамках проверки готовности ППЭ предложить члену ГЭК РК выполнить авторизацию с помощью токена члена ГЭК РК на основной и резервной станциях авторизации: по результатам авторизации убедиться, что настройки ППЭ станции авторизации подтверждены;

**1.3.** *Не позднее чем за 5 календарных дней* до начала периода проведения экзаменов в ППЭ техническими специалистами проводятся **организационно-технологические мероприятия** по подготовке ППЭ. Технические специалисты должны:

-получить из государственного автономного учреждения Республики Коми «Республиканский информационный центр оценки качества образования» (*далее – ГАУ РК «РИЦОКО»*) дистрибутив ПО станции авторизации;

- проверить соответствие технических характеристик компьютеров (ноутбуков) в Штабе ППЭ, предназначенных для установки ПО станции авторизации, предъявляемым минимальным требованиям *(приложение 2)* (основного и резервного);

- присвоить всем компьютерам (ноутбукам) уникальный в рамках ППЭ номер компьютера на весь период проведения экзаменов;

*Примечание. Должна быть соблюдена «сквозная» нумерация всех станций в ППЭ. К примеру, станция авторизации – № 1, резервная станция авторизации – № 2, станция сканирования – № 3, резервная станция сканирования – № 4, станция печати – № 5, станция печати – № 6 и т.д.*

- установить полученное программное обеспечение на все компьютеры (ноутбуки), предназначенные для использования при проведении экзаменов, включая резервные, и подключить необходимое оборудование: для станции печати ЭМ – локальный принтер в каждой аудитории проведения; для станции сканирования в ППЭ – сканер в Штабе ППЭ; для станции авторизации – локальный принтер в Штабе ППЭ<sup>26</sup>:

*Примечание. Основная станция сканирования в ППЭ должна быть установлена на отдельном компьютере (ноутбуке), не имеющем подключений к сети «Интернет» на период сканирования, резервная станция сканирования в ППЭ в случае необходимости может быть совмещена с другой резервной станцией ППЭ, в том числе с резервной станцией авторизации.* 

На основной и резервной станциях авторизации, установленных в Штабе ППЭ:

- внести при первоначальной настройке и проверить настройки ППЭ: код

региона, код ППЭ, уникальный в рамках ППЭ номер компьютера (в случае использования компьютера (ноутбука) для установки нескольких видов ПО номер компьютера должен совпадать), период проведения экзаменов, признак резервной станции для резервной станции;

- проверить наличие соединения со специализированным федеральным порталом по основному и резервному каналам доступа в сеть «Интернет»;

- в рамках проверки готовности ППЭ предложить члену ГЭК выполнить авторизацию с помощью токена члена ГЭК на основной и резервной станциях авторизации: по результатам

**1.4.** Перед каждым экзаменом проводится **техническая подготовка ППЭ.**

 $\overline{a}$ 

До проведения технической подготовки технические специалисты должны получить из ГАУ РК «РИЦОКО» информацию о номерах аудиторий и учебных кабинетах, назначенных на предстоящий экзамен.

*До проведения технической подготовки при проведении раздела «Говорение» ЕГЭ по иностранным языкам и ЕГЭ по учебному предмету «Информатика и информационнокоммуникационные технологии (ИКТ)», проводимый в компьютерной форме (далее – КЕГЭ)*

<sup>26</sup> *Требования к техническому оснащению ППЭ для печати полного комплекта ЭМ в аудиториях ППЭ и перевода бланков ответов участников экзаменов в электронный вид представлены в Приложении 8 настоящей Инструкции.* 

#### *технические специалисты должны:*

*- получить из ГАУ РК «РИЦОКО» за 4-5 календарных дней до проведения экзамена:*

*При проведении раздела «Говорение» ЕГЭ по иностранным языкам:*

 *- дистрибутив ПО «Станция записи устных ответов»;*

*- информацию о номерах аудиторий подготовки и проведения, количестве станций записи ответов и станций для печати по каждому учебному предметуи о типе рассадки (стандартная или ОВЗ);*

 *- инструкцию для участников ЕГЭ по использованию программного* 

 *обеспечения сдачи устного экзамена по иностранным языкам.*

*При проведении КЕГЭ:*

- *дистрибутив ПО «Станция КЕГЭ»;*

- *информацию о номерах аудиторий, количестве станций КЕГЭ и станций для печати и о типе рассадки (стандартная или ОВЗ);*

- *инструкцию для участников КЕГЭ по использованию ПО для сдачиэкзамена по информатике и ИКТ в компьютерной форме;*

 *- черновик участника ЕГЭ по информатике и ИКТ в компьютерной форме.*

*Не ранее чем за 5 календарных дней, но не позднее 15.00 по местному времени календарного дня, предшествующего экзамену, и до проведения контроля технической готовности* технические специалисты должны завершить техническую подготовку ППЭ к экзамену<sup>27</sup>.

**Техническая подготовка ППЭ к экзамену** включает в себя:

 *На каждой станции печати ЭМ* в каждой аудитории, назначенной на экзамен, и резервных станциях печати ЭМ:

- проверить, при необходимости скорректировать: код региона, код ППЭ, (впечатываются в бланки участников экзамена), номер компьютера – уникальный для ППЭ номер компьютера (ноутбука);

- внести настройки экзамена по соответствующему учебному предмету: номер аудитории (для резервных станций номер аудитории не указывается), признак резервной станции для резервной станции, учебный предмет и дату экзамена;

- проверить настройки системного времени;

 $\overline{a}$ 

- проверить работоспособность CD (DVD)-ROM;

- оценить достаточность ресурса картриджа для проведения экзамена (в дальнейшем проводится в рамках контроля технической готовности);

- выполнить тестовую печать границ (*печать калибровочного листа*) и тестового комплекта ЭМ, убедиться в качестве печати: *все напечатанные границы видны, на тестовых бланках и КИМ отсутствуют белые и темные полосы; черные квадраты (реперы), штрих-коды и QR-код, текст, рисунки и схемы хорошо читаемы и четко пропечатаны; знакоместа на бланках и защитные знаки, расположенные по всей поверхности листа КИМ, четко видны;*

*Примечание. Напечатанные тестовые комплекты ЭМ со всех станций печати ЭМ, включая резервные, предъявляются члену ГЭК РК при проведении контроля технической готовности.*

- принять меры по настройке необходимого качества печати и, при необходимости, замене картриджа принтера;

- получить от руководителя ППЭ или руководителя организации, на базе которой организован ППЭ, достаточное количество бумаги для печати ЭМ в каждой аудитории ППЭ.

<sup>27</sup> *Регламентные сроки осуществления этапов подготовки и проведения экзамена в ППЭ представлены в Приложении 9 настоящей Инструкции.*

## *На основной и резервной станциях авторизации*, установленных в Штабе ППЭ:

- проверить, при необходимости скорректировать настройки: код региона (впечатывается в дополнительный бланк ответов № 2 (*далее – ДБО № 2*), код ППЭ, номер компьютера – уникальный для ППЭ номер компьютера (ноутбука), период проведения экзаменов, признак резервной станции для резервной станции;

- проверить наличие соединения со специализированным федеральным порталом по основному и резервному каналу доступа в сеть «Интернет»;

- проверить тип основного и резервного каналов доступа к сети «Интернет» (либо зафиксировать отсутствие резервного канала доступа к сети «Интернет»;

- выбрать принтер на станции авторизации и выполнить тестовую печать ДБО № 2, в том числе тестового ДБО № 2 для китайского языка в случае проведения в ППЭ экзамена по китайскому языку, убедиться в качестве печати: *на тестовом бланке отсутствуют белые и темные полосы; черные квадраты (реперы) напечатаны целиком, штрихкоды и QR-код хорошо читаемы и четко пропечатаны, в тестовом ДБО № 2 по китайскому языку заполнены поля «Код предмета», «Название предмета»*;

- принять меры по настройке необходимого качества печати и при необходимости замене картриджа принтера.

**Подготовить и проверить дополнительное (резервное) оборудование, необходимое для проведения экзамена:**

- основной и резервный флеш-накопитель для переноса данных между станциями ППЭ;

- USB-модем для обеспечения резервного канала доступа в сеть «Интернет»:

*Примечание. USB-модем используется в случае возникновения проблем с доступом в сеть «Интернет» по основному стационарному каналу связи.*

- резервные картриджи для принтеров;

- резервные принтеры;

- резервные внешние CD (DVD)-приводы (в случае доставки ЭМ на CD-дисках);

- резервные кабели для подключения принтеров к рабочим станциям.

 *На основной и резервной станциях сканирования в ППЭ*, установленных в Штабе ППЭ:

- проверить, при необходимости скорректировать: код региона, код ППЭ, номер компьютера – уникальный для ППЭ номер компьютера (ноутбука), признак резервной станции для резервной станции;

- внести период проведения экзаменов, учебный предмет и дату экзамена;

- проверить настройки системного времени;

- выполнить калибровку сканера с использованием *эталонного калибровочного листа,*  включенного в дистрибутив станции сканирования в ППЭ;

*Примечание. Эталонный калибровочный лист доступен в виде файла по ссылке в ПО «Станция сканирования в ППЭ» и должен быть распечатан до начала калибровки сканера.*

- выполнить тестовое сканирование всех тестовых комплектов бланков, напечатанных на станциях печати ЭМ, включая резервные, и тестовых ДБО № 2, напечатанных на станции авторизации (за исключением проведения ЕГЭ по иностранным языкам раздел «Говорение» и КЕГЭ), оценить качество сканирования напечатанных бланков, тестовую *форму 13-02-МАШ/13-03У/13-03К*: *все бланки и форма успешно распознаны и не отмечены как некачественные; черные квадраты (реперы), штрихкоды и QR-код хорошо читаемы, знакоместа на бланках не слишком яркие*;

- принять меры по настройке принтера на станции печати ЭМ, на которой напечатаны тестовые бланки недостаточного качества;

- сохранить тестовый пакет сканирования с отсканированными тестовыми бланками и формами для передачи в ГАУ РК «РИЦОКО».

Основная станция сканирования в ППЭ должна быть установлена на отдельном компьютере (ноутбуке), не имеющем подключений к сети «Интернет» на период сканирования, резервная станция сканирования в ППЭ в случае необходимости может быть совмещена с другой резервной станцией ППЭ, в том числе с резервной станцией авторизации.

На основной и резервной станциях авторизации в Штабе ППЭ:

получить настройки сервера ГАУ РК «РИЦОКО»;

проверить наличие соединения с сервером ГАУ РК «РИЦОКО» по основному и резервному каналу доступа в сеть «Интернет»;

выполнить передачу в ГАУ РК «РИЦОКО» тестового пакета сканирования основной и резервной станций сканирования в ППЭ соответственно;

получить подтверждение от ГАУ РК «РИЦОКО» (статус пакетов принимает значение «Подтвержден»).

**Подготовить и проверить дополнительное (резервное) оборудование, необходимое для проведения экзамена:**

- резервный сканер;

- резервные кабели для подключения сканеров к компьютерам (ноутбукам).

По окончании технической подготовки в аудиториях и Штабе ППЭ технические специалисты должны передать **статус «Техническая подготовка завершена»** в систему мониторинга готовности ППЭ с помощью основной станции авторизации в Штабе ППЭ.

**По решению ГАУ РК «РИЦОКО»** с целью проверки качества печати тестовых ЭМ при проведении технической подготовки в ППЭ может проводиться сканирование ЭМ с использованием станции сканирования в ППЭ и станции авторизации, включая:

- тестовое сканирование всех тестовых комплектов бланков, напечатанных на всех станциях печати ЭМ, включая резервные, и тестовых ДБО № 2, напечатанных на станции авторизации в ППЭ (за исключением проведения ЕГЭ по иностранным языкам раздел «Говорение»);

- сохранение тестового пакета сканирования для передачи в ГАУ РК «РИЦОКО»;

- передачу в ГАУ РК «РИЦОКО» тестового пакета сканирования для оценки качества отсканированных ЭМ.

**1.5.** *Не ранее чем за 2 рабочих дня, но не позднее 15.00 по местному времени календарного дня, предшествующего экзамену, по завершении технической подготовки*  техническими специалистами совместно с членами ГЭК РК и руководителем ППЭ проводится **контроль технической готовности ППЭ**.

Контроль технической готовности ППЭ к проведению экзамена включает в себя:

*На основной и резервной станциях авторизации* в Штабе ППЭ необходимо:

- проверить настройки станции: код региона (впечатывается в ДБО № 2), код ППЭ, период проведения экзаменов, признак резервной станции для резервной станции;

- проверить настройки системного времени;

- проверить наличие соединения со специализированным федеральным порталом по основному и резервному каналу доступа в сеть «Интернет»;

- предложить всем членам ГЭК РК, назначенным на экзамен, выполнить авторизацию с помощью токена члена ГЭК РК;

*Примечание. Авторизация проводится не ранее 2 рабочих дней и не позднее 15.00 по местному времени календарного дня, предшествующего экзамену.*

- по результатам авторизации убедиться, что все члены ГЭК РК имеют назначение на экзамен, а также настройки ППЭ станции авторизации подтверждены;

- выполнить и оценить качество тестовой печати ДБО № 2 (тестового ДБО № 2 для китайского языка в случае проведения в ППЭ экзамена по китайскому языку): *на тестовом бланке отсутствуют белые и темные полосы; черные квадраты (реперы) напечатаны целиком, штрихкоды и QR-код хорошо читаемы и четко пропечатаны*.

 $\dots$ *На каждой станции печати ЭМ* **в каждой аудитории, назначенной на экзамен, и** резервных станциях печати ЭМ:

- проверить настройки экзамена по соответствующему учебному предмету: код региона, код ППЭ (впечатываются в бланки участников экзаменов), номер аудитории (для резервных станций код аудитории не указывается), признак резервной станции для резервной станции, учебный предмет и дату экзамена;

- проверить настройки системного времени;

- проверить работоспособность CD (DVD)-ROM (в случае доставки ЭМ на CD-дисках);

- выполнить тестовую печать границ (*калибровочного листа*) в присутствии члена ГЭК РК;

- предоставить члену ГЭК РК напечатанный во время технической подготовки тестовый комплект ЭМ. Член ГЭК РК оценивает качество печати границ и тестового комплекта ЭМ: *все напечатанные границы видны, на тестовых бланках и КИМ отсутствуют белые и темные полосы; черные квадраты (реперы), штрихкоды и QRкод, текст, рисунки и схемы хорошо читаемы и четко пропечатаны; знакоместа на бланках и защитные знаки, расположенные по всей поверхности листа КИМ, четко видны*;

*Примечание. По усмотрению члена ГЭК РК тестовый комплект ЭМ может быть напечатан в его присутствии.*

- проверить работоспособность средств криптозащиты с использованием токена члена ГЭК РК: предложить члену ГЭК РК подключить к станции печати ЭМ токен члена ГЭК РК и ввести пароль доступа к нему;

*Примечание. Каждый член ГЭК РК должен убедиться в работоспособности своего токена хотя бы одной станции печати ЭМ..*

- напечатать протокол технической готовности аудитории для печати полного комплекта ЭМ в аудитории ППЭ (*форма ППЭ-01-01*);

- сохранить на флеш-накопитель для переноса данных между станциями ППЭ электронный акт технической готовности для последующей передачи в систему мониторинга готовности ППЭ;

- проверить наличие достаточного количества бумаги для печати полных комплектов ЭМ.

*Примечание. Не рекомендуется перемещать станцию печати с подключенным принтером или отключать принтер от компьютера (ноутбука) после завершения контроля технической готовности.*

**Проверить наличие дополнительного (резервного) оборудования, необходимого для проведения экзамена:**

- основной и резервный флеш-накопитель для переноса данных между станциями ППЭ; - USB-модем для обеспечения резервного канала доступа в сеть «Интернет».

*Примечание. USB-модем используется в случае возникновения проблем с доступом в сеть «Интернет» по основному стационарному каналу связи.*

- резервные картриджи для принтеров;

- резервные принтеры, дополнительно к настроенным резервным станциям печати ЭМ;

- резервные внешние CD (DVD)-приводы (в случае доставки ЭМ на CD-дисках);

- резервные кабели для подключения принтеров к компьютеру (ноутбуку).

**По окончании контроля технической готовности аудиторий и Штаба ППЭ к экзамену** необходимо:

- подписать протокол (протоколы) технической готовности аудиторий; напечатанные тестовые комплекты ЭМ являются приложением к соответствующему протоколу (*форма ППЭ-01-01* «Протокол технической готовности аудитории для печати полного комплекта ЭМ в аудитории ППЭ»);

- передать сформированные по окончании контроля технической готовности электронные акты технической готовности со всех станций печати ЭМ, включая резервные, с помощью основной станции авторизации в Штабе ППЭ;

- передать электронные акты технической готовности основной и резервной станций авторизации.

**Выполнить контроль технической готовности к процедуре перевода бланков ответов участников экзамена в электронный вид**:

на основной и резервной станциях авторизации в Штабе ППЭ необходимо:

- проверить наличие подтверждения от ГАУ РК «РИЦОКО» по переданному при проведении технической подготовки тестовому пакету сканирования (статус тестового пакета сканирования принимает значение «подтвержден»). В случае изменения настроек печати или настроек сканирования при проведении контроля технической готовности по согласованию с ГАУ РК «РИЦОКО» и по усмотрению члена ГЭК РК может быть выполнена повторная передача обновленного тестового пакета сканирования в ГАУ РК «РИЦОКО» и получение подтверждения от ГАУ РК «РИЦОКО»;

на основной станции авторизации в Штабе ППЭ необходимо:

- скачать пакет с сертификатами специалистов ГАУ РК «РИЦОКО» для загрузки на основную и резервную станции сканирования в ППЭ;

на основной и резервной станциях сканирования в ППЭ в Штабе ППЭ:

- проверить настройки экзамена по каждому учебному предмету: код региона, код ППЭ, номер компьютера – уникальный для ППЭ номер компьютера (ноутбука), признак резервной станции для резервной станции, учебный предмет и дату экзамена; - проверить настройки системного времени;

- выполнить тестовое сканирование не менее одного из предоставленных тестовых комплектов ЭМ повторно, тестового ДБО № 2 (в том числе тестового ДБО № 2 для китайского языка в случае проведения в ППЭ экзамена по китайскому языку), распечатанного на станции авторизации в штабе ППЭ, а также (при наличии) напечатанных по решению члена ГЭК РК тестовых комплектов ЭМ;

- оценить качество сканирования бланков: все бланки успешно распознаны и не отмечены как некачественные; черные квадраты (реперы), штрихкоды и QR-код хорошо читаемы, знакоместа на бланках не слишком яркие;

- загрузить пакет с сертификатами специалистов ГАУ РК «РИЦОКО»;

- проверить работоспособность средств криптозащиты с использованием токена члена ГЭК РК: предложить члену ГЭК РК подключить к станции сканирования в ППЭ токен члена ГЭК РК и ввести пароль доступа к нему;

- сохранить на флеш-накопитель для переноса данных между станциями ППЭ протокол технической готовности Штаба ППЭ для сканирования бланков в ППЭ (*форма ППЭ-01-02*) и электронный акт технической готовности для последующей передачи в систему мониторинга готовности ППЭ.

**Проверить дополнительное (резервное) оборудование, необходимое для проведения экзамена**:

- резервный сканер;

- резервные кабели для подключения сканеров к компьютерам (ноутбукам).

## **По окончании контроля технической готовности ППЭ к экзамену необходимо:**

- напечатать и подписать протокол (протоколы) технической готовности (*форма ППЭ-01-02* «Протокол технической готовности Штаба ППЭ для сканирования бланков в ППЭ»);

- передать сформированные по окончании контроля технической готовности электронные акты технической готовности с основной и резервной станций сканирования в ППЭ;

- передать **статус «Контроль технической готовности завершен»** в систему мониторинга готовности ППЭ с помощью основной станции авторизации в Штабе ППЭ.

*Примечание. Важно! Статус «Контроль технической готовности завершен» может быть передан при условии наличия на специализированном федеральном портале сведений о количестве автоматически распределенных участников по аудиториям ППЭ («рассадка»), а также при наличии переданных электронных актов технической готовности станций печати ЭМ для каждой аудитории проведения.*

**1.5. Для обеспечения печати ДБО № 2** технический специалист ППЭ обязан:

- при проведении технической подготовки подключить локальный принтер к станции авторизации, выполнить печать тестового ДБО № 2, в том числе тестового ДБО № 2 для китайского языка в случае проведения в ППЭ экзамена по китайскому языку, убедиться, что печать выполнена качественно: на тестовом бланке отсутствуют белые и темные полосы; черные квадраты (реперы) напечатаны целиком, штрихкоды и QR-код хорошо читаемы и четко пропечатаны, в тестовом ДБО № 2 по китайскому языку заполнены поля «Код предмета», «Название предмета»;

- до начала печати проконтролировать правильность указанных в настройках станции авторизации кода региона и кода ППЭ;

- получить от руководителя ППЭ информацию о необходимом количестве бланков для печати соответствующего типа – ДБО № 2 или ДБО № 2 по китайскому языку;

- оценить достаточность ресурса картриджа для печати заданного количества бланков;

- запустить печать ДБО № 2 пакетами от 1 до 20 экземпляров. Печать ДБО №2 возможна после подтверждения настроек станции авторизации путем авторизации с использованием токена члена ГЭК РК;

- по окончании печати каждого пакета оценить качество напечатанных бланков: отсутствуют белые и темные полосы; черные квадраты (реперы) напечатаны целиком, штрихкоды и QR-код хорошо читаемы и четко пропечатаны, в ДБО № 2 по китайскому языку заполнены поля «Код предмета», «Название предмета».

Повторная печать ДБО № 2 с выделенным номером, в том числе по причине технического сбоя, не предусмотрена. Недостающее количество бланков следует указать при печати следующего пакета.

### **2. Этап проведения ЕГЭ в ППЭ**

#### **2.1. Технические специалисты обязаны**:

- явиться в ППЭ **не** *позднее 07.30 по местному времени*;

- оставить личные вещи (**в том числе средства связи**) в месте для хранения личных вещей лиц, привлекаемых к проведению ЕГЭ, которое расположено *до входа в ППЭ*;

- оказывать информационно-техническую помощь руководителю ППЭ и организаторам в ППЭ, в том числе отвечать за установку и обеспечение работоспособности средств видеонаблюдения.

**2.2**. По распоряжению руководителя ППЭ **технические специалисты должны**:

- *не позднее 07.30 по местному времени* произвести включение видеонаблюдения в помещении Штаба ППЭ (до момента получения руководителем ППЭ ЭМ от члена ГЭК РК) – *только в Штабе с офлайн трансляцией*;

- *не позднее 08.00 по местному времени* произвести включение режима записи на камерах видеонаблюдения в аудиториях ППЭ – *только в аудиториях с офлайн трансляцией*;

- *не позднее 09.00 по местному времени* запустить станции печати ЭМ во всех аудиториях, включить подключенные к станциям принтеры, проверить печать на выбранный принтер средствами станции печати ЭМ;

*Примечание. В период видеонаблюдения и на этапе завершения экзамена технический специалист ведет журнал доступа к ПАК<sup>28</sup> .*

*Журнал размещается в Штабе ППЭ и заполняется при каждом действии с ПАК или средствами видеонаблюдения. После завершения всех экзаменов журнал остается на хранение в ППЭ.*

- *не позднее 09.00 по местному времени* запустить станцию авторизации в Штабе ППЭ и проверить доступ к специализированному федеральному порталу;

- *в 09.30 по местному времени* в Штабе ППЭ с помощью основной станции авторизации скачать ключ доступа к ЭМ при участии члена ГЭК РК, с использованием токена члена ГЭК РК;

- записать ключ доступа к ЭМ на флеш-накопитель для переноса данных между станциями ППЭ;

- загрузить ключ доступа к ЭМ на станции печати ЭМ во всех аудиториях, в которых будет выполняться печать ЭМ.

*Примечание. После загрузки ключа доступа к ЭМ член ГЭК РК выполняет его активацию: подключает к станции печати ЭМ токен члена ГЭК РК и вводит пароль доступа к нему. После сообщения о завершении работы с токеном извлекает из компьютера токен члена ГЭК РК и направляется совместно с техническим специалистом в следующую аудиторию ППЭ.*

*Технический специалист и член ГЭК РК могут ходить по аудиториям раздельно: сначала технический специалист загружает ключ доступа к ЭМ, после чего член ГЭК РК самостоятельно, без участия технического специалиста, выполняет процедуру активации ключа доступа к ЭМ.*

*При отсутствии доступа к специализированному федеральному порталу по основному и резервному каналу в 09.45 технический специалист информирует члена ГЭК РК о наличии нештатной ситуации, член ГЭК РК обращается на горячую линию сопровождения ППЭ для оформления заявки на получение пароля доступа к ЭМ. Технический специалист обязан продолжить работы по восстановлению доступа к специализированному федеральному порталу. Пароль доступа к ЭМ выдается не ранее 10.00, если доступ к специализированному федеральному порталу восстановить не удалось.*

- передать в систему мониторинга готовности ППЭ с помощью станции авторизации в Штабе ППЭ **статус «Экзамены успешно начались»** после получения от руководителя ППЭ информации о завершении печати ЭМ во всех аудиториях.

#### **2.3. Действия в случае нештатной ситуации:**

 $\overline{a}$ 

2.3.1. В случае сбоя в работе станции печати ЭМ технический специалист восстанавливает работоспособность оборудования и (или) системного ПО.

2.3.2. При необходимости производит замену станции печати ЭМ на резервную (в этом случае используется электронный носитель из резервного доставочного пакета, полученного у руководителя ППЭ).

<sup>28</sup> *Образец журнала доступа к средствам видеонаблюдения представлен в Приложении 11 настоящей Инструкции.*

*Примечание. В Штабе ППЭ с помощью основной станции авторизации при участии члена ГЭК РК, с использованием токена члена ГЭК РК, запрашивается резервный ключ доступа к ЭМ для резервной станции печати ЭМ, в запросе указывается номер аудитории, уникальный номер компьютера, присвоенный станции печати ЭМ, и количество ИК, оставшихся для печати.*

*Новый ключ доступа к ЭМ записывается на флеш-накопитель для переноса данных между станциями ППЭ. Новый ключ доступа к ЭМ включает в себя сведения обо всех основных станциях печати ЭМ и ранее выданных резервных ключах доступа к ЭМ.*

*Технический специалист загружает новый ключ доступа к ЭМ на резервную станцию печати ЭМ, при этом автоматически заполняется номер аудитории, указанный при запросе на станции авторизации.*

*Член ГЭК РК с использованием токена активирует ключ доступа к ЭМ на резервной станции печати ЭМ.*

*В случае необходимости повторно получить ранее запрошенный ключ доступа на резервную станцию печати ЭМ возможно путем скачивания основного ключа доступа к ЭМ.*

2.3.3. В случае невозможности самостоятельного разрешения возникшей нештатной ситуации на станции печати ЭМ, в том числе путем замены оборудования из числа резервного, технический специалист должен записать информационное сообщение, код ошибки (если есть), название экрана и описание последнего действия, выполненного на станции печати ЭМ, и обратиться по телефону горячей линии службы сопровождения ППЭ. При обращении необходимо сообщить: код и наименование субъекта, код ППЭ, контактный телефон и адрес электронной почты, перечисленную выше информацию о возникшей нештатной ситуации.

### **3. Этап завершения проведения ЕГЭ в ППЭ**

#### **3.1. На этапе завершения экзамена технический специалист должен**:

- обойти аудитории и совместно с организаторами в аудитории распечатать и подписать протокол печати полных комплектов ЭМ в аудитории ППЭ (*форма ППЭ-23*), вместе с протоколом автоматически печатается калибровочный лист для настройки (калибровки) сканера перед сканированием бланков в Штабе ППЭ, сохраняет на флеш-накопитель для переноса данных между станциями ППЭ электронные журналы работы станции печати ЭМ;

*Примечание. Печать протокола печати ЭМ вместе с калибровочным листом для настройки (калибровки) сканера и сохранение электронных журналов работы станции печати выполняется также на станциях печати ЭМ, замененных в ходе экзамена на резервные, и на резервных станциях печати ЭМ, не использованных на экзамене.*

- сохранить на флеш-накопитель для переноса данных между станциями ППЭ электронные журналы работы станции печати со всех станций печати ЭМ во всех аудиториях ППЭ, включая замененные и резервные;

- при участии руководителя ППЭ передать электронные журналы работы станции печати и **статус «Экзамены завершены»** в систему мониторинга готовности ППЭ с помощью основной станции авторизации в Штабе ППЭ.

*Примечание. В случае неявки всех распределенных в ППЭ участников экзамена по согласованию с председателем ГЭК РК (заместителем председателя ГЭК РК) член ГЭК РК принимает решение о завершении экзамена в данном ППЭ с оформлением соответствующих форм ППЭ. Технический специалист завершает экзамены на всех станциях печати ЭМ во всех аудиториях ППЭ, а также на резервных станциях печати ЭМ, печатает протоколы использования станции печати ЭМ и сохраняет электронные журналы работы станции печати ЭМ на флеш-накопитель для переноса данных между станциями ППЭ. Протоколы печати ЭМ подписываются техническим специалистом, членом ГЭК РК и руководителем ППЭ и остаются на хранение в ППЭ. Электронные журналы работы станции печати ЭМ передаются в систему мониторинга готовности ППЭ. В случае отсутствия участников во всех аудиториях ППЭ технический специалист при участии руководителя ППЭ передает в* 

**3.2. При осуществлении сканирования** бланков ответов участников экзамена в Штабе ППЭ по мере поступления ЭМ из аудиторий после заполнения сводной ведомости учета участников и использования экзаменационных материалов в ППЭ (*форма ППЭ-13-02-МАШ*) технический специалист обязан взять у руководителя ППЭ для сканирования вскрытый ВДП с экзаменационными работами из аудитории, предварительно пересчитав бланки, и калибровочный лист соответствующей аудитории и выполнить следующие действия:

- загрузить ключ доступа к ЭМ, содержащий сведения о распределении участников по аудиториям проведения, ключ доступа к ЭМ должен быть активирован токеном члена ГЭК РК;

*Примечание. Сканирование может быть начато по мере появления материалов, электронные журналы работы станций печати ЭМ, на которых выполнялась печать, включая замененные, могут быть загружены позднее, по мере завершения экзамена в аудиториях.*

- ввести номер аудитории на станции сканирования в ППЭ в соответствии с информацией, указанной на полученном возвратном доставочном пакете с бланками ЕГЭ (*форма ППЭ-11* «Сопроводительный бланк к материалам единого государственного экзамена»), а также ввести количество бланков регистрации, ДБО № 2, сведения о количестве не явившихся и не закончивших экзамен участников;

- выполнить калибровку сканера с использованием калибровочного листа указанной аудитории;

- извлечь бланки ЕГЭ из ВДП и выполнить сканирование бланков ЕГЭ с лицевой стороны в одностороннем режиме, проверить качество отсканированных изображений, ориентацию и последовательность всех бланков, при этом: за бланком ответов № 2 лист 1 должен идти бланк ответов № 2 лист 2; далее ДБО № 2;

*Примечание. При необходимости технический специалист выполняет автоматическую сортировку бланков, в том числе верифицирует значение номера ДБО № 2.*

*При необходимости возможно изменение последовательности бланков, выполнение повторного сканирования.*

*Технический специалист и член ГЭК РК несут ответственность за экспортируемые данные, в том числе за качество сканирования и соответствие передаваемых материалов информации о рассадке.*

- сверить количество отсканированных бланков, указанное на станции сканирования в ППЭ, с информацией, указанной на ВДП (*форма ППЭ-11* «Сопроводительный бланк к материалам единого государственного экзамена»), из которого были извлечены бланки; при необходимости выполнить повторное или дополнительное сканирование;

*Примечание. В случае если по результатам повторного и дополнительного сканирования устранить особые ситуации не удалось, технический специалист переводит станцию в режим обработки нештатных ситуаций, который позволяет в ручном режиме присвоить тип бланка отсканированному изображению и разрешает экспорт при наличии нештатных ситуаций.*

- положить отсканированные бланки в ВДП, из которого они были извлечены, и возвратить ВДП, калибровочный лист аудитории руководителю ППЭ.

Далее по аналогичной процедуре технический специалист выполняет сканирование бланков из всех аудиторий.

В случае если в аудитории использовались и основная, и резервная(-ые) станции печати ЭМ, необходимо получить калибровочные листы со всех использованных в этой аудитории станций, далее действовать в зависимости от ситуации:

- если на основной станции производилась печать, а затем удалось получить калибровочный лист – то провести калибровку сканера на нем, затем сканировать все бланки с аудитории, включая напечатанные на резервной станции (станциях) печати ЭМ:

- если качество сканирования всех бланков удовлетворительное, то завершить сканирование аудитории;
- если качество сканирования каких-то бланков неудовлетворительное, то, вероятно, это бланки с резервной станции. В этом случае провести калибровку сканера уже на листе резервной станции, удалить некачественные бланки и повторно их отсканировать;

- если на основной станции печать не производилась или не удалось получить с неё калибровочный лист, то провести калибровку сканера на калибровочном листе резервной станции и сканировать всю аудиторию;

- если калибровочные листы аудитории не удалось получить никаким способом либо калибровка сканера на калибровочном листе резервной станции не позволяет получить удовлетворительное качество сканирования, то калибровать сканер на эталонном калибровочном листе и сканировать бланки при полученных настройках.

**3.3.** После завершения сканирования всех бланков из всех аудиторий ППЭ технический специалист получает от руководителя ППЭ заполненные формы ППЭ:

- **ППЭ-05-02** «Протокол проведения экзамена в аудитории»;
- **ППЭ-07** «Список работников ППЭ и общественных наблюдателей»;

**• ППЭ-12-02** «Ведомость коррекции персональных данных участников экзамена в аудитории» (при наличии);

**• ППЭ-12-04-МАШ** «Ведомость учета времени отсутствия участников экзамена в аудитории»;

**• ППЭ-14-01** «Акт приемки-передачи экзаменационных материалов в ППЭ»;

**• ППЭ-13-02-МАШ** «Сводная ведомость учета участников и использования экзаменационных материалов в ППЭ»;

**• ППЭ-18-МАШ** «Акт общественного наблюдения за проведением экзамена в ППЭ» (*при наличии*);

*ППЭ-19* «Контроль изменения состава работников в день экзамена» (*при наличии*);

- *ППЭ-21* «Акт об удалении участника экзамена» (*при наличии*);
- *ППЭ-22* «Акт о досрочном завершении экзамена» (*при наличии*).

*Примечание. Также передаются для сканирования материалы апелляций о нарушении установленного порядка проведения ГИА (формы ППЭ-02 «Апелляция о нарушении установленного порядка проведения ГИА» и ППЭ-03 «Протокол рассмотрения апелляции о нарушении установленного порядка проведения ГИА» (при наличии).*

Технический специалист выполняет калибровку сканера с использованием эталонного калибровочного листа, сканирует полученные формы ППЭ и после сканирования возвращает их руководителю ППЭ.

#### **3.4. По завершении сканирования всех ЭМ технический специалист должен:**

**-** пригласить члена ГЭК РК для проверки, что экспортируемые данные не содержат особых ситуаций, и сверки данных о количестве отсканированных бланков по аудиториям, указанных на станции сканирования в ППЭ, с количеством бланков из сводной ведомости учета участников и использования экзаменационных материалов в ППЭ (*форма ППЭ-13-02-МАШ*);

*Примечание. При необходимости любая аудитория может быть заново открыта для выполнения дополнительного или повторного сканирования, в этом случае необходимо выполнить калибровку сканера с использованием калибровочного листа соответствующей аудитории.*

- выполнить экспорт электронных образов бланков и форм ППЭ: пакет с электронными образами бланков и форм ППЭ зашифровывается для передачи в ГАУ РК «РИЦОКО»;

*Примечание. По решению члена ГЭК РК и по согласованию с ГАУ РК «РИЦОКО» может быть выполнена передача бланков для отдельной аудитории (аудиторий) до окончания сканирования всех бланков и форм ППЭ. В этом случае член ГЭК РК сверяет данные о количестве отсканированных бланков передаваемой аудитории (аудиторий), и, если данные корректны, выполняет экспорт электронных образов бланков только одной аудитории (выбранных аудиторий).*

- сохранить на флеш-накопитель для переноса данных между станциями ППЭ пакет с электронными образами бланков и форм и выполнить передачу пакета с электронными образами бланков и форм на сервер ГАУ РК «РИЦОКО» с помощью основной станции авторизации в Штабе ППЭ;

- после завершения передачи всех пакетов с электронными образами бланков и форм ППЭ в ГАУ РК «РИЦОКО» (статус пакетов принимает значение «Передан») при участии руководителя ППЭ и члена ГЭК РК передать в ГАУ РК «РИЦОКО» **статус «Бланки переданы в РЦОИ»**;

- дождаться от ГАУ РК «РИЦОКО» подтверждения факта успешного получения и расшифровки переданного пакета (пакетов) с электронными образами бланков и форм ППЭ (статус пакета (-ов) принимает значение «Подтвержден»).

*Примечание. При необходимости (по запросу ГАУ РК «РИЦОКО») перед повторным экспортом технический специалист загружает на станцию сканирования в ППЭ новый пакет с сертификатами ГАУ РК «РИЦОКО», полученный на станции авторизации.*

После получения от ГАУ РК «РИЦОКО» подтверждения по всем переданным пакетам:

на основной станции сканирования в ППЭ сохранить протокол проведения процедуры сканирования бланков ГИА в ППЭ (*форма ППЭ-15*) и электронный журнал работы станции сканирования. Протокол использования станции сканирования распечатывается и подписывается техническим специалистом, руководителем ППЭ и членом ГЭК РК и остается на хранение в ППЭ;

на резервной станции сканирования завершить экзамен и сохранить протокол использования станции сканирования в ППЭ (*форма ППЭ-15-01*) и электронный журнал работы станции сканирования. Протокол использования станции сканирования распечатывается и подписывается техническим специалистом, руководителем ППЭ и членом ГЭК РК и остается на хранение в ППЭ;

на основной станции авторизации выполнить передачу электронного журнала (журналов) работы станции сканирования и **статуса «Бланки переданы в РЦОИ»** в систему мониторинга готовности ППЭ. Статус «Бланки переданы в РЦОИ» может быть передан, если в ГАУ РК «РИЦОКО» было передано подтверждение о завершении передачи ЭМ.

- получить распоряжение от руководителя ППЭ о выключении видеозаписи в Штабе ППЭ (*в случае офлайн трансляции*).

### **Действия в случае нештатной ситуации.**

В случае невозможности самостоятельного разрешения возникшей нештатной ситуации на станции сканирования в ППЭ, в том числе путем замены станции на резервную, технический специалист должен записать информационное сообщение, название экрана и описание последнего действия, выполненного на станции сканирования в ППЭ, и обратиться по телефону горячей линии службы сопровождения ППЭ. При обращении необходимо сообщить: код и наименование субъекта, тип доставки, используемый в субъекте (CD-диски, флеш-накопитель, Интернет-доставка), код ППЭ, контактный телефон и адрес электронной почты, перечисленную выше информацию о возникшей нештатной ситуации.

## **Требования к техническому оснащению ППЭ для печати полного комплекта ЭМ в аудиториях ППЭ и перевода бланков ответов участников экзаменов в электронный вид**

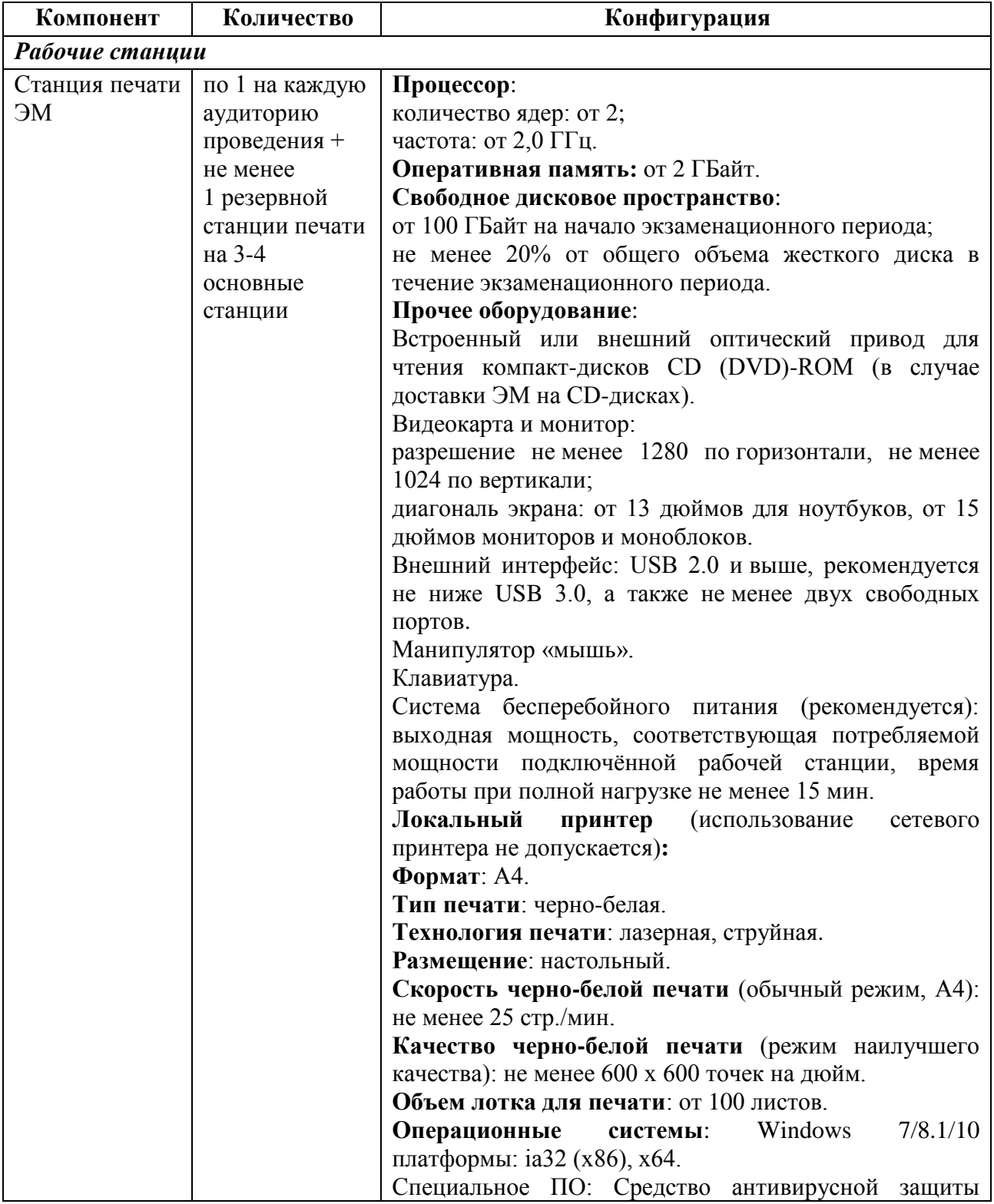

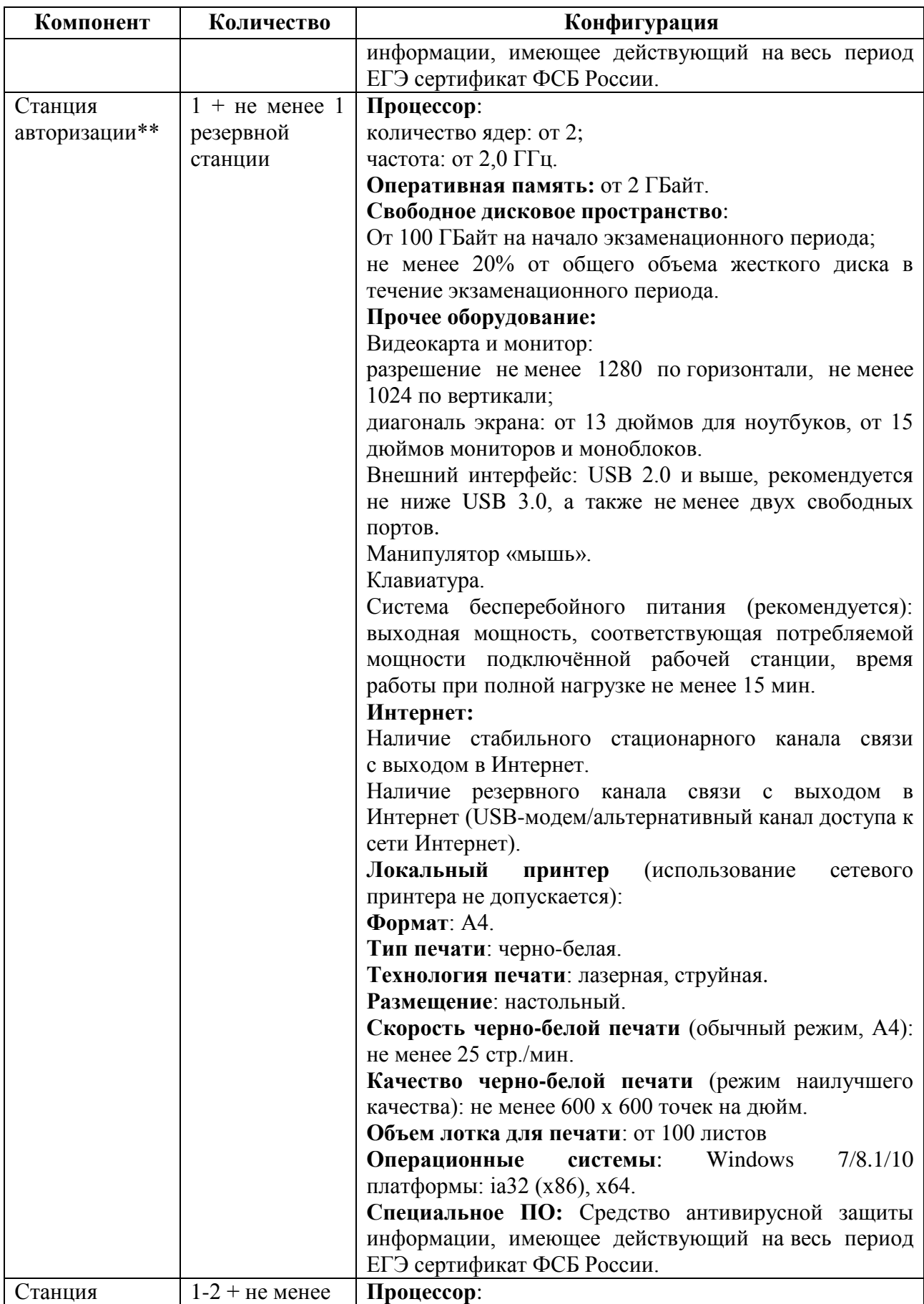

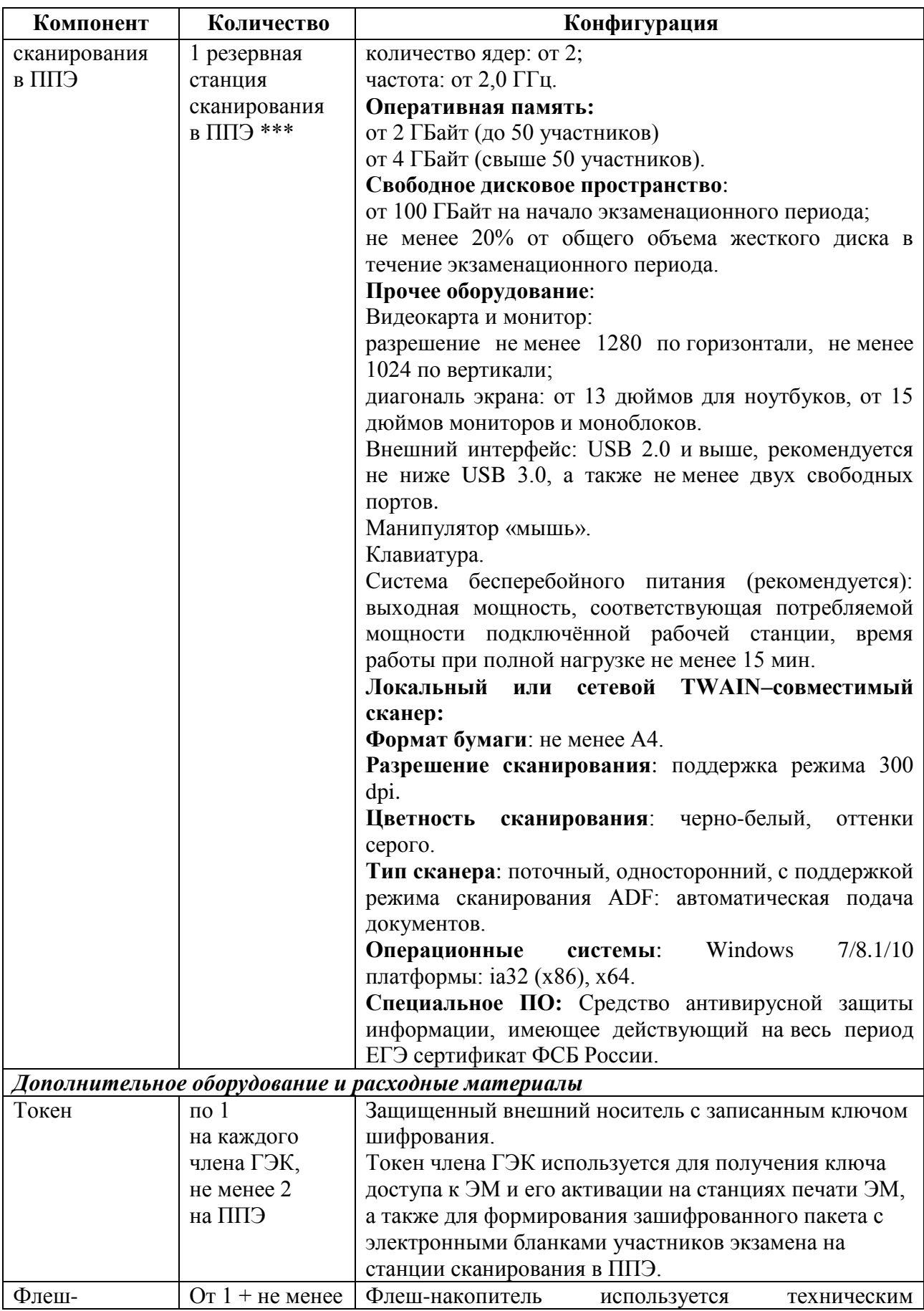

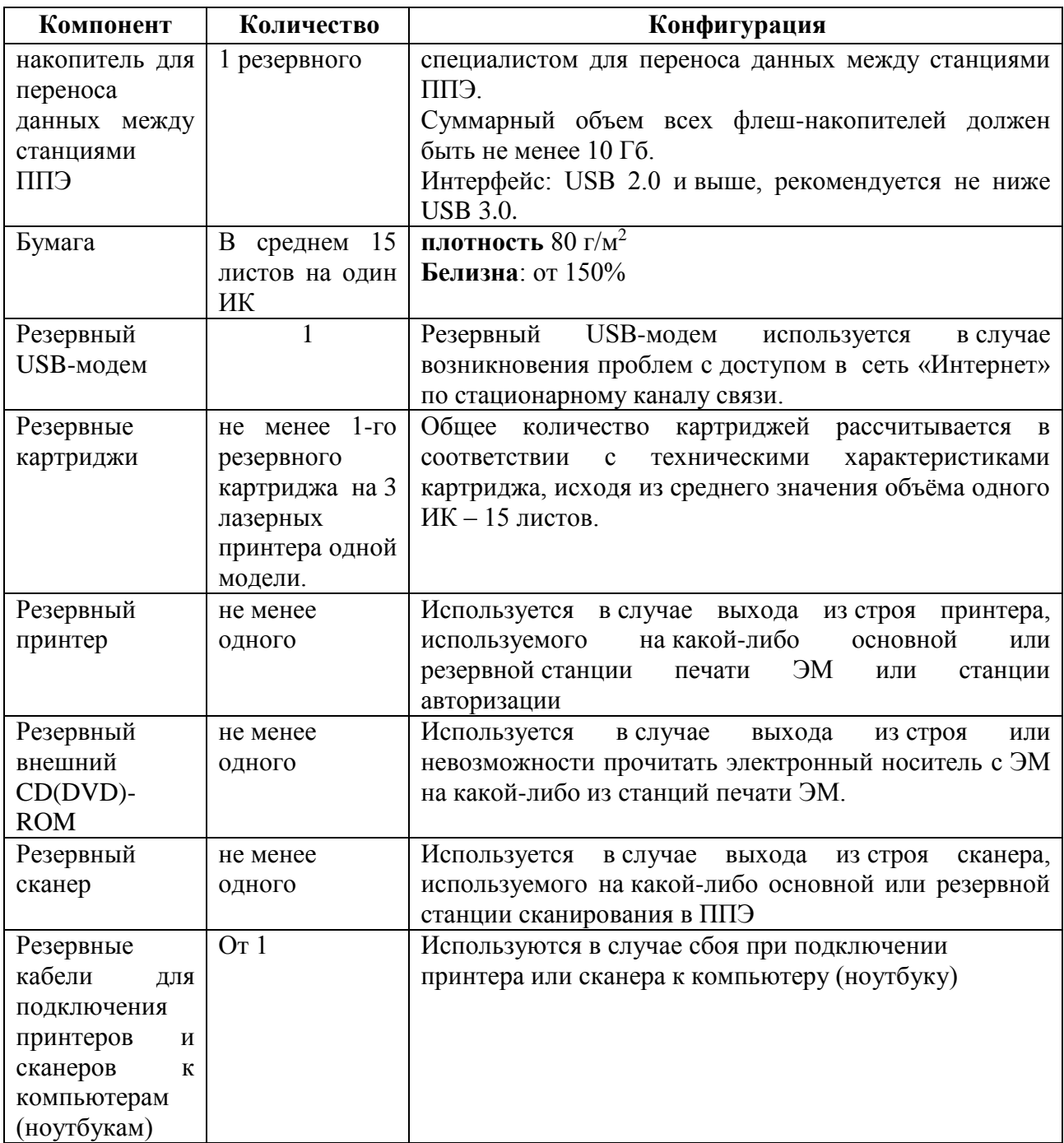

\* На рабочих станциях должна быть установлена «чистая» операционная система (новая установка) и программное обеспечение, необходимое для работы станции печати ЭМ, станции сканирования в ППЭ и станции авторизации. Установка другого ПО до окончания использования рабочих станций при проведении ЕГЭ запрещается.

\*\* Станция авторизации используется при проведении экзаменов по технологии печати полного комплекта ЭМ в ППЭ, перевода бланков участников экзамена в электронный вид в ППЭ и раздела «Говорение» по иностранным языкам.

\*\*\* Для ускорения процесса обработки бланков в ППЭ может быть использовано более одной станции сканирования в Штабе ППЭ. Их количество ГАУ РК «РИЦОКО» определяет самостоятельно, исходя из числа участников экзамена, распределенных в ППЭ на дату экзамена, скорости работы используемых сканеров, а также навыков задействованных работников ППЭ. На обработку бланков, включая их комплектацию, приемку у организаторов и заполнение соответствующих форм ППЭ отводится **не более 2-х часов**.

**Важно!** Всем компьютерам (ноутбукам) должен быть присвоен уникальный в ППЭ номер компьютера, в случае установки на компьютер (ноутбук) нескольких видов ПО, номер компьютера в каждом ПО должен совпадать.

При использовании отдельно взятого компьютера (ноутбука), которому в ППЭ присвоен свой уникальный номер, при проведении экзаменов:

#### **Допускается**:

- устанавливать, в дополнение к основной станции печати, основную станцию записи ответов (при проведении экзамена в ППЭ на дому);

- использовать станцию печати, установленную на этом компьютере (ноутбуке), для печати ЭМ по разным предметам, если экзамен по ним проводится в одной аудитории в день проведения экзамена;

- устанавливать любые резервные станции и использовать, в случае возникновения нештатной ситуации, взамен вышедшей из строя станции соответствующего типа.

**Не допускается** (в том числе запрещается при передаче электронных актов в систему мониторинга готовности ППЭ):

- устанавливать и совместно использовать в день проведения экзамена основную станцию авторизации и основную станцию сканирования;

- использовать как основную или резервную станцию одного типа одновременно в двух и более различных аудиториях.

## **Регламентные сроки осуществления этапов подготовки и проведения экзамена в ППЭ**

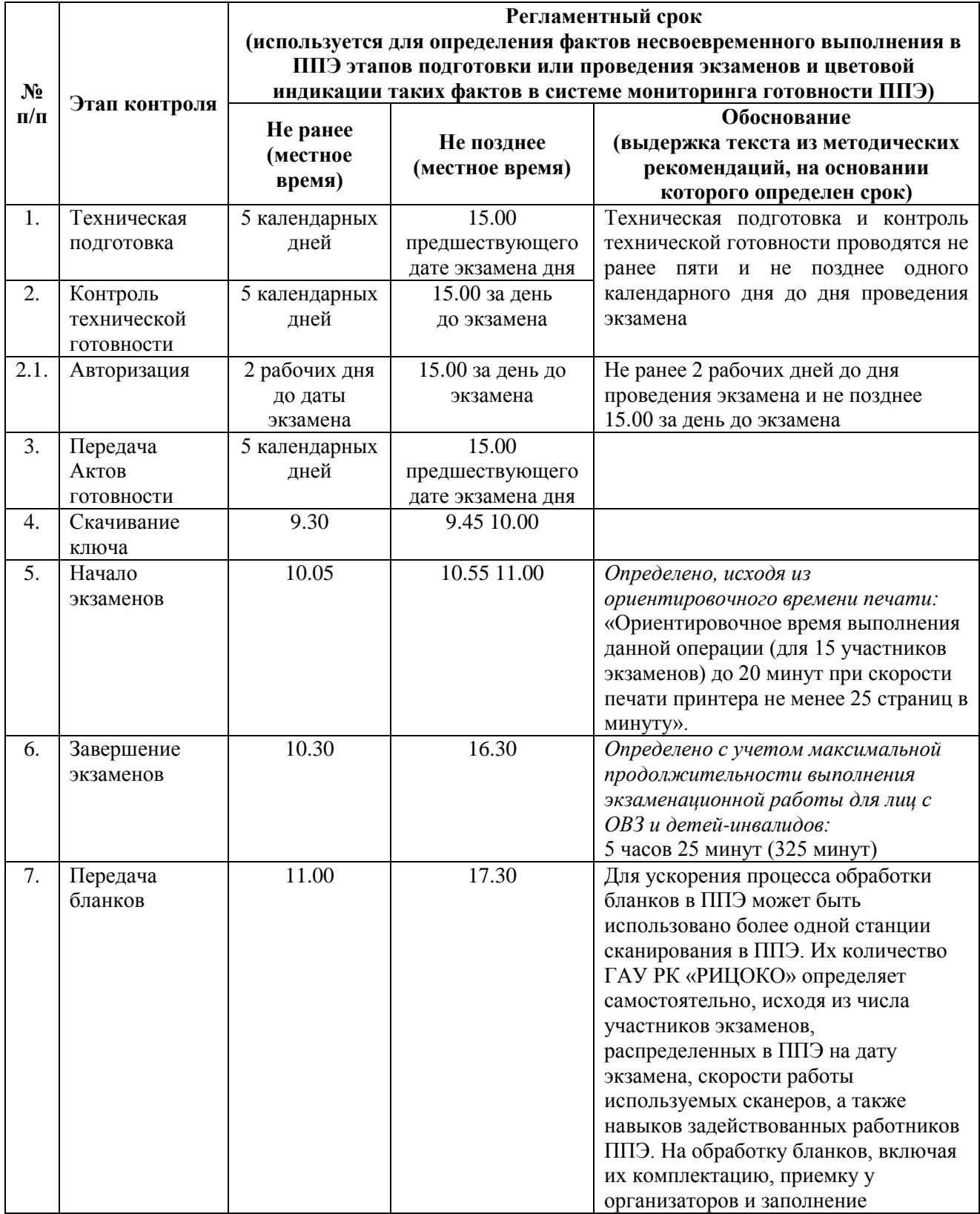

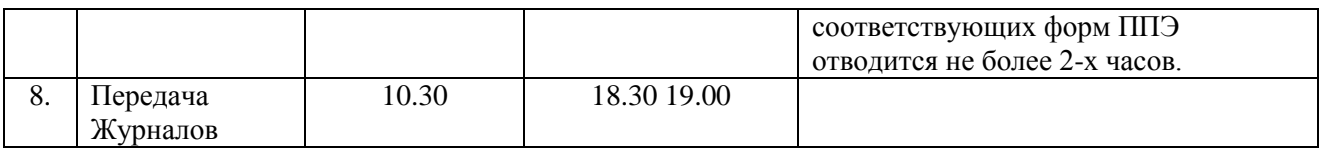

## **Акт об отключении средств видеонаблюдения или отсутствии видеозаписи экзамена**

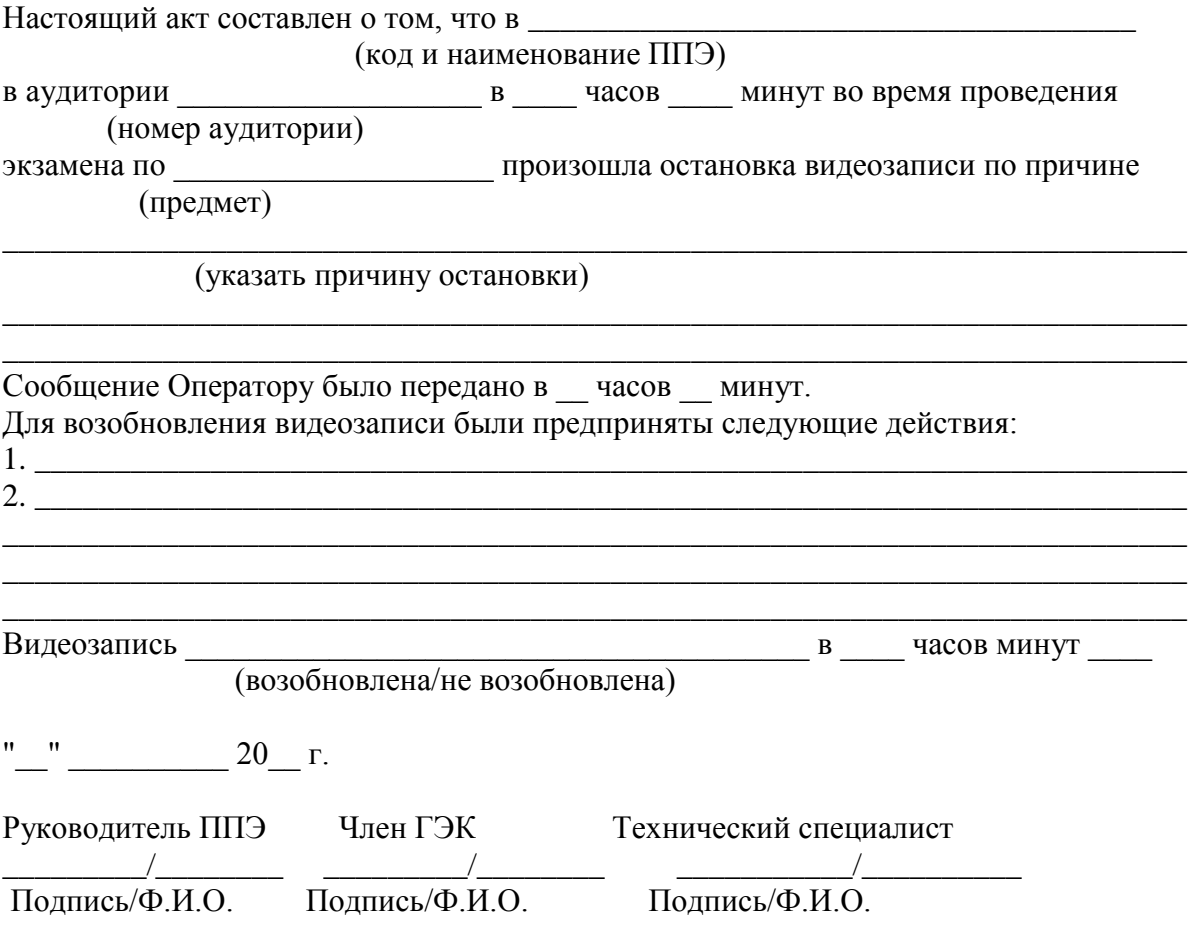

**Приложение 11**

## **Образец журнала доступа к средствам видеонаблюдения**

# **Наименование субъекта Российской Федерации\_\_\_\_\_\_\_\_\_\_\_\_\_\_\_\_\_\_\_\_\_\_\_\_\_\_\_\_\_\_\_\_\_\_\_\_\_\_\_**

наименование и адрес ППЭ/РЦОИ

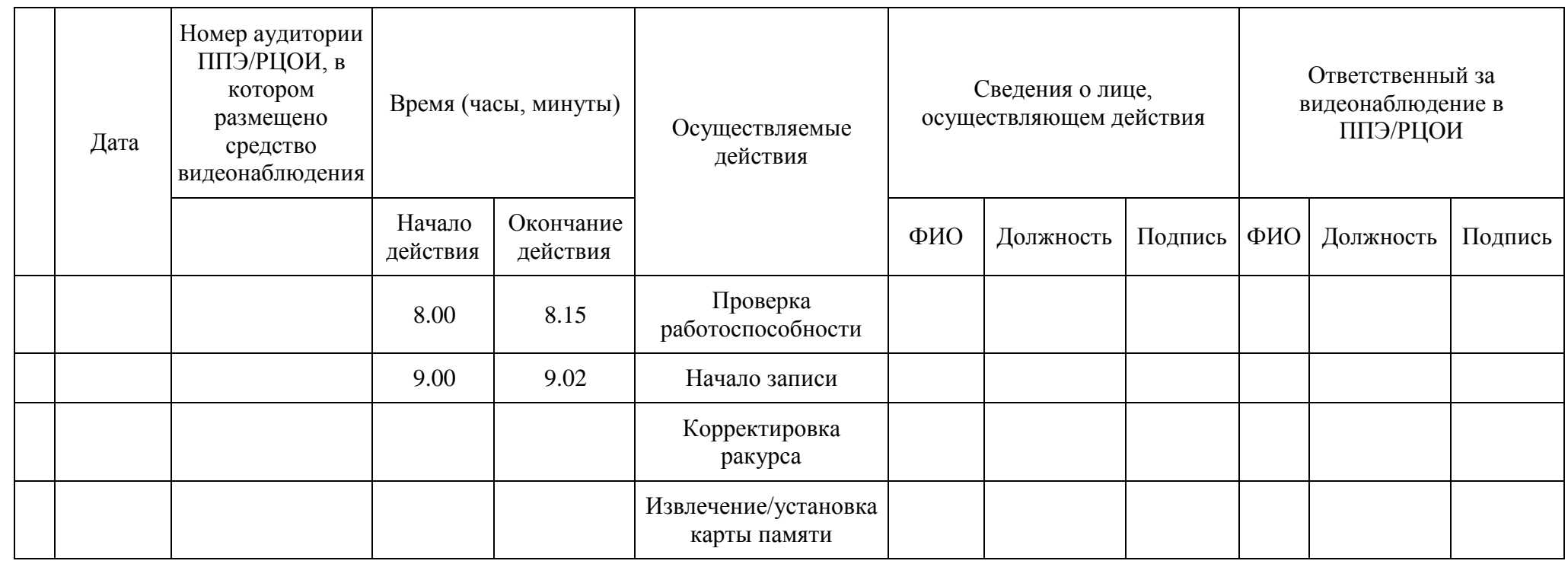
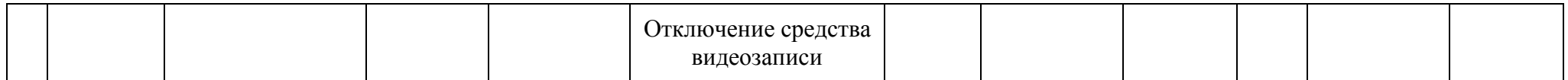

### **Правила для медицинского работника, привлекаемого в дни проведения ЕГЭ**

#### **1. Подготовительный этап проведения ЕГЭ в ППЭ**

*В день проведения ЕГЭ медицинский работник должен:*

- явиться в ППЭ *не позднее 08.30 по местному времени* и зарегистрироваться у ответственного организатора вне аудитории, уполномоченного руководителем ППЭ;

- оставить личные вещи, включая средства связи, в месте для хранения личных вещей лиц, привлекаемых к проведению ЕГЭ, которое расположено *до входа в ППЭ*;

- получить от руководителя ППЭ Правила для медицинского работника, привлекаемого в дни проведения ЕГЭ, и ознакомиться с ними, а также Журнал учета участников экзамена, обратившихся к медицинскому работнику (далее – Журнал);

- запросить у руководителя ППЭ информацию о распределении в данный ППЭ участников экзамена с ОВЗ, участников экзамена – детей-инвалидов и инвалидов;

- пройти в отведенное для него помещение в ППЭ и приступить к выполнению своих обязанностей.

*Примечание. В день проведения экзамена (в период с момента входа в ППЭ и до окончания экзамена) в ППЭ медицинскому работнику запрещается:*

*- иметь при себе средства связи (в случае необходимости вызова бригады скорой помощи в Штабе ППЭ есть телефон), электронно-вычислительную технику, фото- и видеоаппаратуру, справочные материалы, письменные заметки и иные средства хранения и передачи информации, художественную литературу и т.д.;* 

*- оказывать содействие участникам экзамена, в том числе передавать им средства связи, электронно-вычислительную технику, фото-, аудио- и видеоаппаратуру, справочные материалы, письменные заметки и иные средства хранения и передачи информации;* 

 *- выносить из аудиторий и ППЭ ЭМ на бумажном или электронном носителях, фотографировать ЭМ.*

#### **2. Этап проведения ЕГЭ в ППЭ** *Медицинский работник должен:*

- оказывать медицинскую помощь участникам, обратившимся в медицинский кабинет;

*Примечание. Участник экзамена, получивший должную медицинскую помощь, вправе отказаться от составления акта о досрочном завершении экзамена по объективным причинам и вернуться в аудиторию проведения экзамена для продолжения выполнения экзаменационной работы. Медицинскому работнику необходимо поставить «Х» в соответствующем поле Журнала.*

- в случае если участник экзамена **по своему желанию** хочет досрочно завершить экзамен, при помощи организаторов вне аудитории пригласить члена ГЭК РК в медицинский кабинет для составления акта о досрочном завершении экзамена по объективным причинам;

- вести Журнал учета участников экзамена, обратившихся в медицинский кабинет;

*Примечание. Все поля Журнала обязательны к заполнению. В случае досрочного завершения экзамена медицинскому работнику необходимо поставить «Х» в соответствующем поле Журнала. В форме ППЭ-22 «Акт о досрочном завершении экзамена по объективным причинам», выданной членом ГЭК РК, заполнить информацию «Досрочно завершил экзамен по следующим причинам» и поставить свою подпись в соответствующем месте.*

- информировать участника о его возможности как продолжить выполнение экзаменационной работы, так и о возможности досрочного ее завершения доброжелательной обстановке, исключающей дальнейшее ухудшение состояния (в том числе и психологического) обратившегося за медицинской помощью участника экзамена.

**3. Этап завершения проведения ЕГЭ в ППЭ**

### *Медицинский работник должен:*

- находиться в ППЭ до выхода из ППЭ всех участников экзамена;

- сдать Журнал руководителю ППЭ.

*Примечание. Журнал после каждого экзамена сканируется вместе с формами ППЭ и направляется в ГАУ РК «РИЦОКО».*

Медицинский работник покидает ППЭ по разрешению руководителя ППЭ.

# **Ж У Р Н А Л**

# **учета участников экзамена, обратившихся к медицинскому работнику во время проведения экзамена**

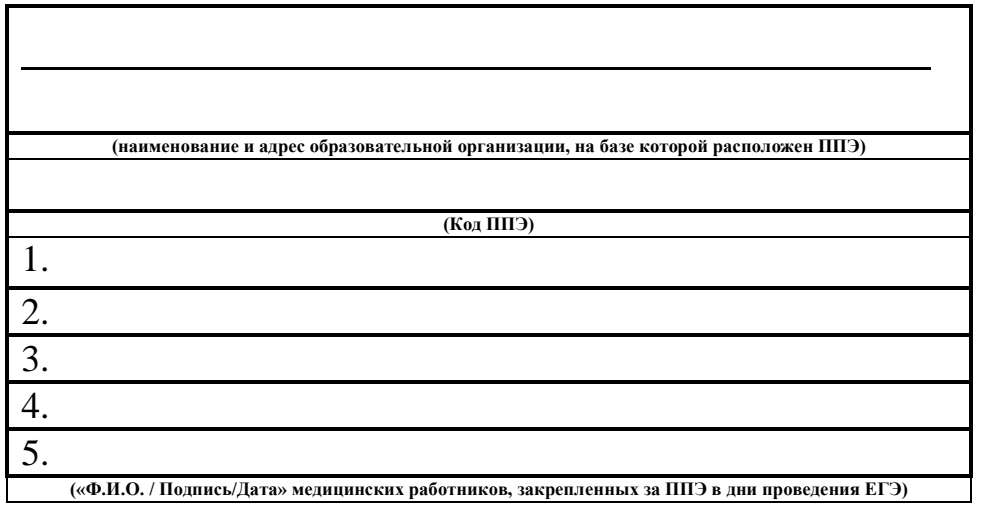

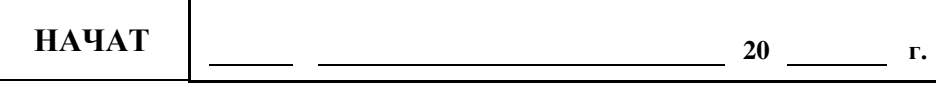

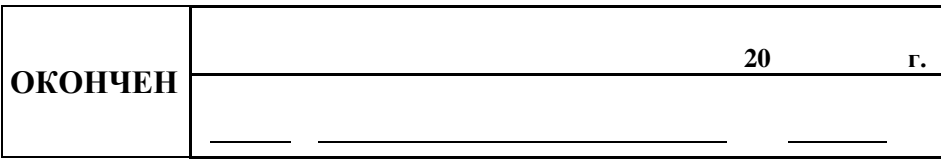

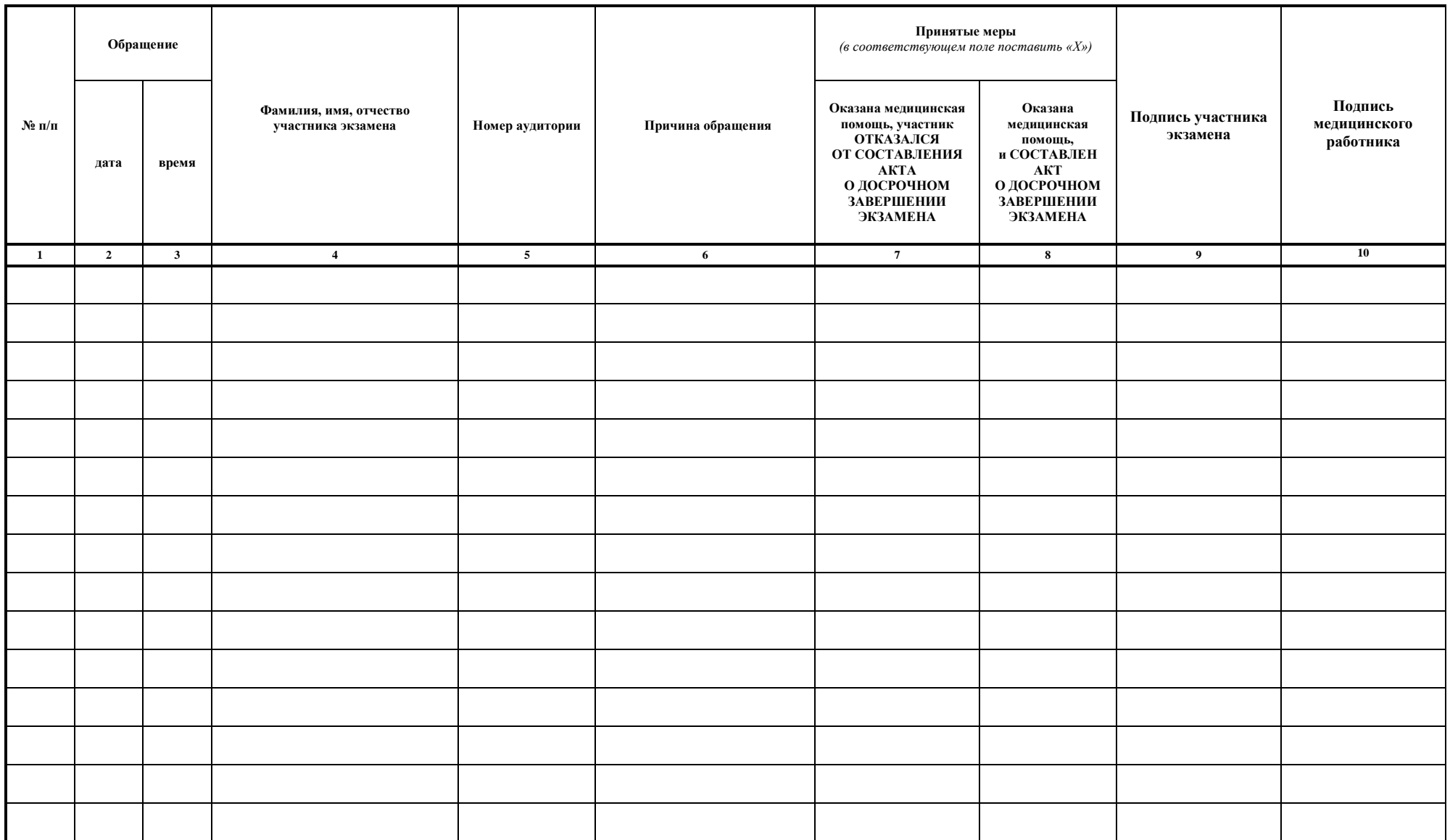

# **Особенности проведения ГИА в ППЭ для участников экзаменов с ОВЗ, участников экзаменов – детей-инвалидов и инвалидов**

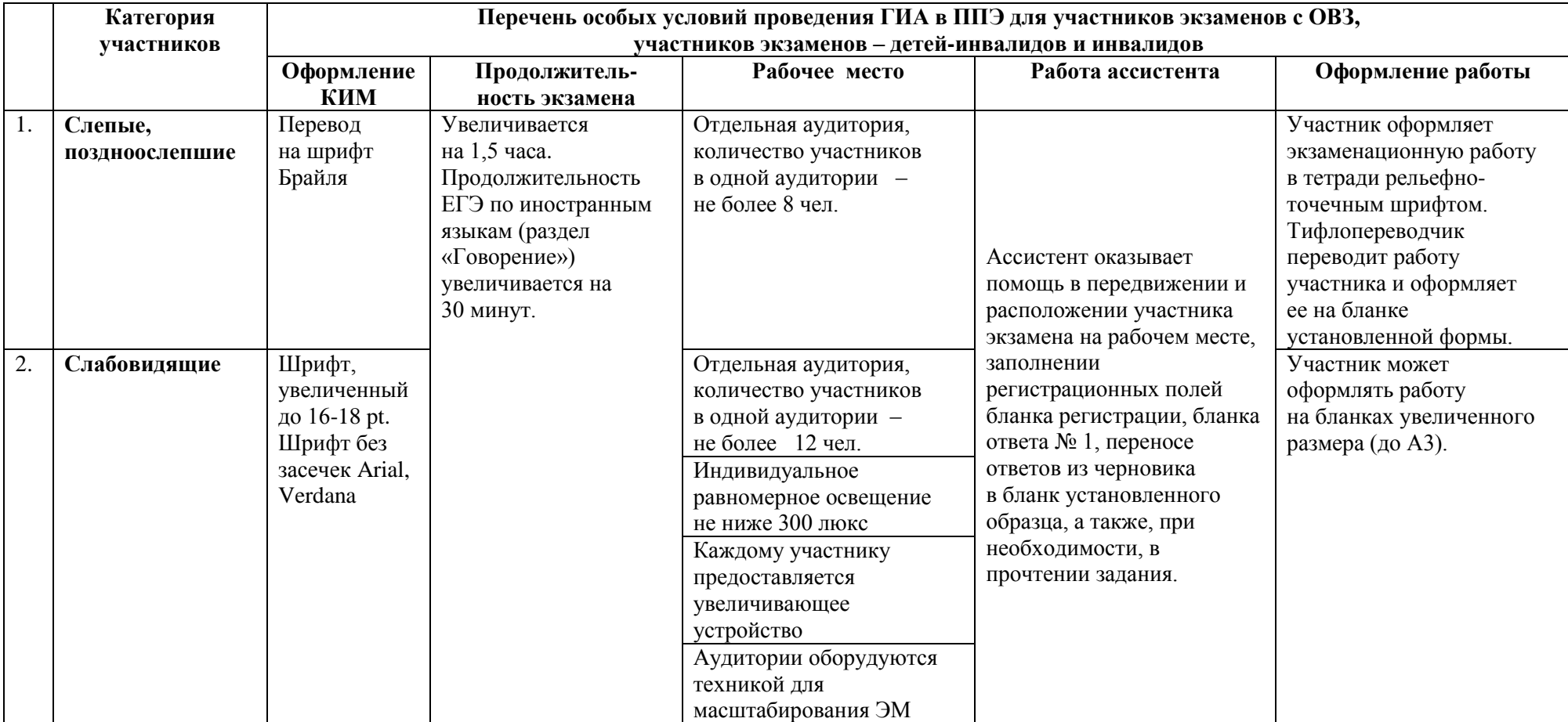

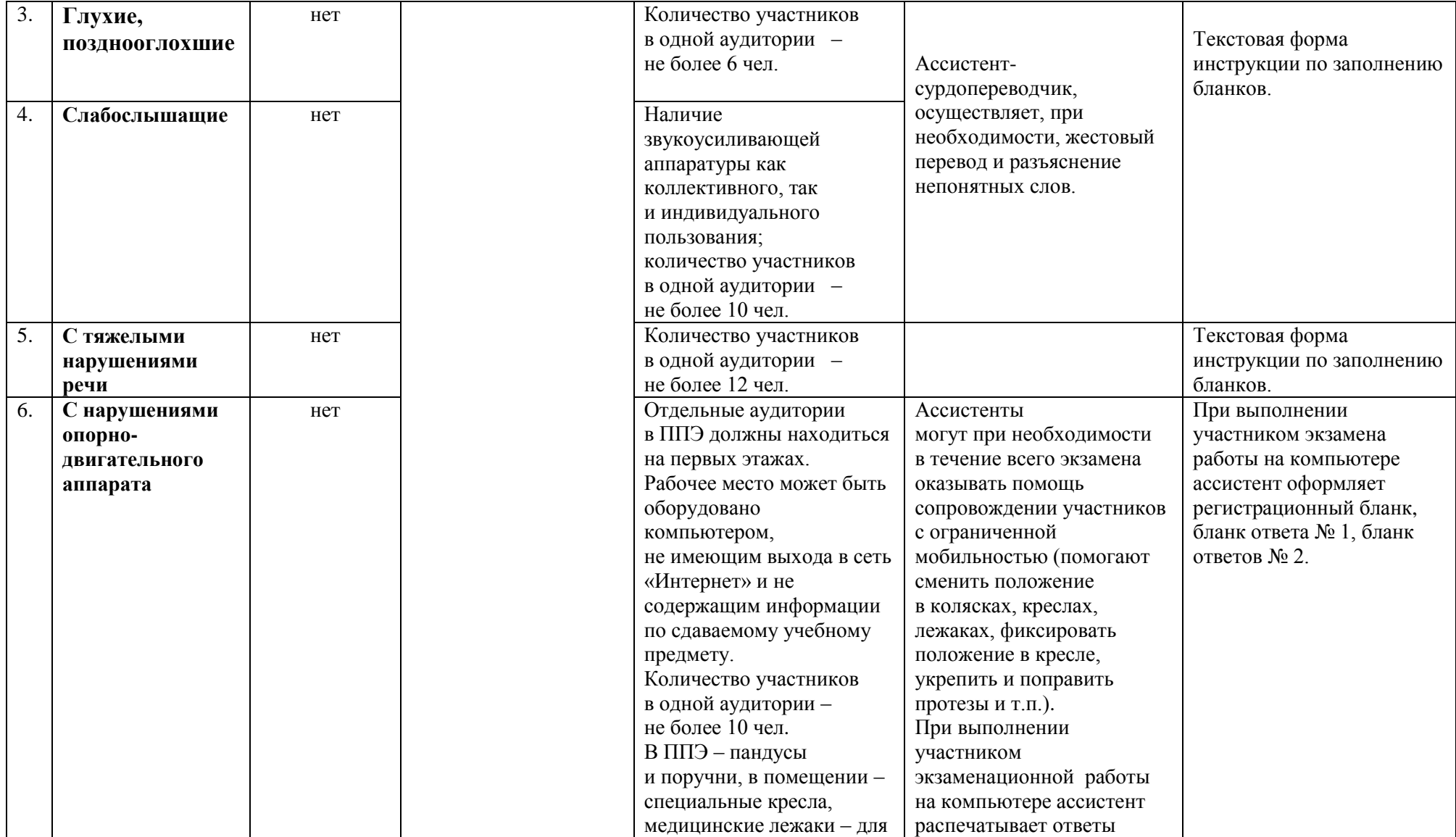

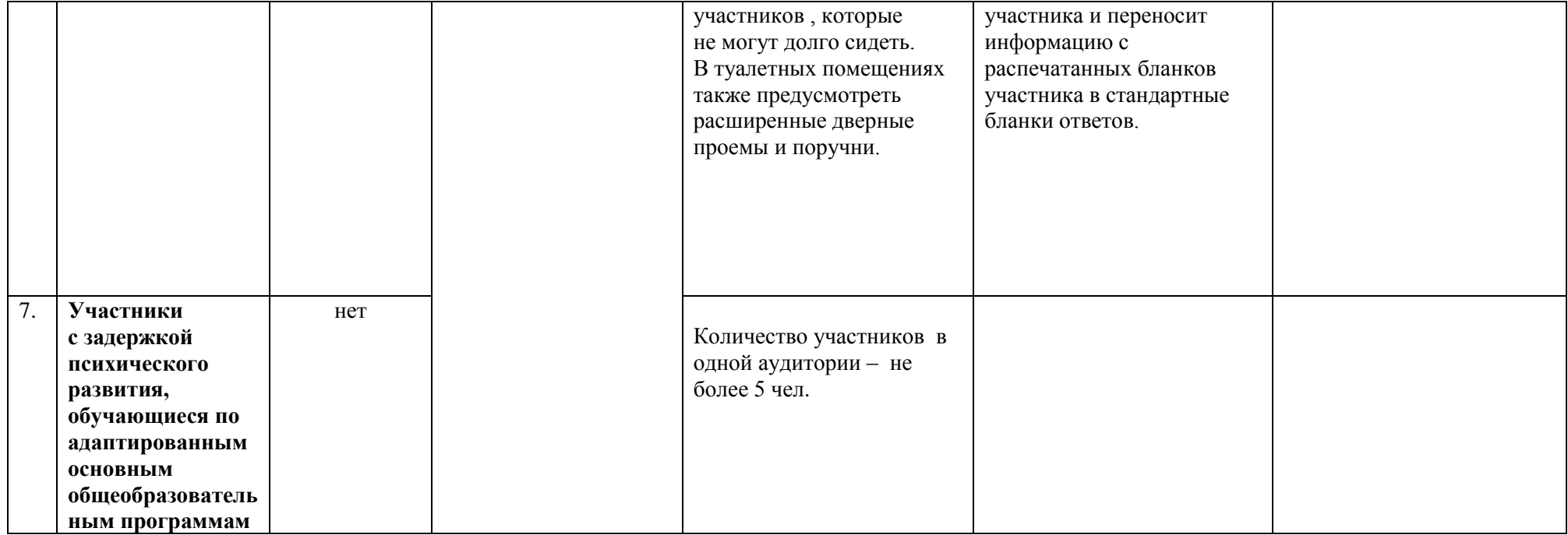

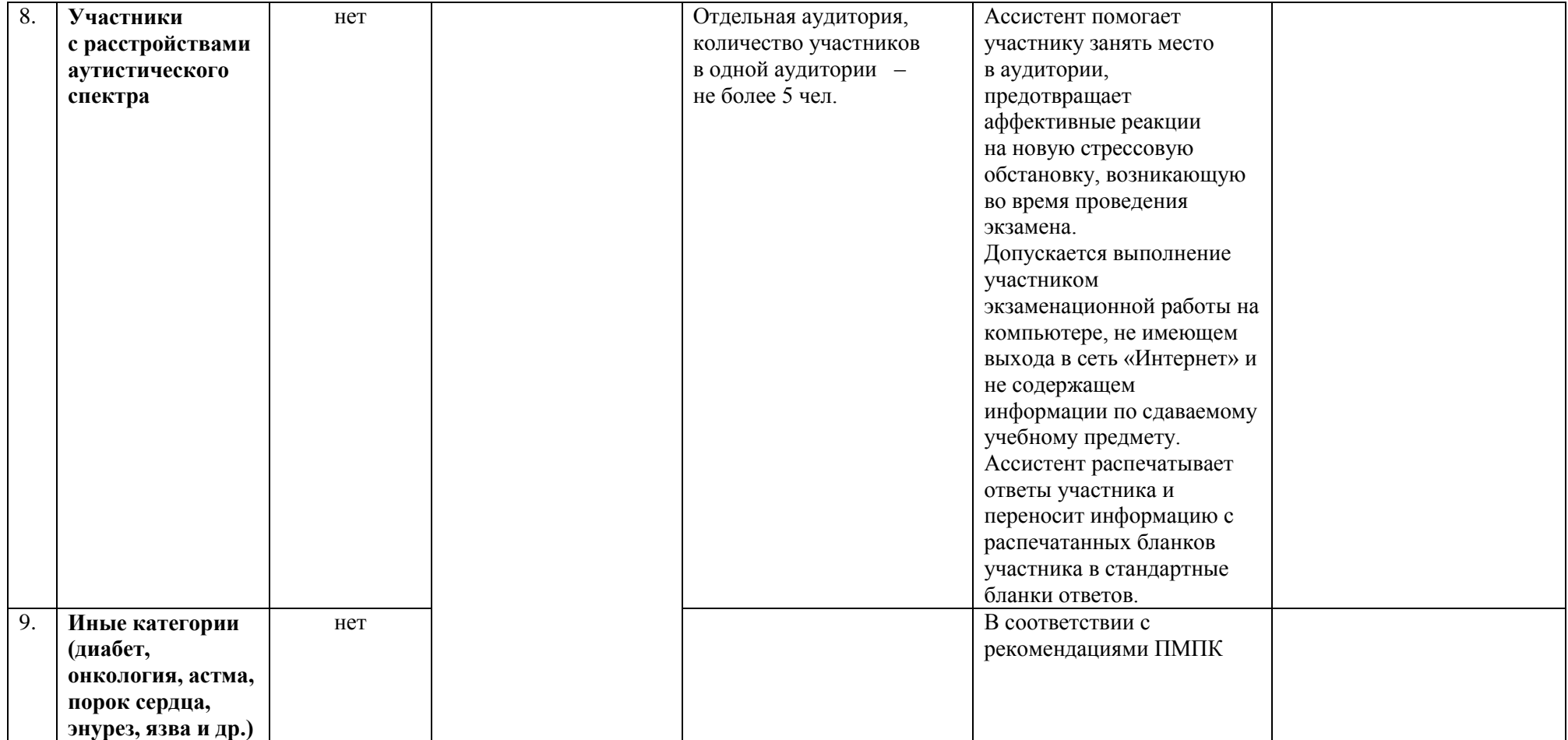

### **Порядок**

## **организации питания и перерывов для проведения необходимых лечебных и профилактических мероприятий для участников экзаменов с ОВЗ, участников экзаменов – детей-инвалидов и инвалидов**

1. В соответствии с Порядком проведения ГИА при продолжительности экзамена **4 и более часа** организуется питание обучающихся.

2. Максимальная продолжительность экзаменов, согласно утвержденной Рособрнадзором продолжительности выполнения экзаменационной работы при проведении государственной итоговой аттестации по образовательным программам среднего общего образования, составляет **3 часа 55 минут**.

3. Для участников экзаменов с ОВЗ, участников экзаменов – детей-инвалидов и инвалидов продолжительность экзаменов увеличивается на 1,5 часа и составляет **4 и более часа**.

4. Информация о количестве участников экзаменов с ОВЗ, участников экзаменов – детей-инвалидов и инвалидов и о необходимости организации проведения экзаменов в условиях, учитывающих состояние их здоровья, особенности психофизического развития, направляется в ППЭ *не позднее двух рабочих дней* до проведения экзамена по соответствующему учебному предмету.

5. Руководитель ППЭ информирует организаторов в аудитории об участии в сдаче ЕГЭ в ППЭ лиц с ОВЗ, детей-инвалидов и инвалидов, о состоянии их здоровья и особенностях психофизического развития.

6. Для организации питания и перерывов для проведения необходимых лечебных и профилактических мероприятий для участников экзаменов с ОВЗ, участников экзаменов – детей-инвалидов и инвалидов в ППЭ должно быть организовано **отдельное помещение.**

*Примечание. В случае необходимости (например, частые выходы для приема лекарств) лечебные и профилактические мероприятия могут проводиться в медицинском кабинете в присутствии медицинского работника, привлекаемого к проведению ЕГЭ, организатора вне аудитории (дежурного на этаже) или ассистента, оказывающего помощь участникам экзамена с ОВЗ, участникам экзамена – детям-инвалидам и инвалидам с учетом состояния их здоровья, особенностей психофизического развития.* 

7. Для приема пищи или проведения необходимых лечебных и профилактических мероприятий **участники экзамена с ОВЗ, участники экзамена – дети-инвалиды и инвалиды должны:**

- при выходе из аудитории проведения экзамена оставить на рабочем столе ЭМ, черновики, документ, удостоверяющий личность, письменные принадлежности, кроме необходимых лекарств и питания. Организатор в аудитории в присутствии участников экзамена с ОВЗ, участников экзамена – детей-инвалидов и инвалидов проверяет комплектность оставленных ими на рабочем столе материалов;

- в сопровождении организатора вне аудитории (дежурного на этаже), контролирующего соблюдение порядка проведения ЕГЭ вне аудитории, пройти в помещение для приема пищи или проведения необходимых лечебных и профилактических мероприятий.

*Примечание. Во время приема пищи участниками экзамена с ОВЗ, участниками экзамена – детьми-инвалидами и инвалидами организатор вне аудитории должен находиться в данном помещении. В случае необходимости возможно присутствие ассистента, оказывающего помощь участникам экзамена с ОВЗ, участникам экзамена – детям-инвалидам и инвалидам с учетом состояния их здоровья, особенностей психофизического развития.* 

8. На прием пищи отводится **20 минут**.

9. Время, выделенное на организацию питания и проведение необходимых лечебных и профилактических мероприятий для участников экзаменов с ОВЗ, участников экзаменов – детей-инвалидов и инвалидов в общую продолжительность экзамена не включается.